# **/ENFOQUE REVISTA**

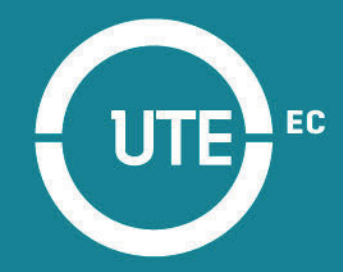

Facultad Ciencias de la Ingeniería e Industrias elSSN:13906542

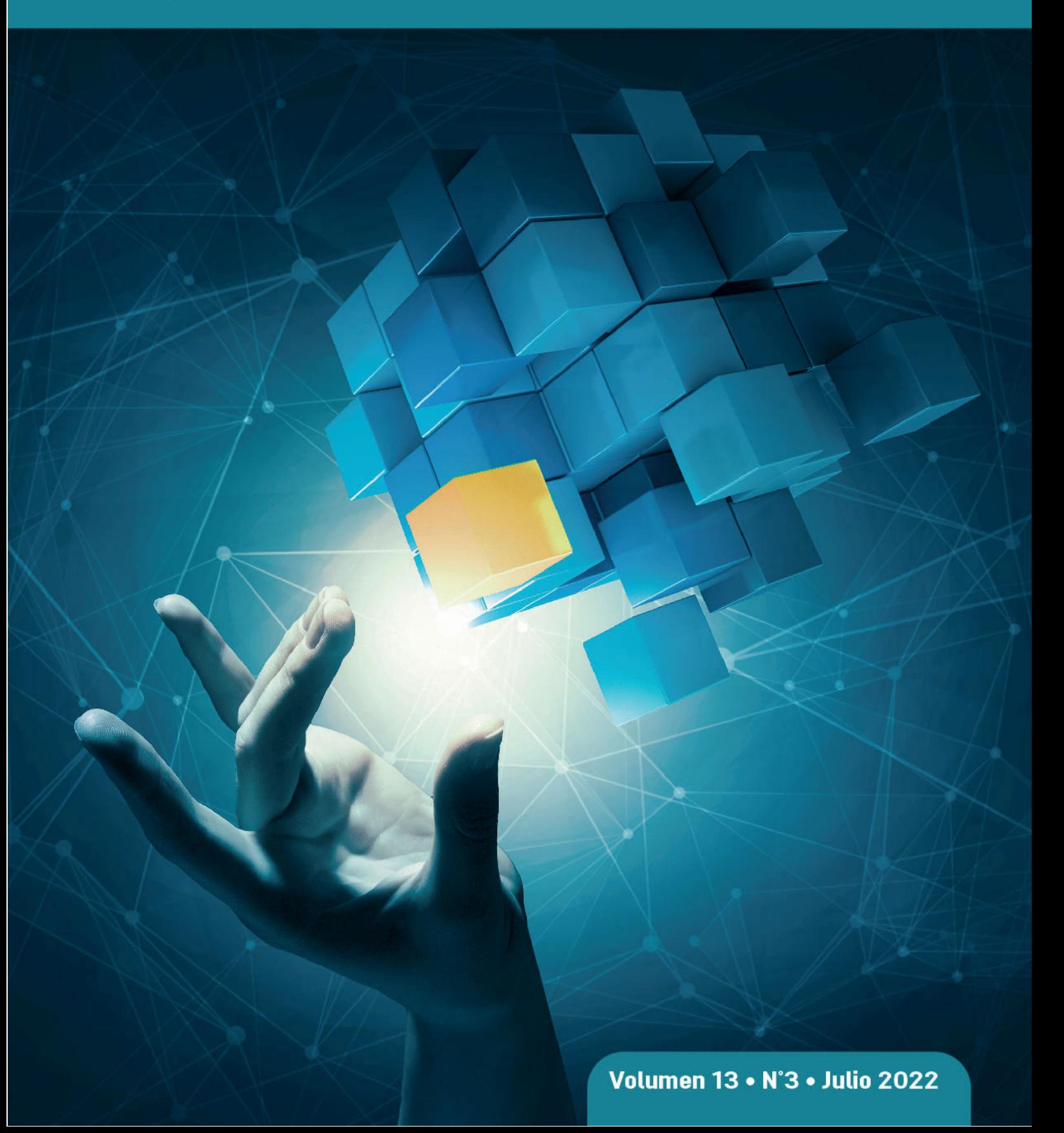

# Sumario

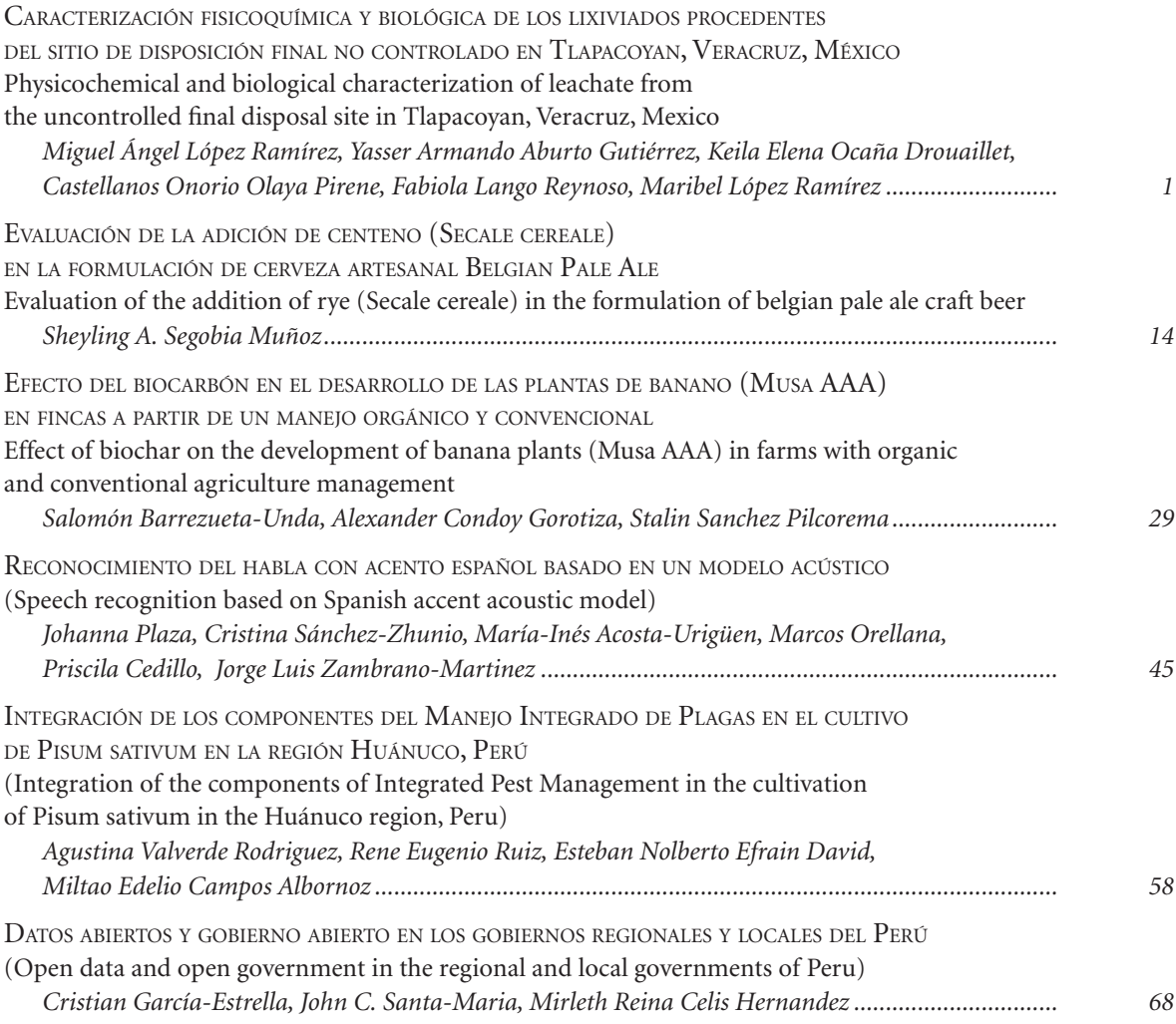

# <span id="page-4-0"></span>Caracterización fisicoquímica y biológica de los lixiviados procedentes del sitio de disposición final no controlado en Tlapacoyan, Veracruz, México

# *Physicochemical and biological characterization of leachate from the uncontrolled final disposal site in Tlapacoyan, Veracruz, Mexico*

*Miguel Ángel López Ramírez1 , Yasser Armando Aburto Gutiérrez2 , Keila Elena Ocaña Drouaillet3 ,*  Castellanos Onorio Olaya Pirene<sup>4</sup>, Fabiola Lango Reynoso<sup>5</sup>, Maribel López Ramírez<sup>6</sup>

#### Resumen

Uno de los principales problemas en México es la contaminación por lixiviados que se producen en los sitios de disposición final de residuos ya que son altamente tóxicos y dañan a la biota. Esta investigación se centra en determinar las características del lixiviado producido en el sitio de disposición final no controlado del municipio de Tlapacoyan, Veracruz (México).

Como resultado, se determinó que los parámetros que producen daño a la biota son nitrógeno total (152.759 mg L<sup>-1</sup>), mercurio (0.006 mg L<sup>-1</sup>), cadmio (0.003 mg L<sup>-1</sup>), cobre (0.052 mg L<sup>-1</sup>), cromo (0.0731 mg L<sup>-1</sup>), níquel (0.0524 mg L<sup>-1</sup>), plomo (0.005 mg L-1) y coliformes totales (>2 400 NMP), al no cumplir al menos una de las normas nacionales e internacionales de límites máximos permisibles. Asimismo, se determinó que el lixiviado producido en este sitio es del tipo maduro y poco biodegradable (DBO/DQO=0.018), por lo que los métodos típicos o de biorremediación no son recomendables para su tratamiento.

#### Palabras clave

lixiviados, contaminación, poco biodegradable, parámetros

#### *Abstract*

*One of the main problems in Mexico is contamination by leachates that are produced in final waste disposal sites,*  since they are highly toxic and damage the biota. This research focuses on determining the characteristics of the *leachate produced in the uncontrolled final disposal site in the municipality of Tlapacoyan, Veracruz (Mexico).*

*As a result, it was determined that the parameters that cause damage to the biota are total nitrogen (152.759 mg L-1), mercury (0.006mgL-1), cadmium (0.003mgL-1), copper (0.052mgL-1), chromium (0.0731mgL-1), nickel (0.0524mgL-1), lead (0.005 mg L-1) and total coliforms (> 2 400 MPN), as they do not meet at least one of the national and international standards of maximum permissible limits. Likewise, it was determined that the leachate produced at this site*  is of the mature and poorly biodegradable type (BOD/COD=0.018), so that the typical or bioremediation methods are *not recommended for its treatment.*

#### *Keywords*

*Leachates, contamination, poorly biodegradable, parameters*

<sup>1</sup> Tecnológico Nacional de México / Instituto Tecnológico Superior de Martínez de la Torre, Martínez de la Torre – México [\[ma](mailto:malopez@tecmartinez.edu.mx)[lopez@tecmartinez.edu.mx](mailto:malopez@tecmartinez.edu.mx), [https://orcid.org/0000-0001-5841-0668\]](https://orcid.org/0000-0001-5841-0668).

<sup>2</sup> Tecnológico Nacional de México / Instituto Tecnológico Superior de Martínez de la Torre, Martínez de la Torre – México [\[170i0035@tecmartinez.edu.mx,](mailto:170i0035@tecmartinez.edu.mx)<https://orcid.org/0000-0003-1550-2495>].

<sup>3</sup> Tecnológico Nacional de México / Instituto Tecnológico Superior de Martínez de la Torre, Martínez de la Torre – México [\[kdrouaillet@tecmartinez.edu.mx](mailto:kdrouaillet@tecmartinez.edu.mx), <https://orcid.org/0000-0003-0146-4387>].

<sup>4</sup> Tecnológico Nacional de México / Instituto Tecnológico de Veracruz, Veracruz – México [\[olaya.co@veracruz.tecnm.mx,](mailto:olaya.co@veracruz.tecnm.mx) [https://orcid.org/0000-0003-3510-2640\]](https://orcid.org/0000-0003-3510-2640).

<sup>5</sup> Tecnológico Nacional de México. Instituto Tecnológico de Boca del Río. México. [[fabiolalango@bdelrio.tecnm.mx,](mailto:fabiolalango@bdelrio.tecnm.mx) [https://](https://orcid.org/0000-0001-8359-434X) [orcid.org/0000-0001-8359-434X\]](https://orcid.org/0000-0001-8359-434X).

<sup>6</sup> Tecnológico Nacional de México / Instituto Tecnológico de Veracruz, Veracruz – México [\[I19020912@veracruz.tecnm.mx,](mailto:I19020912@veracruz.tecnm.mx) <https://orcid.org/0000-0002-0986-3238>].

# **1. Introducción**

A nivel mundial, el manejo de los residuos sólidos urbanos (RSU) ha representado un problema debido, entre otras cosas, a los altos volúmenes de RSU que genera la ciudadanía. Cuando el manejo de estos es inadecuado, puede afectar a la salud de la población y al medio ambiente (Sáez et al., 2014). México cuenta con 2 439 municipios donde los ayuntamientos tienen la responsabilidad de manejar los RSU. Se estima que, de cada 100 sitios para la disposición de residuos sólidos, 66 son sitios no controlados (tiraderos a cielo abierto) sin ningún control ambiental y 33 son vertederos municipales que funcionan bajo mínimos controles técnico-administrativos y con fallas en la infraestructura para controlar la contaminación ambiental (Salazar-Trujillo, 2016) lo cual afecta, sobre todo, a la tierra, al agua y al aire. Los residuos dispuestos de manera incorrecta producen gases como monóxido y dióxido de carbono, metano y ácido sulfhídrico denominados biogases y demás de un líquido altamente tóxico y de composición variable denominado lixiviado (Vian-Pérez et al., 2019).

Los lixiviados se pueden definir como el líquido que se percola a través de los residuos sólidos y que extrae materiales disueltos y en suspensión. En la mayoría de los sitios no controlados el lixiviado se forma por fuentes externas (agua de lluvia, infiltración del nivel freático, entre otros.) aunque una parte de estos se forma por la descomposición anaeróbica de los residuos (Tchobanouglous et al., 1994)

Desde el punto de vista de calidad los lixiviados contienen altas cargas de materia orgánica, además de sustancias inorgánicas como metales pesados (con su potencial efecto sobre el ecosistema acuático), alto contenido de sólidos totales y disueltos, de nitrógeno (en su forma amoniacal), alta concentración de cloruros, compuestos orgánicos diversos, así como gran variabilidad de pH. Lo anterior depende de la naturaleza de los desechos (pH, edad, temperatura) y de la fase de estabilización en que se encuentre (El-Fadel et al., 2002).

Aunque la composición química del lixiviado es variable, la cual depende de los tipos de residuos sujetos a la lixiviación, y no es posible hablar de una composición promedio, sí se puede manejar valores típicos a manera de referencia, (tabla 1):

| Parámetro           | Vertedero nuevo      | Vertedero viejo      |
|---------------------|----------------------|----------------------|
|                     | Rango (mg $L^{-1}$ ) | Rango (mg $L^{-1}$ ) |
| DBO <sub>5</sub>    | 2000-30000           | 100-200              |
| <b>COT</b>          | 1500-20000           | 80-160               |
| DQ0                 | 3000-60000           | 100-500              |
| <b>SST</b>          | 200-2000             | $100 - 400$          |
| Nitrógeno orgánico  | 10-800               | 80-120               |
| Nitrógeno amoniacal | 10-800               | $20 - 40$            |
| Nitratos            | $5 - 40$             | $5-10$               |
| Fósforo total       | $5 - 100$            | $5-10$               |
| Ortofosfatos        | $4 - 80$             | $4 - 8$              |
| Alcalinidad         | 1000-10000           | 200-1000             |

*Tabla 1.* Valores de referencia de lixiviados

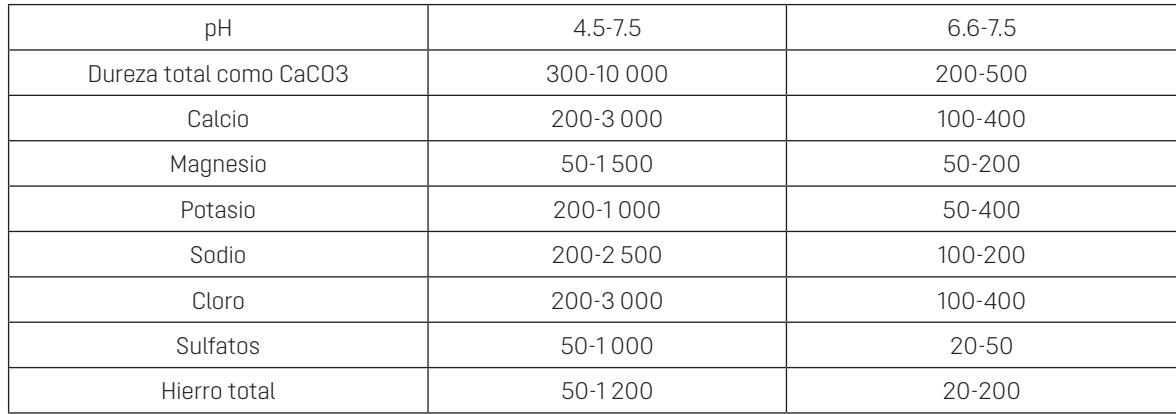

*Nota:* Adaptado de Tchobanoglous et al. (1994)

En la tabla 1 se aprecia, que el lixiviado tiene concentraciones muy elevadas de sólidos suspendidos y totales, demanda química de oxígeno (DQO), demanda bioquímica de oxígeno (DBO), carga orgánica total y dureza, entre otros parámetros. Debido a esta carga de elementos contaminantes, el lixiviado representa un peligro potencial cuando el relleno sanitario se construye en una zona con presencia de agua subterránea, especialmente si esta abastece de agua potable a la población aledaña, y si los estratos naturales del terreno son porosos y de bajo intercambio iónico (López-Ramírez, 2018).

El municipio de Tlapacoyan, Veracruz (México), cuenta con un sitio para la disposición de los residuos municipales (figura 1), sin embargo, estos sitios carecen de un control adecuado e ingenieril, ya que no tienen laguna de lixiviados, pozos de venteo o celdas de contención, entre otras instalaciones. La generación de lixiviados convierte a este sitio en un lugar no apto para retener desechos por ubicarse a 200 m del río Alseseca y por su cercanía a zonas agrícolas ubicadas alrededor.

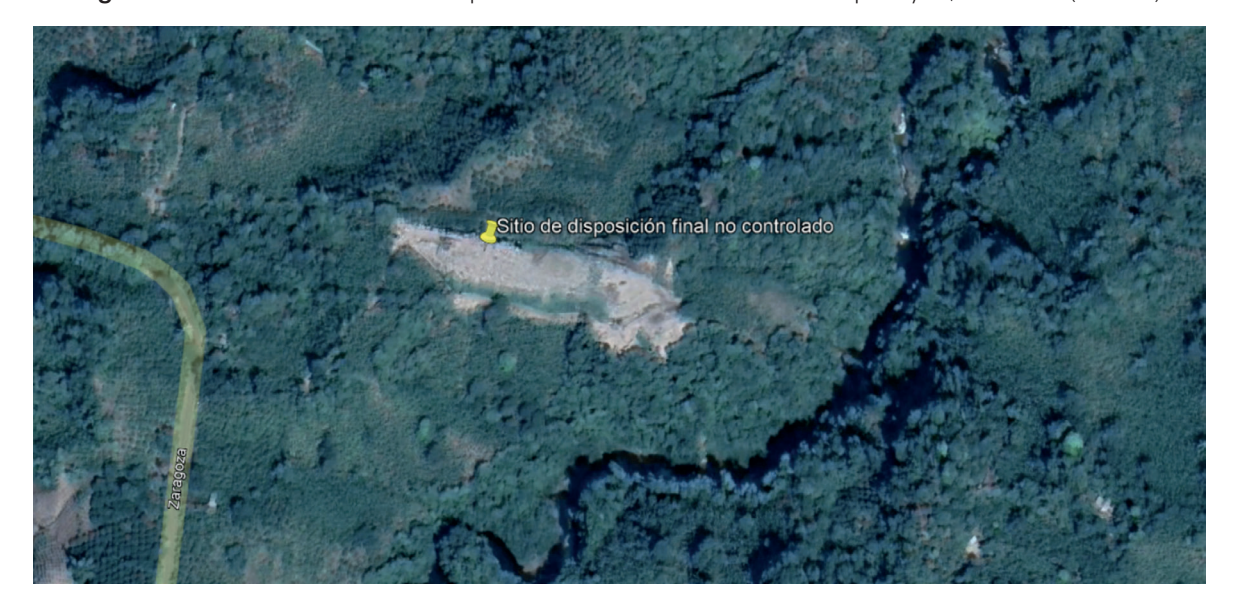

*Figura 1.* Ubicación del sitio de disposición final no controlado en Tlapacoyan, Veracruz (México)

En este documento se presentan las características fisicoquímicas y biológicas de los lixiviados que se generan allí y que pueden llegar a través de la escorrentía a la zona agrícola y con el paso del tiempo a los cuerpos de agua.

# **2. Metodología**

#### *Características del sitio*

Se realizaron muestras simples de los lixiviados procedentes del sitio de disposición final no controlado durante el periodo comprendido entre septiembre y noviembre de 2022, ubicado en el municipio de Tlapacoyan, Veracruz, México, al costado de la carretera Tlapacoyan-Plan de Arroyos, en la zona 14Q 688 949.04 m E y 2 207 991.00 m N, se encuentra a 200 m del río Alseseca, afluente del río Nautla. Además, está rodeado de suelo, principalmente suelo agrícola destinado a cultivos comerciales de cítricos y musáceas. Una de las principales características que se pueden observar en la figura 2 el sitio destinado para los residuos marca una coloración arenosa rodeada de vegetación.

*Figura 2.* Sitio de disposición final no controlado en Tlapacoyan, Veracruz (México)

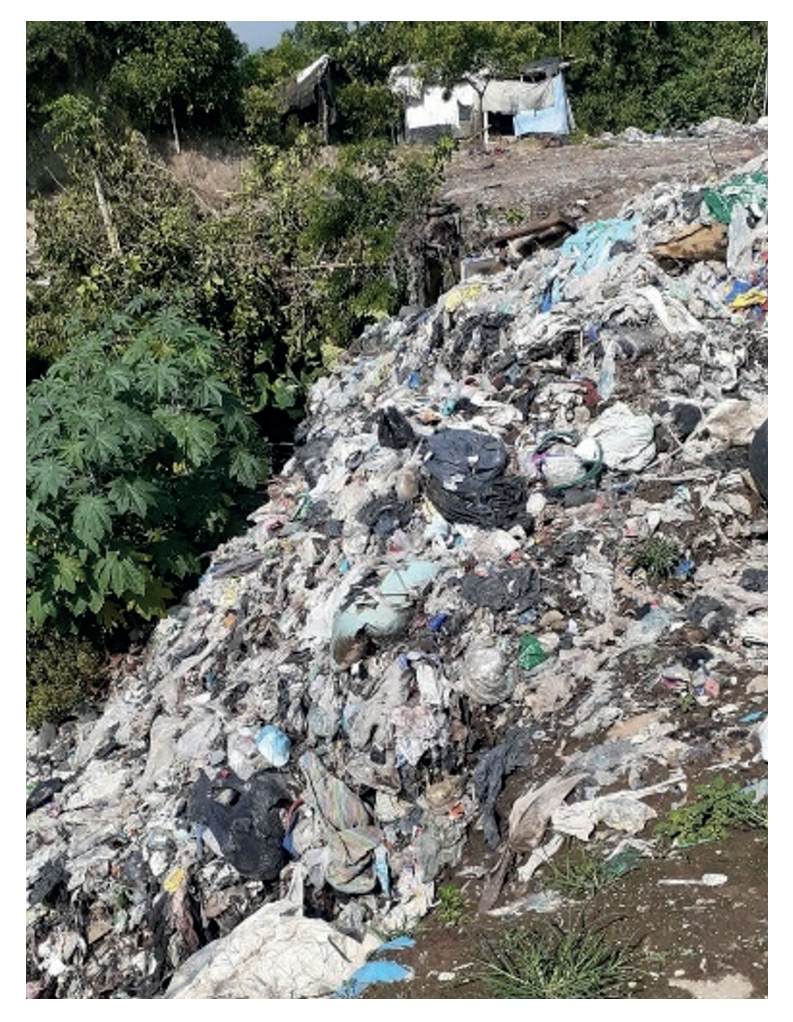

*Enfoque UTE, V.13 -N.3, Jul. 2022, pp. 1-13*

Dicho sitio no tiene ningún control por lo que los residuos se encuentran esparcidos por todo el lugar. Asi mismo, se cavan depósitos, a manera de métodos de contención clandestinos, sin membranas de retención (figura 3). En estos depósitos se colocan los desechos, los cuales no son cubiertos; por lo tanto, se generan los lixiviados que esparcen por el sitio y deterioran la biota de los alrededores.

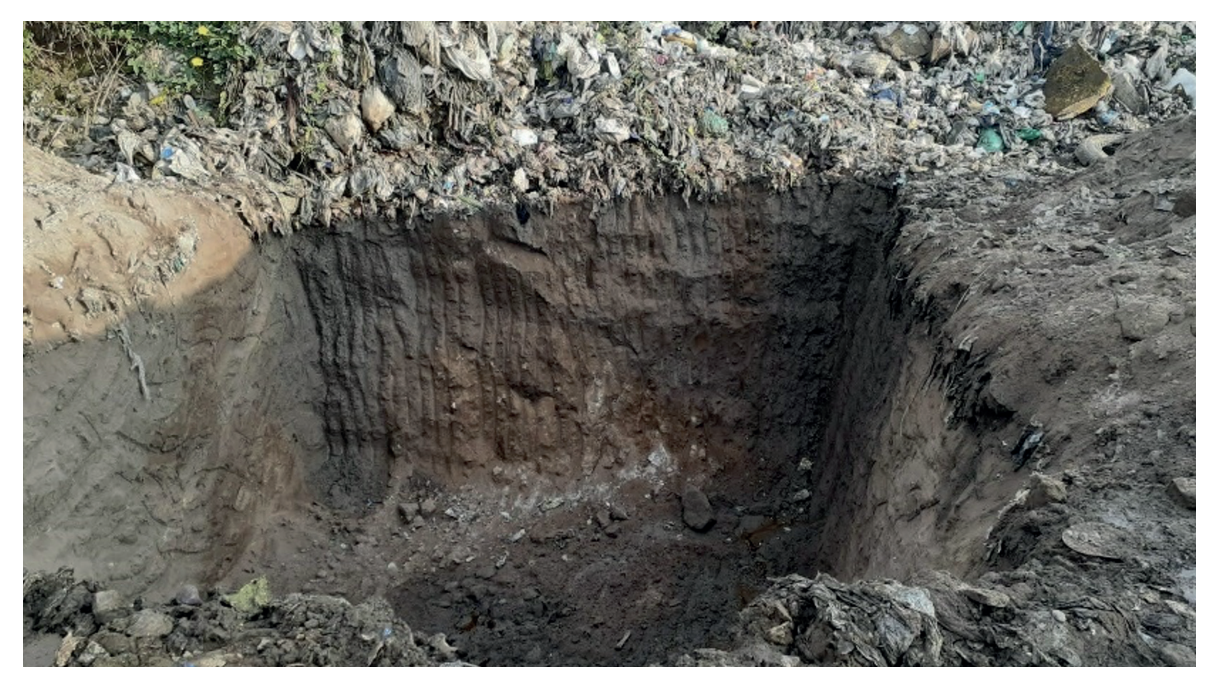

*Figura 3.* Depósito clandestino del sitio de disposición final no controlado

#### *Características y lavado de los envases*

Para el muestreo, se emplearon envases de polietileno de alta densidad, esto para evitar que el envase sea, en su caso, corroído por el lixiviado y al mismo tiempo que este no se contamine con algún residuo que puedan contener los recipientes.

Los envases empleados para las tomas de muestras, fueron previamente lavados con una solución de ácido nítrico (HNO<sub>3</sub>) al 2 % para evitar contaminación externa de metales pesados.

## *Procedimiento de muestreo*

La toma de muestras se llevó a cabo siguiendo el proceso establecido en la norma mexicana NMX-AA-003-1980 (1980), adecuándola a las características del sitio, por ejemplo, utilizando un extensor de 1 a 2 m de largo para la toma de muestras profundas.

#### *Métodos de análisis*

Respecto los métodos de experimentación de los parámetros se realizaron por triplicado y se analizaron de acuerdo a las siguientes normas establecidos en la tabla 2:

*Tabla 2.* Metodología aplicada

| Parámetro                           | Normativa                                                          |
|-------------------------------------|--------------------------------------------------------------------|
| pH                                  | NMX-AA-008-SCFI-2016 (2016)                                        |
| Temperatura                         | NMX-AA-007-SCFI-2013 (2013)                                        |
| Demanda Bioquímica de Oxígeno (DBO) | NMX-AA-028-SCFI-2001 (2001)                                        |
| Materia flotante                    | NMX-AA-006-SCFI-2010 (2010)                                        |
| Demanda Química de Oxígeno (DQO)    | NMX-AA-030/2-SCFI-2011 (2012)                                      |
| Grasas y aceites                    | NMX-AA-005-SCFI-2013 (2014)                                        |
| Cianuro                             | NMX-AA-058-SCFI-2001 (2001)                                        |
| Fosforo                             | U.S. Environmental Protection Agency<br>([U. S. EPA] 1993, agosto) |
| Nitrógeno total                     | Cálculo                                                            |
| Sólidos suspendidos totales         | NMX-AA-034-SCFI-2015 (2015)                                        |
| Sólidos sedimentables               | NMX-AA-004-SCFI-2013 (2013)                                        |
| Arsénico                            | NMX-AA-051-SCFI-2016 (2017)                                        |
| Mercurio                            | NMX-AA-051-SCFI-2016 (2017)                                        |
| Cadmio                              | U.S. EPA (2000, noviembre)                                         |
| Cobre                               | U. S. EPA (2000, noviembre)                                        |
| Cromo                               | U.S. EPA (2000, noviembre)                                         |
| Níquel                              | U.S. EPA (2000, noviembre)                                         |
| Plomo                               | U. S. EPA (2000, noviembre)                                        |
| Zinc                                | U.S. EPA (2000, noviembre)                                         |
| Coliformes fecales                  | NMX-AA-042-SCFI-2015 (2015)                                        |

# **3. Resultados**

# *Parámetros fisicoquímicos en lixiviados del sitio no controlado*

Los resultados obtenidos para los parámetros fisicoquímicos, se obtuvo lo siguiente:

| Parámetro        | <b>Unidad</b> | R <sub>1</sub> | R <sub>2</sub> | R <sub>3</sub> | <b>Media</b> | Rango   |
|------------------|---------------|----------------|----------------|----------------|--------------|---------|
| pH               | UpH           | 7.8            | 7.8            | 7.8            | 7.8          | 0       |
| Temperatura      | °C            | 28             | 28             | 28             | 28           | 0       |
| Materia flotante | $***$         | Ausente        | Ausente        | Ausente        | Ausente      |         |
| DB <sub>0</sub>  | $mgL^{-1}$    | 24.965         | 27.541         | 26.694         | 26.4         | ±13.62  |
| DQ0              | $mg L^{-1}$   | 1425.680       | 431.520        | 1442.952       | $\Omega$     | ±7.1734 |
| Grasas y aceites | $mg L^{-1}$   | 5.500          | 5.600          | 5.529          | 5.543        | ±0.0420 |

*Tabla 3.* Resultados de los parámetros fisicoquímicos

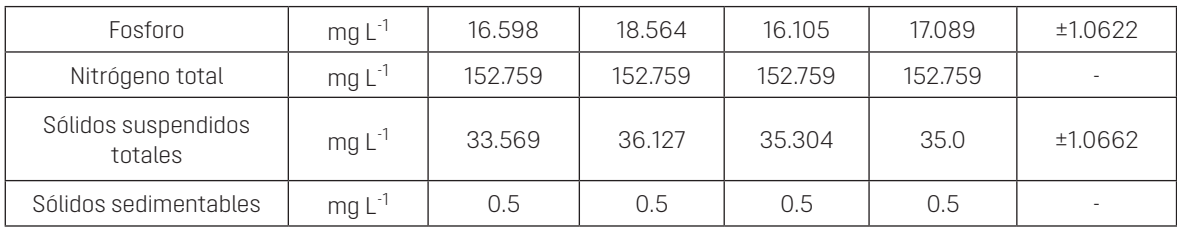

De acuerdo con las medias de los resultados se comparó si los parámetros se encuentran dentro de los límites nacionales respecto a las normativas mexicanas estipuladas en la NOM-001-SEMARNAT-1996 (1996), la cual establece los límites máximos permisibles de contaminantes en las descargas residuales en aguas y bienes nacionales para garantizar la protección de la vida acuática y la calidad del suelo agrícola y en la NOM-003-SEMARNAT-1997 (1997), que establece los límites máximos permisibles de contaminantes para las aguas residuales tratadas que se reúsen en servicios al público ya que el sitio de disposición final se encuentra ubicado cerca de las zonas agrícolas, por lo que puede darse un contacto humano indirecto. Esta norma contempla los parámetros mínimos para este caso. Al mismo tiempo se analizaron los resultados con los límites permisibles establecidos en la norma internacional U.S. EPA (2022) para garantizar la vida acuática. Es importante mencionar que los lixiviados se pueden escurrir y llegar al río Alseseca, y poner en riesgo la biota, como se muestra en la tabla 4.

| Parámetro                        | Unidad       | Resultado<br>medio | <b>LMP</b><br>vida<br>acuática | <b>LMP</b><br>suelo<br>agrícola | <b>LMP</b><br>contacto<br>indirecto | <b>LMP</b><br>U.S. EPA |
|----------------------------------|--------------|--------------------|--------------------------------|---------------------------------|-------------------------------------|------------------------|
| pH                               | UpH          | 7.8                | $5-10$                         | $5-10$                          | $5-10$                              | $5-10$                 |
| Temperatura                      | $^{\circ}$ C | 28                 | 40                             | 40                              | N. A.                               | 40                     |
| Materia flotante                 | $***$        | Ausente            | Ausente                        | Ausente                         | Ausente                             | Ausente                |
| DBO                              | $mg L^{-1}$  | 26.4               | 30                             | 30                              | N. A.                               | 30                     |
| DQ0                              | $mgL^{-1}$   | 1433.384           | $\overline{\phantom{a}}$       | $\overline{\phantom{a}}$        | $\overline{\phantom{a}}$            |                        |
| Grasas y aceites                 | $mg L^{-1}$  | 5.543              | 15                             | 15                              | 15                                  | 15                     |
| Fósforo                          | $mgL^{-1}$   | 17.089             | 5                              | 5                               | N. A.                               | 20                     |
| Nitrógeno total                  | $mgL^{-1}$   | 152.759            | 15                             | 15                              | N. A.                               | 40                     |
| Sólidos suspendi-<br>dos totales | $mg L^{-1}$  | 35.0               | 40                             | 40                              | N. A.                               | 30                     |
| Sólidos<br>sedimentables         | $mgL^{-1}$   | 0.5                | 1                              |                                 | N. A.                               |                        |

*Tabla 4.* Límites máximos permisibles de los parámetros fisicoquímicos

*Nota:* LMP (límite máximo permisible)

En la tabla 4, los parámetros de pH, temperatura, materia flotante, DBO y grasas y aceites cumplen con las normativas nacionales (NOM-001-SEMARNAT-1996, 1996) e internacionales (U. S. EPA, 2022). El parámetro de fósforo total no cumple con los límites para garantizar la vida acuática de acuerdo con la normativa mexicana; sin embargo, para suelo agrícola y contacto indirecto no está incluido. En cuanto a la U.S. EPA, dependiendo del sitio y la capacidad de clorofila nos indica es la adecuada. Respecto al nitrógeno total, este cumple con el límite de suelo agrícola; no obstante, no garantiza la vida acuática ni la salud de los seres humanos y, al igual que el fósforo total la U.S. EPA maneja que dependiendo de la cantidad de clorofila se podría determinar si la cantidad del nitrógeno es óptimo. El factor de sólidos suspendidos totales cumple con la norma mexicana para la vida acuática y suelos agrícolas, sin embargo, no garantiza la salud del ser humano incumple con la norma internacional. Por último, los sólidos sedimentables cumplen con las normativas mexicanas e internacionales. La DQO no es contemplada en ninguna de las normativas mencionadas.

#### *Parámetros metales pesados en lixiviados del sitio no controlado*

Respecto a los metales pesados se obtuvieron los siguientes resultados por triplicado (tabla 5):

| Parámetro | Unidad      | R1     | R <sub>2</sub> | R <sub>3</sub> | Media  | Rango       |
|-----------|-------------|--------|----------------|----------------|--------|-------------|
| Arsénico  | $mgL^{-1}$  | 0.134  | 0.135          | 0.131          | 0.133  | ±0.0017     |
| Mercurio  | $mg L-1$    | 0.006  | 0.006          | 0.006          | 0.006  | $\circ$     |
| Cadmio    | $mgL^{-1}$  | 0.0033 | 0.0028         | 0.0029         | 0.003  | ±0.0002     |
| Cobre     | $mg L^{-1}$ | 0.0561 | 0.0534         | 0.0465         | 0.052  | ±0.0040     |
| Cromo     | $mg L^{-1}$ | 0.0731 | 0.0721         | 0.0741         | 0.0731 | ±0.0008     |
| Níquel    | $mg L^{-1}$ | 0.0519 | 0.0532         | 0.0521         | 0.0524 | ±0.0006     |
| Plomo     | $mg L^{-1}$ | 0.005  | 0.005          | 0.005          | 0.005  | $\mathbf 0$ |
| Zinc      | $mg L^{-1}$ | 0.0654 | 0.0627         | 0.0663         | 0.0648 | ±2.5710     |
| Cianuro   | $mgL^{-1}$  | 0.0200 | 0.0185         | 0.0215         | 0.0200 | ±0.0012     |

*Tabla 5.* Resultados de los parámetros metales pesados

A continuación, se presentan los límites máximos permisibles con base en las normas mencionadas:

| Parámetro | Unidad      | Resultado<br>medio | <b>LMP</b><br>vida<br>acuática | <b>LMP</b><br>suelo<br>agrícola | <b>LMP</b><br>contacto<br>indirecto | <b>LMP</b><br>U.S.<br><b>EPA</b> |
|-----------|-------------|--------------------|--------------------------------|---------------------------------|-------------------------------------|----------------------------------|
| Arsénico  | $mgL^{-1}$  | 0.133              | 0.005                          | 0.005                           | 0.01                                | 0.15                             |
| Mercurio  | mg $L^{-1}$ | 0.006              | 0.1                            | 0.05                            | 0.02                                | 0.00077                          |
| Cadmio    | $mgL^{-1}$  | 0.003              | $\overline{4}$                 | $\overline{4}$                  | $\overline{4}$                      | 0.00072                          |
| Cobre     | $mg L^{-1}$ | 0.052              | 0.5                            | 0.5                             | и                                   | 0.5                              |
| Cromo     | mg $L^{-1}$ | 0.0731             | 2                              | $\overline{4}$                  | $\overline{2}$                      | 0.0110                           |
| Níquel    | $mg L^{-1}$ | 0.0524             | 0.02                           | 5                               | 0.5                                 | 0.0520                           |
| Plomo     | $mg L^{-1}$ | 0.005              | 10                             | 10                              | 10                                  | 0.0025                           |
| Zinc      | mg $L^{-1}$ | 0.0648             | 0.005                          | 0.005                           | 0.01                                | 0.12                             |
| Cianuro   | $mg L^{-1}$ | 0.0200             | 1                              | 2.0000                          | 1.0000                              | 0.0052                           |

*Tabla 6.* Límites máximos permisibles de los parámetros metales pesados

*Nota:* LMP (límite máximo permisible)

De los resultados de medias en metales pesados se establece lo siguiente:

- 1. Los resultados de los metales pesados cianuro y z inc cumplen con las normas nacionales e internacionales, por lo tanto, garantizan la vida acuática, el contacto indirecto con el ser humano y suelo agrícola
- 2. Los resultados de los metales mercurio, cadmio, cobre, cromo, níquel y plomo a pesar de cumplir con la normativa nacional, no cumple con la U.S. EPA, por lo que no garantizan la vida acuática dentro de los estándares internacionales.

#### *Parámetro coliformes fecales*

Se llevo a cabo la experimentación para determinar el número más probable (NMP) y se obtuvo el siguiente resultado (tabla 7):

| Parámetro          | Unidad     | R1    | R2          | R <sub>3</sub> | Media | Rango |
|--------------------|------------|-------|-------------|----------------|-------|-------|
| Coliformes fecales | NMP 100 mL | >2400 | 2 40C<br>っつ | : 400          | 40C   | N. A. |

*Tabla 7.* Resultados coliformes fecales

Respecto a la normativa nacional e internacional en la tabla 8, se observa que la cantidad de coliformes fecales no cumple con ninguna de las normativas lo cual representa un riesgo para la salud por la propagación de enfermedades infecciosas, en especial para quienes realizan actividades en el río (Cortés-Lara, 2003).

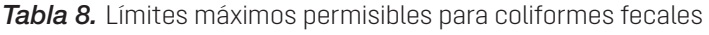

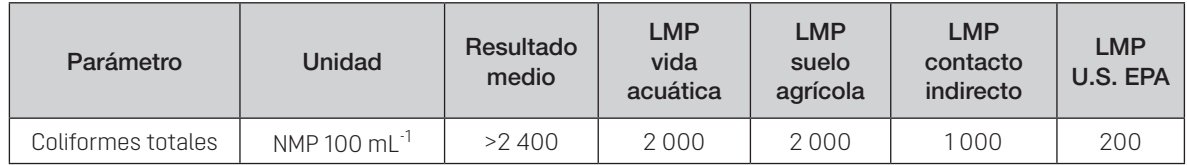

*Nota:* LMP (límite máximo permisible)

# **4. Discusión**

Respecto a la ubicación del sitio López-Ramírez et al. (2020) menciona criterios adaptados a partir de una matriz de Leopold modificada, mediante la cual se evalúan parámetros de bienestar, salud, ambiente y salud para la ubicación del sitio. Además, estos parámetros se encuentran apegados a la NOM-083-SEMARNAT-2003 (2004), que indica las especificaciones de protección ambiental para la selección del sitio, diseño, construcción, operación, monitoreo, clausura y obras complementarias de un sitio de disposición final de residuos sólidos urbanos y de manejo especial.

El sitio de disposición final no contralado incumple con las especificaciones tales como el acondicionamiento del sitio, lo cual se puede corroborar por la nula preparación, distancia agrícola de 50 m (figura 1 y 3). Asi mismo, en la figura 4 se puede ver que se encuentra rodeado de zona agrícola, por lo cual incumplen también con este requisito y distancia a cuerpos de agua mayores a 300 m, además de que el sitio se encuentra a 200 m del río Alseseca. Estos factores

son importantes para tomar decisiones, pues es posible que se presente un impacto ambiental en la zona que ocasione degradación de los suelos y contaminación del río.

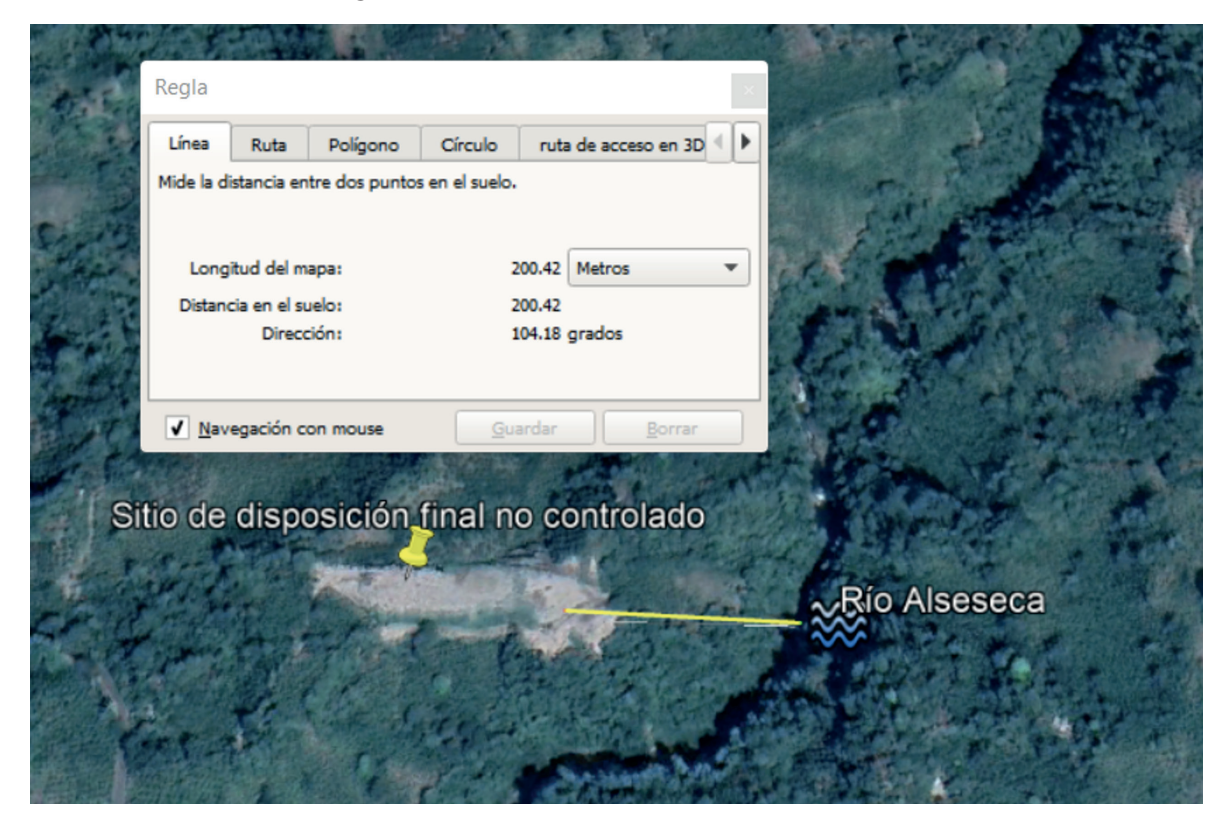

*Figura 4.* Distancia en relación con el río Alseseca

De acuerdo con la caracterización de los parámetros fisicoquímicos analizados durante esta investigación, lixiviados producidos en el sitio no controlado son del tipo maduro o envejecido. Estos datos también fueron reportados por Méndez et al. (2004), Ntampou et al. (2006), Nájera et al. (2009, septiembre 24-25) y Ubaldo-Vázquez et al. (2014). Los autores obtuvieron índices de biodegradabilidad (DQO/DBO) menores a 0.28, es decir, 15 veces mayor al obtenido en este trabajo (DQO/DBO=0.018) lo cual indica que deben emplearse procesos químicos como tratamientos para aumentar dicho valor y poder facilitar un postratamiento biológico como el uso de humedales artificiales o biorremediación.

Conforme a los metales pesados, se obtuvieron resultados por debajo de las normas mexicanas y similares a los obtenidos por Susunaga Miranda et al. (2021) en el relleno controlado de Veracruz, lo cual quiere decir que, a pesar de encontrarse en disminución por ser un lixiviado del tipo maduro, el impacto ambiental puede llegar a los bienes nacionales cercanos. Los autores proponen dar un tratamiento de barreras sílicas, las cuales retienen los metales pesados y evitan su migración. Con respecto a este estudio, no existen obras de ingeniería, y la migración de lixiviados es paulatina. Además, el sitio de estudio se encuentra ubicado en zonas agrícolas y cerca de un bien nacional hídrico, por lo tanto, incumple con la distancia mínima requerida.

En cuanto a los coliformes fecales, estos incumplen las normativas y ponen en riesgo la vida acuática, la zona agrícola y la salud humana. Asi mismo, Mora Molina y Calvo Brenes (2010) y Molina-Bolívar y Jiménez-Pitre (2017), establecen que los líquidos con presencia de una alta

cantidad de coliformes fecales (superior a 1 000 NMP 100 mL<sup>-1</sup>) son indicadores de contaminación, cuyo contenido puede inhabilitar el uso de los ríos, como en este caso, donde el sitio está ubicado a 200 m del río Alseseca y causar enfermedades de origen hídrico.

#### **5. Conclusiones y recomendaciones**

Con los resultados de la caracterización de los lixiviados producidos en el sitio de disposición final no controlado, y comparado con el resultado de diversos autores, se concluye que el sitio de disposición del municipio de Tlapacoyan se encuentra en fase de envejecimiento o maduración, porque las concentraciones de los contaminantes están dentro de los parámetros establecidos por Tchobanouglous et al. (1994).

En cuanto al cumplimiento de las normativas, se pudo constatar que se cumplen en su mayoría con las normas oficiales mexicanas; sin embargo, al compararlas con la norma U.S. EPA para la protección de la vida acuática, dicho lixiviado esta por encima de los límites máximos permisibles, lo cual pone en riesgo por escorrentía al río Alseseca, debido a que se ubica a 200 m de distancia del sitio. Las normas oficiales mexicanas de eespecificaciones de protección ambiental para la selección del sitio, diseño, construcción, operación, monitoreo, clausura y obras complementarias de un sitio de disposición final de residuos sólidos urbanos y de manejo especial establecen que la distancia mínima requerida para este tipo de cuerpos de agua es de 500 m, por lo que se debe hacer obras de ingeniería para impedir que los componentes tóxicos migren y causen un impacto.

Como recomendación se proponen métodos de remediación químicos como los procesos de oxidación avanzada, la electrodiálisis o la oxidación Fenton, debido a que el índice de biodegradabilidad (DBO/DQO) es menor a 0.28, porque los métodos típicos o uso de humedales no son recomendados para los lixiviados del tipo maduro como tratamiento principal. En adición, se recomienda la clausura inmediata del sitio porque no cumple con las características mínimas para ser un sitio de disposición final, por poner en riesgo el ambiente y la salud de la población.

#### **Referencias**

Cortés-Lara, M. C. (2003). Importancia de los coliformes fecales como indicadores de

- contaminación en la franja litoral de Bahía de Banderas, Jalisco-Nayarit. *Rev. Biomed,* (14), 121-123. [https://](https://acortar.link/JsPfp9) [acortar.link/JsPfp9](https://acortar.link/JsPfp9)
- El-Fadel, M., Bou-Zeid, E., Chahine, W., & Alayli, B. (2002). Temporal variation of leachate quality from presorted and baled municipal solid waste with high organic and moisture content. *Waste Management*, *22*(3),269–282. [https://doi.org/10.1016/S0956-053X\(01\)00040-X](https://doi.org/10.1016/S0956-053X(01)00040-X)
- López Ramírez, M. A. (2018). *Diseño de un sistema teórico-experimental de tratamiento de lixiviados del basurero de Veracruz* [Tesis de grado, Instituto Tecnológico de Boca del Río]. [https://acortar.](https://acortar.link/Fwo92A) [link/Fwo92A](https://acortar.link/Fwo92A)
- López-Ramírez, M. A., Aguilar-Rodríguez, M. R., & Argüelles-López, C. (2020). Evaluación del sitio de disposición final de residuos sólidos en Martínez de la Torre, Veracruz. *RINDERESU*, *5*(1),179–189. <https://bit.ly/3u00r1a>
- Méndez Novelo, R., Castillo Borges, E., Sauri Riancho, M., Quintal Franco, C., Giacoman Vallejos, G., & Jiménez Mejía, B. (2004). Tratamiento físicoquímico de los lixiviados de un relleno sanitario. *Ingeniería: Revista Académica*, *8*(2),155–163.<https://acortar.link/GDojqa>
- Molina-Bolívar, G., & Jiménez-Pitre, I. (2017). Análisis de la contaminación por coliformes termotolerantes en el estuario del río Ranchería, La Guajira (Colombia). *Boletín Científico: Centro de Museos. Museo de Historia Natural*, *21*(2),41–50.<https://bit.ly/34PhwCu>
- Mora Molina, J., & Calvo Brenes, G. (2010). Estado actual de contaminación con coliformes fecales de los cuerpos de agua de la península de Osa. *Tecnología en Marcha*, *23*(5), 34–40. [https://dialnet.](https://dialnet.unirioja.es/servlet/articulo?codigo=4835746) [unirioja.es/servlet/articulo?codigo=4835746](https://dialnet.unirioja.es/servlet/articulo?codigo=4835746)
- Nájera, H., Castañón, J., Figueroa, J., & Rojas-Valencia, M. (2009, septiembre 24–25). Caracterización y tratamiento fisicoquímico de lixiviados maduros producidos en el sitio de disposición final de Tuxtla Gutiérrez, Chiapas, México. Red de Ingeniería en Saneamiento Ambiental, II Simposio Iberoamericano de Ingeniería de Residuos, Universidad del Norte, Barranquilla, Colombia. [https://](https://acortar.link/T9dqpq) [acortar.link/T9dqpq](https://acortar.link/T9dqpq)
- Norma mexicana NMX-AA-003-1980: Aguas residuales.- Muestreo. (1980).<https://acortar.link/IqGrrF>
- Norma oficial mexicana: NOM-001-SEMARNAT-1996 Que establece los límites máximos permisibles de contaminantes en las descargas de aguas residuales en aguas y bienes nacionales. (1997). <https://acortar.link/PSaW2S>
- Norma oficial mexicana NOM-003-SEMARNAT-1997: Que establece los límites máximos permisibles de contaminantes para las aguas residuales tratadas que se reusen en servicios al público. (1998). <https://acortar.link/PSaW2S>
- Norma mexicana NMX-AA-058-SCFI-2001: Análisis de aguas Determinación de cianuros totales en aguas naturales, potables, residuales y residuales tratadas - Método de prueba (Cancela a la NMX-AA-058-SCFI-1982). (2001).<https://acortar.link/yVhjML>
- Norma mexicana NMX-AA-006-SCFI-2010: Análisis de agua Determinación de materia flotante en aguas residuales y residuales tratadas - Método de prueba (Cancela a la NMX-AA-006-SCFI-2000). (2010).<https://acortar.link/EdCcF5>
- Norma oficial mexicana NOM-083-SEMARNAT-2003: Especificaciones de protección ambiental para la selección del sitio, diseño, construcción, operación, monitoreo, clausura y obras complementarias de un sitio de disposición final de residuos sólidos urbanos y de manejo especial. (2004). <https://acortar.link/4qcvhF>
- Norma mexicana NMX-AA-030/2-SCFI-2011: Análisis de agua Determinación de la demanda química de oxígeno en aguas naturales, residuales y residuales tratadas - Método de prueba - parte 2 - Determinación del índice de la demanda química de oxígeno – Método de tubo sellado a pequeña escala. (2012).<https://acortar.link/ZvUrmK>
- Norma mexicana NMX-AA-004-SCFI-2013: Análisis de agua Medición de sólidos sedimentables en aguas naturales, residuales y residuales tratadas - Método de prueba (Cancela a la NMX-AA-004- SCFI-2000). (2013). <https://acortar.link/OEoJfP>
- Norma mexicana NMX-AA-005-SCFI-2013: Análisis de agua Medición de grasas y aceites recuperables en aguas naturales, residuales y residuales tratadas – Método de prueba (Cancela a la NMX-AA-005-SCFI-2000). (2014). <https://bit.ly/3MYm8aF>
- Norma mexicana NMX-AA-007-SCFI-2013: Análisis de agua Medición de la temperatura en aguas naturales, residuales y residuales tratadas - Método de prueba (Cancela a la NMX-AA-007-SCFI-2000). (2014). <https://acortar.link/nZYFq0>
- Norma mexicana NMX-AA-034-SCFI-2015: Análisis de agua Medición de sólidos y sales disueltas en aguas naturales, residuales y residuales tratadas – Método de prueba (Cancela a la NMX-AA-034-SCFI-2001). (2015).<https://acortar.link/9dsVvX>
- Norma mexicana NMX-AA-042-SCFI-2015: Análisis de agua Enumeración de organismos coliformes totales, organismos coliformes fecales (termotolerantes) y *Escherichia coli* – Método del número más probable en tubos múltiples (Cancela a la NMX-AA-42-SCFI-1987). (2015). [https://acortar.](https://acortar.link/pnJ3Yk) [link/pnJ3Yk](https://acortar.link/pnJ3Yk)
- Norma mexicana NMX-AA-008-SCFI-2016: Análisis de agua.- Medición del pH en aguas naturales, residuales y residuales tratadas.- Método de prueba- (Cancela a la NMX-AA-008-SCFI-2011). (2016). <https://acortar.link/uqMMfj>
- Norma mexicana NMX-AA-051-SCFI-2016: Análisis de agua.- Medición de metales por absorción atómica en aguas naturales, potables, residuales y residuales tratadas-Método de prueba (Cancela a la NMX-AA-051-SCFI-2001). (2017).<https://acortar.link/JHmUm7>
- NMX-AA-028-SCFI-2001: Análisis de agua Determinación de la demanda bioquímica de oxígeno en aguas naturales, residuales (DBO<sub>5</sub>) y residuales tratadas - Método de prueba (Cancela a la NMX-AA-028-1981). (2001).<https://acortar.link/RZr4K1>
- Ntampou, X., Zouboulis, A., & Samaras, P. (2006). Appropriate combination of physico-chemical methods (coagulation/flocculation and ozonation) for the efficient treatment of landfill leachates. *Chemosphere*, *62*(5), 722–730.<https://doi.org/10.1016/j.chemosphere.2005.04.067>
- Sáez, A., Urdaneta G., & Joheni, A. (2014). Manejo de residuos sólidos en América Latina y el Caribe. *Revista Omnia*, *20*(3),121–135.<https://www.redalyc.org/articulo.oa?id=73737091009>
- Salazar Trujillo, A. (2016). *Comportamiento y localización del lixiviado de la celda 1 del basurero municipal de Chihuahua en el acuífero Tabalaopa-Aldama, mediante métodos geofísicos.* [Tesis de maestría, Universidad Autónoma de Chihuahua]. Repositorio Informático Institucional. [https://](https://acortar.link/7RjE9I) [acortar.link/7RjE9I](https://acortar.link/7RjE9I)
- Susunaga Miranda, M. A., Estévez Garrido, B. M., Ortíz Muñiz, B., & Susunaga Estévez, R. M. (2021). Removal of heavy metals (Cr+6, Ni, Zn) from leachates of the sanitary landfill of the city of Veracruz, Mexico with reactive permeable silica sand barriers. *Enfoque UTE*, *12*(3), 65–78. [https://doi.](https://doi.org/10.29019/enfoqueute.756) [org/10.29019/enfoqueute.756](https://doi.org/10.29019/enfoqueute.756)
- Tchobanouglous, G., Theisen, H., & Vigil, S. (1994*). Integrated solid waste management, engineering principles and management issues*. McGraw Hill.
- Ubaldo-Vázquez, E. C., Nájera-Aguilar, H. A., & Gutiérrez-Hernández, R. F. (2014). Evaluación de la remoción de carga orgánica en lixiviados maduros mediante un sistema acoplado: Coagulación-floculación-oxidación anódica. *Revista AIDIS*, *7*(2), 170–178.
- U. S. Environmental Protection Agency. (1993, agosto). *Method 365.1, Revisión 2.0: Determination of phosphorus by semi-automated colorimetry*.<https://acortar.link/yGi4IB>
- U. S. Environmental Protection Agency. (2000, noviembre). *Method 6010C (SW-846): Inductively coupled plasma-atomic emission spectrometry*. <https://acortar.link/y1h1bg>
- U. S. Environmental Protection Agency. (2022). *National recommended water quality criteria Aquatic life criteria table*. Recuperado el 20 enero 2022 de <https://acortar.link/MDlx5o>
- Vian-Pérez, J., Velasco-Pérez, A., & García-Herrera, T. Residuos sólidos urbanos: Una problemática ambiental y oportunidad energética. *CIENCIAUANL*, (22)97, <https://acortar.link/PTjhP9>

# <span id="page-17-0"></span>Evaluación de la adición de centeno (Secale cereale) en la formulación de cerveza artesanal Belgian Pale Ale

# *Evaluation of the addition of rye (Secale cereale) in the formulation of belgian pale ale craft beer*

*Sheyling A. Segobia Muñoz1*

#### Resumen

Esta investigación se ha enfocado en la utilización del centeno malteado y sin maltear para elaborar una cerveza artesanal estilo Belgian Pale Ale. El objetivo es innovar y explorar los atributos que brinda este cereal, además de evaluar los parámetros fisicoquímicos (color, pH, acidez, grado alcohólico y turbidez), microbiológicos (mohos y levaduras) y sensoriales (sabor, olor, color y textura).

Se aplicó un diseño experimental con arreglo bifactorial A\*B, con 3 repeticiones por tratamiento y 1 testigo, empleando la prueba Dunnett. En lo que respecta al test sensorial, se aplicó la prueba de contrastes de Kruskal Wallis utilizando el software estadístico SPSS Statistics. De forma tal que se constató que añadir el centeno malteado y sin maltear influyó significativamente en las características evaluadas en la cerveza artesanal, lo que da origen a un perfil propio de una Belgian Pale Ale, con el distintivo toque que brinda el centeno. Los tratamientos más destacados en cuanto al atributo de sabor y textura fue T5 (80 % malta base + centeno malteado); respecto al olor, destacó T1 (90 % malta base + centeno malteado), y en color resaltó T4 (85 % malta base + centeno sin maltear).

#### Palabras clave

Centeno, cerveza artesanal, levadura, maceración, fermentación.

#### *Abstract*

*This research has focused on the use of malted and unmalted rye to brew a Belgian Pale Ale style craft beer. The objective is to innovate and explore the attributes provided by this cereal, in addition to evaluating the physicochemical (color, pH, acidity, alcohol content and turbidity), microbiological (molds and yeasts) and sensory (flavor, odor, color and texture) parameters.*

*An experimental design with a bifactorial A\*B arrangement was applied, with 3 replicates per treatment and 1 control, using the Dunnett test. Regarding the sensory test, the Kruskal Wallis test of contrasts was applied using SPSS Statistics software. Thus, it was found that the addition of malted and unmalted rye significantly influenced the characteristics evaluated in the craft beer, giving rise to a profile typical of a Belgian Pale Ale, with the distinctive*  touch provided by the rye. The most outstanding treatments in terms of flavor and texture were T5 (80% base malt *+ malted rye); in terms of odor, T1 (90% base malt + malted rye) stood out, and T4 (85% base malt + unmalted rye) stood out in terms of color.*

#### *Keywords*

*Rye; malt; yeast; mash; fermentation.*

#### **1. Introducción**

La cerveza está formada por varios compuestos: algunos provienen de la materia prima y otros se forman durante el proceso de elaboración. Las fuentes de materias primas de la cerveza son el agua, la malta, el lúpulo, la levadura y los aditivos (Buiatti, 2009). Las etapas de malteado, maceración y fermentación son procesos en donde la malta, que es la materia prima principal en la elaboración de la cerveza, contiene componentes extraíbles tales como almidón, proteínas, enzimas como las amilasas y proteasas, sustancias colorantes y aromatizantes (Stewart, 2016). Después de la maduración y el almacenamiento, la cerveza se filtra y se estabiliza para evitar defectos de calidad como la pérdida del sabor, la espuma o el enturbiamiento. Cada etapa de la elaboración repercute de forma decisiva en la cerveza (Wunderlich & Back, 2009).

La producción de la cerveza artesanal se clasifica como un proceso a pequeña escala, con subprocesos de producción que combinan la elaboración de recetas tradicionales con una búsqueda de diferenciación, por medio de nuevos ingredientes, para crear nuevos estilos (Jaramillo, 2016). En la investigación de Bogdan y Kordialik-Bogacka (2017) se señala que al incorporar adjuntos como complementos en la elaboración de una cerveza, se puede causar impactos negativos y positivos en el resultado final del producto, por lo cual se debe comprender mediante métodos analíticos la influencia de los adjuntos como reemplazo parcial en la cerveza, para otorgar un producto de calidad.

Con respecto al centeno (Secale cereale), este es un cereal que generalmente se usa en pequeñas cantidades mezclado con otros granos. Se cultiva en Europa desde la antigüedad, y es muy popular en Alemania, Polonia y Rusia. Este cereal es conocido por su papel en la elaboración y producción de la cerveza y la ginebra, así como en la del whisky y del vodka (Food and Agriculture Organization of the United Nations, 2018). El centeno tiene una relación genética con el trigo y la cebada, aunque representa menos del 1 % en la producción mundial de cereales. Sus macronutrientes son similares a los de otros cereales porque contiene fibra, almidón y proteínas en diferentes concentraciones. En comparación con el trigo, tiene menos almidón y proteína bruta, pero más fibra dietética y azúcares libres (predominando la sacarosa) (Arendt & Zannini, 2013).

El centeno está conformado por compuestos fenólicos, vitaminas, fibra, micronutrientes y minerales. A su vez, se ha demostrado que aporta efectos beneficiosos en el organismo, principalmente en lo que concierne al metabolismo de la glucosa y la saciedad. En algunas investigaciones se sitúa al centeno como un grano que se está utilizando cada vez más como materia prima, lo cual permite innovar en el desarrollo de nuevos productos que contribuyan a una dieta saludable, además de que genera un valor agregado (Poutanen et al., 2014).

La malta de centeno, tal como se produce con los métodos habituales, se caracteriza por una viscosidad muy elevada que puede atribuirse al alto contenido de pentosano. Por lo tanto, hay que evitar estrictamente la oxigenación para garantizar una filtración sin problemas. El color profundo de las maltas de centeno se transmite al producto final y da lugar a una cerveza especial, agradable, oscura y de alta fermentación (Meussdoerffer & Zarnkow, 2009).

El objetivo de esta investigación consiste en elaborar un producto añadiendo en la formulación centeno malteado y sin maltear, para evaluar las características fisicoquímicas, microbiológicas y sensoriales que contribuyen a obtener una cerveza artesanal. A su vez, se pretende incursionar en la innovación y utilización de este cereal poco aprovechado dentro de la industria alimentaria, especialmente en la producción de cerveza.

## **2. Metodología**

#### *Materia prima*

El centeno (Secale cereale) que se utilizó como materia prima para añadirlo en la formulación de cerveza artesanal fue obtenido del Mercado Central de Riobamba (provincia Chimborazo). Se empleó insumos de malta base Pale Ale + Cara 20 (Mouterij Dingemans), lúpulo Cascade, levadura SafAle S-04 (Fermentis), clarificante Irish Moss y dextrosa monohidratada.

#### *Diseño de la investigación*

Se aplicó un diseño experimental con arreglo bifactorial AxB, factor A [malta Pale Ale] y factor B [procesamiento del centeno]) con 3 repeticiones por tratamiento y 1 testigo (Tabla 1). Se utilizó la prueba de Dunnett para comparar las medias de los tratamientos con el testigo, y la prueba de contrastes de Kruskal Wallis para el test sensorial utilizando el *software* estadístico SPSS Statistics.

| <b>Tratamientos</b>           | Códigos | Descripción                           |  |  |
|-------------------------------|---------|---------------------------------------|--|--|
| a0b0                          | Τ1      | 90 % malta base + centeno malteado    |  |  |
| a0b1                          | T2      | 90 % malta base + centeno sin maltear |  |  |
| a1b0                          | ΤЗ      | 85 % malta base + centeno malteado    |  |  |
| a1b1                          | T4      | 85 % malta base + centeno sin maltear |  |  |
| a2b0                          | T5      | 80 % malta base + centeno malteado    |  |  |
| a <sub>2</sub> h <sub>1</sub> | Τ6      | 80 % malta base + centeno sin maltear |  |  |
| Testigo                       | H       | 100 % malta base                      |  |  |

*Tabla 1.* Planteamiento del diseño experimental

### *Procedimiento de la elaboración artesanal de la cerveza*

Con respecto a la materia prima, se empleó malta base de cebada (Pale ale + Cara 20) y centeno (malteado y sin maltear). A continuación, se colocó en una molienda con el fin de romper la cáscara del grano para separarlo del endospermo, lograr una trituración del 50 % y que quede expuesto para el proceso de maceración. En esta etapa se estableció una relación 1:3 de agua a una temperatura constante entre 65 a 70 °C, en donde se agregó la mezcla de adjuntos con el agua por 90 minutos para producir una proporción normal de azúcares fermentables (Mosher & Trantham, 2017).

Después, se llevó a cabo un proceso de recirculado manual, el cual consistió en lavar, clarificar y filtrar el mosto separando la parte soluble de la insoluble (bagazo) y extrayendo los azúcares retenidos en el bagazo. Se recirculó 2-3 l de agua a 77ºC hasta aclarar el mosto, y al finalizar, se midió la densidad inicial y grados brix. Después, se sometió el mosto a cocción a una temperatura (>=100ºC), hasta alcanzar la ebullición por 60 minutos, al cual se le añadió el lúpulo para contribuir amargor y aroma. Este proceso conlleva a la esterilización y estabilización microbiológica del mosto (Mosher & Trantham, 2017).

#### **16**

En la siguiente etapa, para el enfriado del mosto, se utilizó la técnica de baño maría hasta alcanzar la temperatura de 21 °C. El mosto frío fue transferido al fermentador y se agregó 2 g de levadura SafAle S-04. Esta etapa duró 7 días y, al finalizar, se calculó su densidad final. Luego, se filtró utilizando un cedazo de acero inoxidable y malla para retener y eliminar las micropartículas disueltas.

Para el embotellamiento, se agregó 5 g de dextrosa monohidratada disuelta en el fermentador para reactivar las levaduras que aún se encontraban presentes. Se envasó en botellas de vidrio de 330 ml y se mantuvo a temperatura ambiente durante 8 días, para la gasificación natural.

Posteriormente, se pasteurizó en baño maría a 65 °C por 20 minutos. Las botellas fueron enfriadas y almacenadas en refrigeración. Mientras más se prolongue el tiempo de maduración de la cerveza, mejores serán sus propiedades organolépticas (Mosher & Trantham, 2017).

#### **Métodos de análisis**

#### *Análisis de color mediante espectrofotometría*

Se determinó el color en el espectrofotómetro UV-vis Jenway 6715, mediante la absorbancia de los tratamientos previamente desgasificada, con una longitud de onda de 430 nm al pasar por 1 cc de la cerveza, mediante el siguiente cálculo (De Lange, 2016):

Absorbancia de la cerveza a 430 nm × 12.7 = color en unidades de la SRM

#### *Análisis de pH*

Se utilizó 100 cm<sup>3</sup> de las muestras desgasificadas a 20 °C y se introdujo los electrodos del medidor de pH Milwaukee Portable Martini Meter para la lectura (NTE INEN 2 235, 2002).

#### *Análisis de acidez*

Se empleó el método por titulación con fenolftaleína con base en la NTE INEN 2 323 (2002), y se expresó la acidez total como ácido láctico mediante la siguiente ecuación:

$$
Acidez\ total = \frac{\text{ml NaOH} \, \text{corregidos} \, \text{x 0.9} \, \text{(factor established)}}{\text{ml} \, \text{de} \, \text{muestra} \, \text{x} \, \text{gravedad} \, \text{específica} \, \text{de} \, \text{la} \, \text{muestra}}
$$

#### **Análisis de contenido alcohólico (método de alcoholímetro de Gay Lussac)**

Para tomar la muestra, se siguió el procedimiento establecido en (NTE INEN 339,1994). Se llenó la probeta con la muestra hasta unos 5 cm por debajo del borde y se introdujo el alcoholímetro de vidrio volumétrico para tomar el valor (NTE INEN 340, 2016).

#### *Análisis de turbidez*

La turbidez de la cerveza fue evaluada utilizando el equipo 2100AN Turbidimeter. Se desgasificó y reguló a 20 °C en baño termorregulado. A continuación, se realizó la lectura y la conversión de NTU a EBC. En la tabla 2 se indica el grado de turbidez correspondiente a las escalas EBC y ASBC (Hach Company, 2017).

#### *Tabla 2.* Turbidez de la cerveza

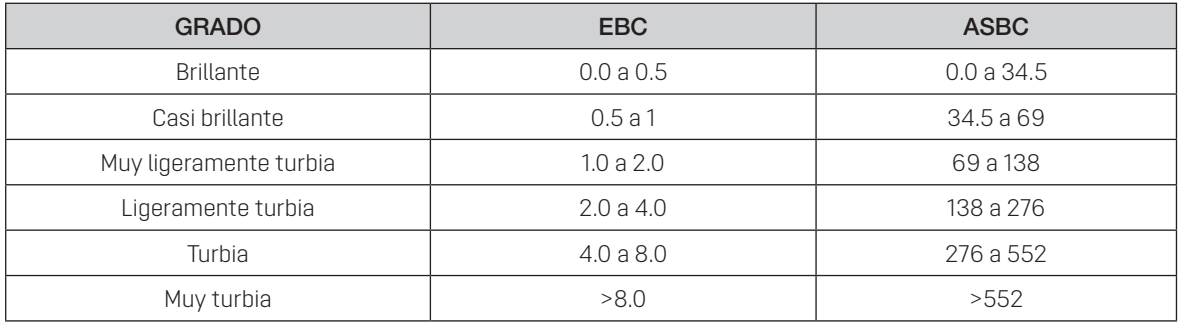

*Nota: Mosher & Trantham (2017).*

#### *Análisis microbiológicos de mohos y levaduras*

Para la siembra, se utilizó placas Compact Dry YM, dispersando homogéneamente 1 ml de la muestra sobre la lámina. Se almacenó en la incubadora a 30 °C por 5 días. Al finalizar la incubación, se contabilizó el número de colonias coloreadas en la parte posterior de la placa (HyServe, 2010).

## *Análisis sensorial*

Se convocó a 30 panelistas no entrenados para que evalúen el olor, el color, el sabor y la textura por medio de la escala hedónica de 5 puntos para cada tratamiento y el testigo. Los panelistas recibieron las muestras en un recipiente transparente codificado aleatoriamente (Recalde, 2017). Los criterios de la escala hedónica fueron los siguientes: 1=desagradable, 2=ligeramente desagradable, 3=ni agradable ni desagradable, 4=ligeramente agradable y 5=agradable.

# **3. Resultados y discusión**

#### *Resultados del análisis de color*

| Comparaciones múltiples    |                                                                                      |                                      |                                      |       |                 |                 |  |
|----------------------------|--------------------------------------------------------------------------------------|--------------------------------------|--------------------------------------|-------|-----------------|-----------------|--|
| (1)<br><b>Tratamientos</b> | <b>Diferencia</b><br>(J)<br>Sig.<br>Error típico<br>de medias<br><b>Tratamientos</b> | Intervalo<br>de confianza<br>al 95 % | Intervalo<br>de confianza<br>al 95 % |       |                 |                 |  |
|                            |                                                                                      | $(I-J)$                              |                                      |       | Límite inferior | Límite superior |  |
| T1                         | ТT                                                                                   | $0.0933*$                            | 0.01623                              | 0.000 | 0.0461          | 0.1406          |  |
| T <sub>2</sub>             | TT                                                                                   | $0.4367*$                            | 0.01623                              | 0.000 | 0.3894          | 0.4839          |  |
| T3                         | ТT                                                                                   | $0.5833*$                            | 0.01623                              | 0.000 | 0.5361          | 0.6306          |  |
| T4                         | ТT                                                                                   | $0.2967*$                            | 0.01623                              | 0.000 | 0.2494          | 0.3439          |  |
| T5                         | TТ                                                                                   | $0.4500*$                            | 0.01623                              | 0.000 | 0.4027          | 0.4973          |  |
| T6                         | TΤ                                                                                   | $0.6900*$                            | 0.01623                              | 0.000 | 0.6427          | 0.7373          |  |

**Tabla 3.** Resultados del test de Dunnett de la variable dependiente color

*Nota:* \* La diferencia de medias es significativa en el nivel 0.05. Sig. Significancia*.*

| <b>Tratamientos</b> | Media | Desv.   | N. |
|---------------------|-------|---------|----|
|                     | 13.30 | 0.01528 | 3  |
| T <sub>2</sub>      | 13.64 | 0.03000 | 3  |
| T3                  | 13.79 | 0.01528 | 3  |
| T4                  | 13.50 | 0.01000 | 3  |
| T5                  | 13.65 | 0.02517 | 3  |
| T6                  | 13.89 | 0.02517 | 3  |
|                     | 13.20 | 0.00577 | 3  |
| Total               | 13.57 | 0.23849 | 21 |

*Tabla 4.* Estadísticos descriptivos de color

De Lange (2016) explica que el color de la cerveza se mide de forma confiable y fácil por absorción espectral a 430 nm. Estas medidas SRM y EBC son adecuadas para el control de calidad y dan una indicación aproximada del color visible de las cervezas. Por consiguiente, en los resultados de color por espectrofotometría expresados por conversión en SRM, en la tabla 3 se determinó que hubo diferencias significativas p(<0.05) entre los tratamientos y el testigo. En la tabla 4 se puede ver el valor más alto en T6 de 13.89 y un valor menor en T1 de13.30 y el testigo en 13.20. En efecto, estos valores se encuentran dentro del rango 8-14 en la escala SRM para el color ámbar, que es particular del estilo Belgian Pale Ale (Mosher & Trantham, 2017).

Los resultados obtenidos en esta investigación se relacionan al estudio realizado por Guevara et al. (2019) en el desarrollo de una cerveza artesanal American Pale Ale, con malta base de sorgo y cebada, que obtuvieron un valor de 1.28 en la escala SRM, dentro del rango (10-14) en un color entre ámbar profundo a cobre claro. Evidentemente, el uso del centeno malteado y sin maltear influye en el color de la cerveza en comparación con el testigo, la malta de centeno posee un color 5 SRM y con un 15 % máximo de la carga da a la cerveza un color rojizo, mientras que el centeno sin maltear tiene un color 2 SRM (Suárez Díaz, 2013).

#### *Resultados del análisis de pH*

| Comparaciones múltiples |                                                                                            |            |         |                                     |                                     |                 |  |
|-------------------------|--------------------------------------------------------------------------------------------|------------|---------|-------------------------------------|-------------------------------------|-----------------|--|
| (I) Trata-<br>mientos   | <b>Diferencia</b><br>(J) Trata-<br>Error típico<br>Sig.<br>de medias<br>mientos<br>$(I-J)$ |            |         | Intervalo de<br>confianza al<br>95% | Intervalo de<br>confianza al<br>95% |                 |  |
|                         |                                                                                            |            |         |                                     | Límite inferior                     | Límite superior |  |
| T1                      | TT                                                                                         | $-0.0650*$ | 0.01035 | 0.000                               | $-0.0951$                           | $-0.0349$       |  |
| T <sub>2</sub>          | TΤ                                                                                         | $-0.1750*$ | 0.01035 | 0.000                               | $-0.2051$                           | $-0.1449$       |  |
| T3                      | TΤ                                                                                         | $0.0650*$  | 0.01035 | 0.000                               | 0.0349                              | 0.0951          |  |
| T4                      | TΤ                                                                                         | $-0.1400*$ | 0.01035 | 0.000                               | $-0.1701$                           | $-0.1099$       |  |
| T5                      | TΤ                                                                                         | $0.1650*$  | 0.01035 | 0.000                               | 0.1349                              | 0.1951          |  |
| T6                      |                                                                                            | $0.0350*$  | 0.01035 | 0.021                               | 0.0049                              | 0.0651          |  |

*Tabla 5.* Resultados del test de Dunnett de la variable dependiente pH

*Nota*: \* La diferencia de medias es significativa en el nivel 0.05. Sig. Significancia.

| <b>Tratamientos</b> | Media | Desv.   | N. |
|---------------------|-------|---------|----|
|                     | 4.38  | 0.01500 | 3  |
| T <sub>2</sub>      | 4.27  | 0.00500 | 3  |
| T3                  | 4.51  | 0.01500 | 3  |
| T4                  | 4.30  | 0.01000 | 3  |
| T5                  | 4.61  | 0.01500 | 3  |
| T6                  | 4.48  | 0.01500 | 3  |
|                     | 4.44  | 0.01000 | 3  |
| Total               | 4.42  | 0.11357 | 21 |

*Tabla 6.* Estadísticos descriptivos de pH

El pH es un parámetro de suma importancia, debido al control que ejerce para inhibir el crecimiento y la contaminación bacteriana en las etapas de elaboración de la cerveza. En la tabla 5 constan diferencias significativas p(<0.05) entre los tratamientos y el testigo. En la tabla 6, las muestras que presentaron valores de pH más bajos al final de la fermentación fueron las que contienen menor proporción de centeno sin maltear, T2 (4.27) y T4 (4.30), mientras que T5 (4.61) con centeno malteado en la formulación obtuvo el rango mayor entre todos los tratamientos y el testigo. Todos los valores obtenidos de los tratamientos se encuentran dentro de los rangos de pH (3.50-4.80) establecidos por la NTE INEN 2262 (2013).

Conviene enfatizar que los resultados concordaron con los obtenidos por García Bazantes (2015) en su estudio de la cerveza artesanal con tubérculos andinos, en el que obtuvo valores de pH con un máximo de 4.48 y un mínimo de 3.89. Del mismo modo, Sanlate et al. (2010) en la elaboración de una cerveza tipo Weissbier alemana con trigo obtuvieron valores de pH situados entre 4.50 y 4.77 dentro del rango aceptado.

#### *Resultados del análisis de acidez*

| Comparaciones múltiples |                         |                                           |              |       |                                     |                                     |  |  |  |
|-------------------------|-------------------------|-------------------------------------------|--------------|-------|-------------------------------------|-------------------------------------|--|--|--|
| (I) Trata-<br>mientos   | $(J)$ Trata-<br>mientos | <b>Diferencia</b><br>de medias<br>$(I-J)$ | Error típico | Sig.  | Intervalo de<br>confianza al<br>95% | Intervalo de<br>confianza al<br>95% |  |  |  |
|                         |                         |                                           |              |       | Límite inferior                     | Límite superior                     |  |  |  |
| T1                      | TT                      | 0.0010                                    | 0.01474      | 1.000 | $-0.0419$                           | 0.0439                              |  |  |  |
| T <sub>2</sub>          | TΤ                      | $-0.0193$                                 | 0.01474      | 0.618 | $-0.0623$                           | 0.0236                              |  |  |  |
| T3                      | ТT                      | $-0.0100$                                 | 0.01474      | 0.958 | $-0.0529$                           | 0.0329                              |  |  |  |
| T4                      | ТT                      | 0.0227                                    | 0.01474      | 0.473 | $-0.0203$                           | 0.0656                              |  |  |  |
| T5                      | TΤ                      | $0.0603$ <sup>*</sup>                     | 0.01474      | 0.005 | 0.0174                              | 0.1033                              |  |  |  |
| T6                      | TT                      | $-0.0217$                                 | 0.01474      | 0.515 | $-0.0646$                           | 0.0213                              |  |  |  |

*Tabla 7.* Resultados del test de Dunnett de la variable dependiente acidez

*Nota:* \*. La diferencia de medias es significativa en el nivel 0.05. Sig. Significancia.

| <b>Tratamientos</b> | Media | Desv.   | N. |
|---------------------|-------|---------|----|
| Τ1                  | 0.30  | 0.00058 | 3  |
| T <sub>2</sub>      | 0.28  | 0.02750 | 3  |
| T3                  | 0.28  | 0.01250 | 3  |
| T4                  | 0.32  | 0.02450 | 3  |
| T <sub>5</sub>      | 0.36  | 0.01900 | 3  |
| T <sub>6</sub>      | 0.27  | 0.02000 | 3  |
|                     | 0.29  | 0.00252 | 3  |
| Total               | 0.30  | 0.03114 | 21 |

*Tabla 8.* Estadísticos descriptivos de acidez

El ácido láctico es uno de los más importantes ácidos carboxílicos porque contiene propiedades organolépticas que tienen sabor y olor agrio. Este se produce por el *Lactobacillus*, el *Pediococcus*, y el *Leuconostoc* que, además, producen el diacetilo, lo que origina las notas de mantequilla y sabor ácido (Mosher & Trantham, 2017).

En cuanto a la tabla 7, se observó diferencias significativas p(<0.05) en la acidez expresada como ácido láctico de T5 y el testigo. Respecto a la tabla 8, se apreció que el valor más alto está ubicado en T5 (0.36), el cual excede el límite máximo de 0.3 permitido por la NTE INEN 2262 (2013), y el valor más bajo se obtuvo en T6 (0.27). Sin embargo, este valor no implica un riesgo en la salud de los consumidores, pero en exceso se puede considerar un defecto en el aspecto de calidad para el estilo Belgian Pale Ale, puesto que esta cerveza no es de categoría ácida. Estos resultados son similares a los de León Pozo (2019) en su estudio de la cerveza artesanal con malta de quinua y amaranto con valores de acidez entre 0.27-0.30.

#### *Resultados del análisis de contenido alcohólico*

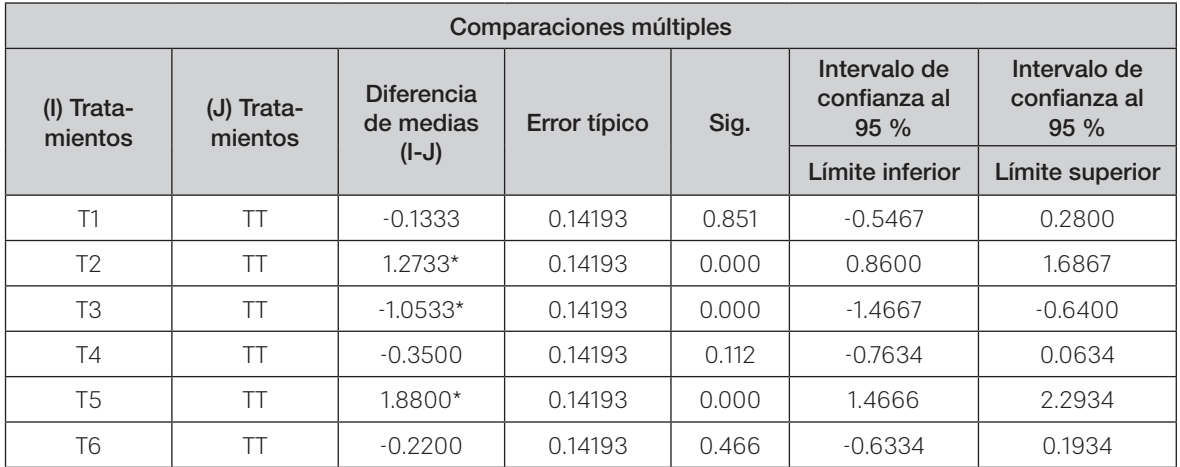

*Tabla 9.* Resultados del test de Dunnett de la variable dependiente grado alcohólico

*Nota:* \*. La diferencia de medias es significativa en el nivel 0.05. Sig. Significancia.

| <b>Tratamientos</b> | Media | Desv.   | N. |
|---------------------|-------|---------|----|
| Т1                  | 6.52  | 0.07506 | 3  |
| T <sub>2</sub>      | 7.92  | 0.07506 | 3  |
| T3                  | 5.60  | 0.07506 | 3  |
| T4                  | 6.30  | 0.13000 | 3  |
| T <sub>5</sub>      | 8.53  | 0.26000 | 3  |
| T <sub>6</sub>      | 6.43  | 0.00000 | 3  |
|                     | 6.65  | 0.33181 | 3  |
| Total               | 6.85  | 0.97337 | 21 |

*Tabla 10.* Estadísticos descriptivos de grado alcohólico

La fermentación es una de las fases más significativas en la elaboración de la cerveza, dado que en esta etapa la conversión de azúcar en alcohol tiene lugar por acción de la levadura, junto con el desarrollo de muchos compuestos de fermentación secundaria, que determinan el perfil de sabor del producto (Giovenzana et al., 2014). En los resultados de la tabla 9 se observó diferencias significativas p(<0.05) respecto a la variable de grado alcohólico en las medias de los tratamientos T2, T3, T5 frente al testigo.

En la tabla 10 se ubica el valor más alto en T5 (8.53), mientras que el valor más bajo corresponde a T3 (5.60). Con base en lo estipulado por la NTE INEN 2262 (2013), no se manifestó que estos valores excedan el rango máximo permitido (10.0 %). Sin embargo, para el estilo Belgian Pale Ale, la Beer Judge Certification Program ([BJCP] 2015) establece que estas cervezas deben alcanzar valores entre 4.8 %-5.5 %, pero esto solo indica que al utilizar el centeno influyó significativamente en el volumen de alcohol, dado que las Rye IPA poseen entre 5.5 %-8 %, mientras que la Roggenbier oscilan entre 4.5 %-6 %.

#### *Resultados del análisis de turbidez*

| Comparaciones múltiples |                                                                                      |           |                 |                 |                                     |                                     |  |  |  |
|-------------------------|--------------------------------------------------------------------------------------|-----------|-----------------|-----------------|-------------------------------------|-------------------------------------|--|--|--|
| (I) Trata-<br>mientos   | <b>Diferencia</b><br>$(J)$ Trata-<br>Error típico<br>de medias<br>mientos<br>$(I-J)$ |           |                 | Sig.            | Intervalo de<br>confianza al<br>95% | Intervalo de<br>confianza al<br>95% |  |  |  |
|                         |                                                                                      |           | Límite inferior | Límite superior |                                     |                                     |  |  |  |
| T1                      | ТT                                                                                   | $-0.0333$ | 0.23367         | 1.000           | $-0.7139$                           | 0.6472                              |  |  |  |
| T <sub>2</sub>          | TΤ                                                                                   | $0.8333*$ | 0.23367         | 0.015           | 0.1528                              | 1.5139                              |  |  |  |
| T3                      | ТT                                                                                   | $-0.2667$ | 0.23367         | 0.731           | $-0.9472$                           | 0.4139                              |  |  |  |
| T4                      | ТT                                                                                   | $-0.0333$ | 0.23367         | 1.000           | $-0.7139$                           | 0.6472                              |  |  |  |
| T5                      | TΤ                                                                                   | $-0.4667$ | 0.23367         | 0.245           | $-1.1472$                           | 0.2139                              |  |  |  |
| T6                      | ГΤ                                                                                   | $0.9667*$ | 0.23367         | 0.005           | 0.2861                              | 1.6472                              |  |  |  |

*Tabla 11.* Test de Dunnett de la variable dependiente turbidez

*Nota:* \*. La diferencia de medias es significativa en el nivel 0.05. Sig. Significancia.

| <b>Tratamientos</b> | Media | Desv.   | N  |
|---------------------|-------|---------|----|
| Τ1                  | 1.30  | 0.34641 | 3  |
| T <sub>2</sub>      | 2.17  | 0.46188 | 3  |
| T3                  | 1.07  | 0.25166 | 3  |
| T4                  | 1.30  | 0.10000 | 3  |
| T5                  | 0.87  | 0.05774 | 3  |
| T <sub>6</sub>      | 2.30  | 0.40000 | 3  |
| TT                  | 1.33  | 0.05774 | 3  |
| Total               | 1.48  | 0.56913 | 21 |

*Tabla 12.* Estadísticos descriptivos de turbidez

El aspecto visual de la cerveza depende tanto de su color como de su turbidez, esto no solo se debe a que la dispersión reduce la transparencia de la cerveza, sino también a que las propias partículas en suspensión pueden contribuir a la absorción de la luz. Ambos factores están fuertemente influenciados por el método de elaboración.

En la tabla 11 constan diferencias significativas p(<0.05) entre T2, T6 en relación con el testigo. En la tabla 12 se reflejan los valores más altos para T6 (2.30) y T2 (2.17), por lo que se categoriza como 'ligeramente turbia' con un rango entre 2.0-4.0 en la escala EBC, y como valor mínimo T5 (0.87) correspondiente a la categoría 'casi brillante' entre 0.5-1.0.

Mignani et al. (2013) señalan que los sedimentos suspendidos debido a los residuos de levadura se pueden encontrar en las cervezas de alta fermentación. Además, debido a que algunas de las proteínas y polifenoles permanecen suspendidas después de la ebullición, la adición de un agente clarificante como el Irish Moss permite coagular las proteínas y otras sustancias grandes del mosto (Mosher & Trantham, 2017).

#### *Resultados del análisis de mohos y levaduras*

| Parámetro                           | <b>Unidad</b>                                                | <b>Tratamientos</b> |    |    |          |    |    | <b>NTE INEN</b><br>2262:2013 |     |                 |
|-------------------------------------|--------------------------------------------------------------|---------------------|----|----|----------|----|----|------------------------------|-----|-----------------|
|                                     |                                                              |                     |    |    |          |    |    |                              | Min | <b>Max</b>      |
| Recuento<br>de mohos y<br>levaduras | UPC/cm <sup>3</sup><br>(Unidades propagadoras<br>de colonia) |                     | T2 | ТЗ | Τ4       | T5 | Т6 |                              |     | 10 <sup>1</sup> |
| Resultados                          |                                                              |                     |    |    | Ausencia |    |    |                              |     |                 |

**Tabla 13.** Resultados de mohos y levaduras

Para valorar la calidad sanitaria de la cerveza, es necesario hacer análisis microbiológicos porque permiten garantizar la inocuidad de la bebida, por lo que es primordial que durante todo el proceso de elaboración se mantenga el área limpia e higiénica. Asimismo, es fundamental aplicar estas medidas en la materia prima, equipos y manipulación del proceso. En la tabla 13,

se puede constatar que tanto los tratamientos y el testigo presentaron ausencia de mohos y levaduras, dado a que la cerveza fue pasteurizada y, por lo tanto, se encuentra dentro de lo establecido en la norma INEN 2262 (2013).

#### *Resultados de la evaluación sensorial*

En el resumen de la prueba de contrastes de Kruskal Wallis se determinó que hubo diferencia significativa p(<0.05) en los atributos evaluados de la cerveza artesanal.

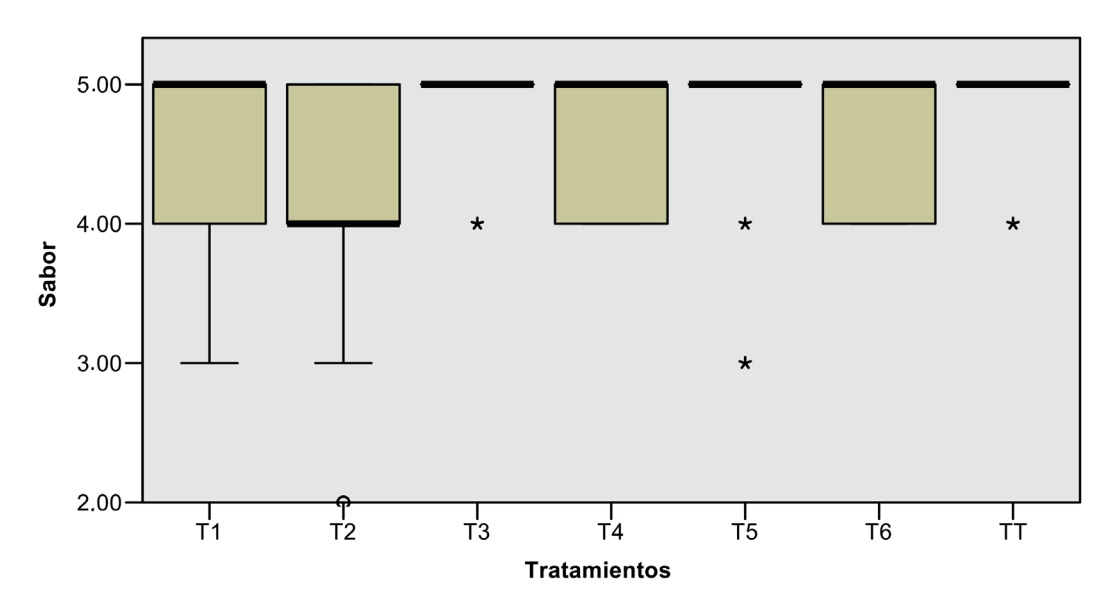

*Figura 1.* Resultados del atributo de sabor

En la figura 1 se puede ver que los tratamientos de mayor aceptación por el panel fueron T5 (80 % malta base + centeno malteado), T3 (85 % malta base + centeno malteado), T6 (80 % malta base + centeno sin maltear), junto al testigo (100 % malta base). La BJCP (2015) indica que esta cerveza tiene un sabor inicial suave y moderadamente maltoso, con un perfil variable de notas tostadas y de caramelo, en general, bastante equilibrada. La malta y el sabor afrutado tienden a estar en primer plano, mientras que el amargor de apoyo y el carácter seco vienen después. También debería estar presente un ligero toque picante de la malta de centeno, dado que esta contribuye al acabado seco; y el dulzor residual debe ser bajo o estar ausente por completo.

González (2017) afirma que los aditivos cerveceros deben añadirse en cantidades tales que no afecten significativamente al contenido de sacarina del mosto y que no alteren el equilibrio del sabor por una excesiva acidez y astringencia. Sin embargo, hay que tener cuidado de que su uso no provoque un cambio negativo en las cualidades sensoriales de la cerveza. El amargor es otro sabor deseable pero en exceso es perjudicial, si su intensidad no coincide con el estilo de la cerveza, debido a que las sensaciones que evoca son siempre incoherentes con otros sabores. La mayoría de los países cerveceros utilizan uno o dos almidones adicionales que suelen ser una fuente de carbono adecuada y más barata que la malta de cebada (Valenzuela Heredia, 2014).

**24**

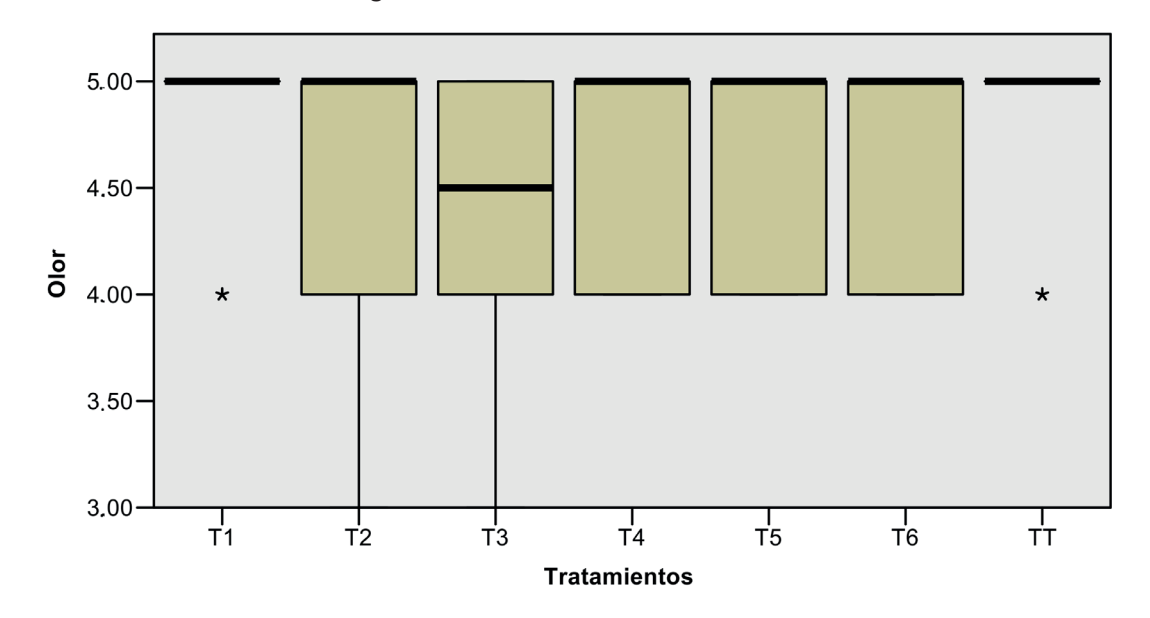

Respecto al atributo de olor demostrado en la figura 2, se posicionó como mejor tratamiento T1 (90 % malta base + centeno malteado) junto al Testigo (100 % malta base). Aquí se establece, para el estilo Belgian Pale Ale, un aroma moderado a malta que puede ser una combinación de tostado o galleta con toque de caramelo ligero o miel, además puede incluir un aroma frutado y lúpulo moderado (picante, herbáceo o floral), o poseer un ligero aroma a malta de centeno picante (BJCP, 2015).

Barrachina (2013) destaca que los aromas que se perciben en la cerveza tales como afrutados, herbáceos, clavo de olor e incluso de mantequilla proceden de las materias primas y de los adjuntos (lúpulo y levadura) utilizados en la elaboración.

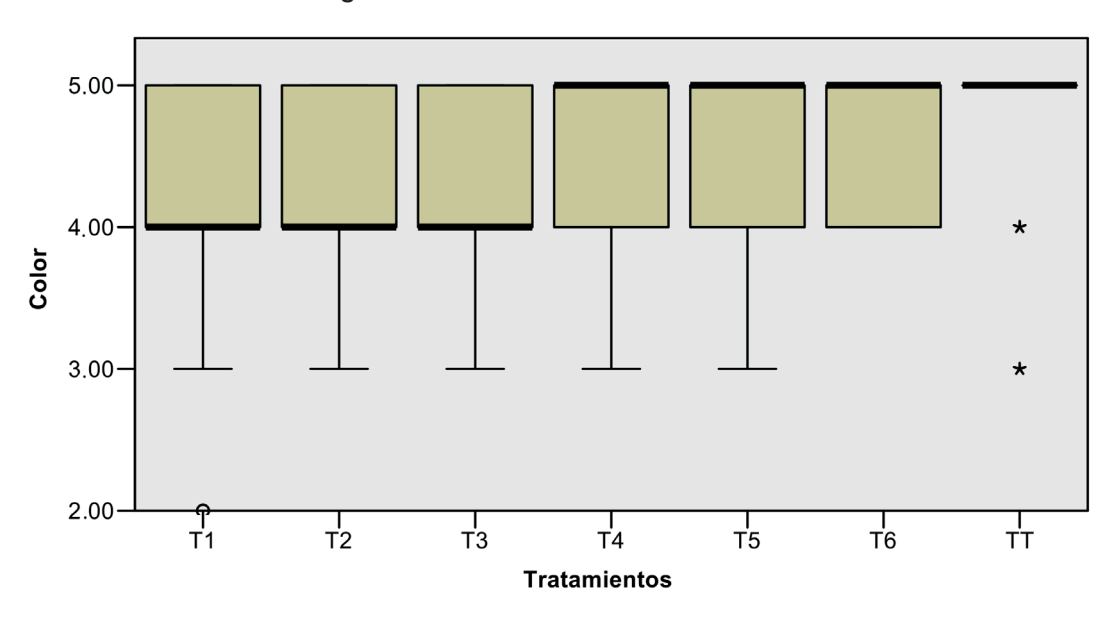

*Figura 3.* Resultados del atributo de color

*Figura 2.* Resultados del atributo de olor

En la figura 3 se reflejó que el tratamiento mas destacado fue T4 (85 % malta base + centeno sin maltear) y el Testigo (100 % malta base). El color de una Belgian Pale Ale es entre ámbar y cobre. La claridad debe ser muy buena, con una espuma blanca, cremosa y pedregosa que tiende a desvanecerse más rápido que otras cervezas belgas (BJCP, 2015). No obstante, Harrison y Albanese (2019) manifiestan que la malta contribuye de forma significativa al color final y al cuerpo de la cerveza terminada.

Valenzuela Heredia (2014) resalta que el almidón del mosto sufre otras transformaciones de pardeamiento no enzimáticas entre los azúcares reductores, las proteínas y los aminoácidos formando componentes conocidos como cuerpos colorantes, entre los que se encuentran diversos compuestos procedentes del grano que pasan al mosto y pueden aportar o afectar a la calidad.

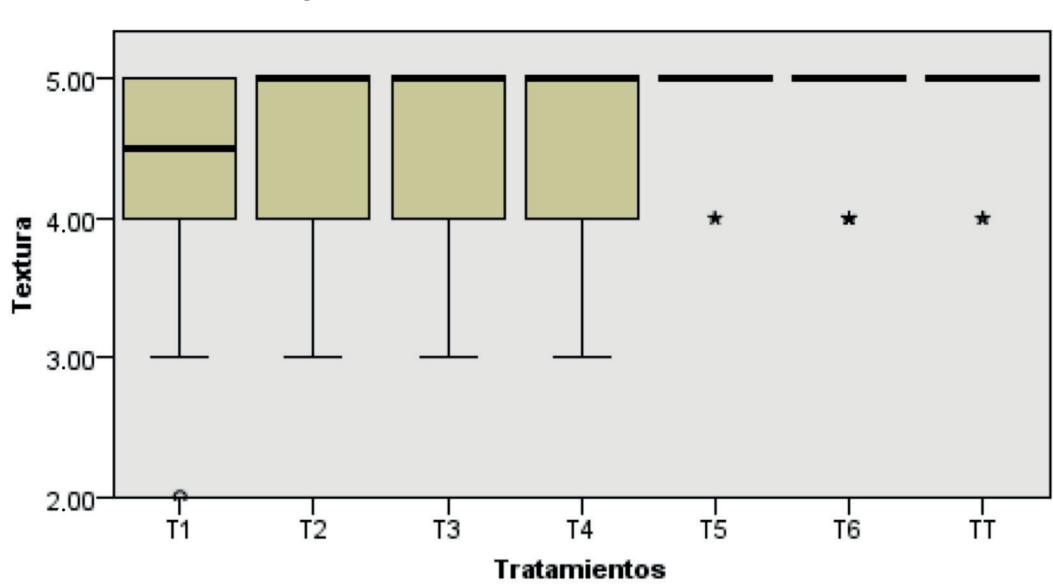

*Figura 4.* Resultados del atributo de textura

Respecto al atributo de textura, en la figura 4 se constató que T5 (80 % malta base + centeno malteado) obtuvo mayor apreciación conjuntamente con el testigo (100 % malta base), seguido de T6 (80 % malta base + centeno sin maltear). Estas cervezas deben producir una sensación en la boca de cuerpo medio a medio ligero, suave al paladar, cualquier carácter cálido debe ser bajo si está presente y debe tener una carbonatación media a media-alta (BJCP, 2015). Por consiguiente, González (2017) enfatiza que la textura de la cerveza es una sensación algo imprecisa y desigual, y proviene de una combinación del cuerpo, las burbujas de CO $_{_2}$ en el líquido y corona. La sensación puede ir desde lo agudo y áspero hasta lo sedoso y cremoso.

#### **Conclusiones y recomendaciones**

El uso del centeno malteado y sin maltear influyó significativamente en la maceración, dado que acentuó un color rojizo en la cerveza, y se obtuvo en los tratamientos un rango entre 13.30 a 13.89 en unidades SRM pertenecientes a la categoría color ámbar. Este valor corresponde al color característico de las cervezas estilo Belgian Pale Ale.

En cuanto al parámetro de pH, se constató que todos los tratamientos se encuentran dentro del rango establecido por la NTE INEN 2262 (2013); no obstante, para la acidez, se encontró que T5 (0.36)

excede el límite máximo de 0.3 permitido por la NTE INEN 2262 (2013). Este valor no implica un riesgo en la salud de los consumidores, pero puede ser un defecto de calidad para el estilo Belgian Pale Ale.

Con respecto al grado alcohólico, se comprobó la influencia de las maltas y el centeno, además de la acción de la levadura SafAle S-04, dado que se obtuvo porcentajes entre 5.60 %-8.53 %. De forma tal que el poder de velocidad de fermentación y la capacidad de formar un sedimento compacto en el fondo de los fermentadores permitió obtener tratamientos con mejor limpidez, en conjunto con la acción del clarificante Irish Moss, que ayudó a decantar las partículas sólidas, lo que favorece a la sedimentación de las proteínas y evita que pasen al fermentador. Cabe recalcar que la pasteurización influyó en la ausencia de los mohos y las levaduras, lo que garantiza la inocuidad en las cervezas artesanales.

Se estableció como mejor tratamiento en el atributo de sabor y textura al T5 (80 % malta base + centeno malteado); en cuanto a olor, T1 (90 % malta base + centeno malteado) se posicionó como agradable, y respecto al color, resaltó T4 (85 % malta base + centeno sin maltear). El testigo se destacó en cada uno de los atributos evaluados. En cada atributo sensorial se reflejó la adición del centeno conjuntamente relacionado con sus parámetros físicos, y se determinó que el perfil obtenido es propio de una Belgian Pale Ale con una fusión del estilo de las cervezas a base de centeno.

#### **Referencias**

- Arendt, E. K., & Zannini, E. (2013). Rye. En *Cereal Grains for the Food and Beverage Industries*. Woodhead Publishing. <https://doi.org/10.1533/9780857098924.220>
- Barrachina, A. (2013). *Manual de degustación y evaluación de la cerveza: Una guía para circular eficazmente en el mundo de la cerveza*.<https://bit.ly/3LMMfjo>
- Beer Judge Certification Program. (2015). *Directrices de estilo*. [https://dev.bjcp.org/style/2015/24/24B/](https://dev.bjcp.org/style/2015/24/24B/belgian-pale-ale/) [belgian-pale-ale/](https://dev.bjcp.org/style/2015/24/24B/belgian-pale-ale/)
- Bogdan, P., & Kordialik-Bogacka, E. (2017). Alternatives to malt in brewing. En *Trends in Food Science & Technology*, 65, 1–9.<https://doi.org/10.1016/j.tifs.2017.05.001>
- Buiatti, S. (2009). Beer composition: An overview. En V. Preedy (Ed.), *Beer in health and disease prevention*  (pp. 213–225). Academic Press.<https://doi.org/10.1016/B978-0-12-373891-2.00020-1>
- De Lange, A. J. (2016). Color. En C. W. Bamfort (Ed.), *Brewing materials and processes: A practical approach to beer excellence* (pp. 199–249). Academic Press. [https://doi.org/10.1016/B978-0-12-](https://doi.org/10.1016/B978-0-12-799954-8.00011-3) [799954-8.00011-3](https://doi.org/10.1016/B978-0-12-799954-8.00011-3)
- Food and Agriculture Organization of the United Nations. (2018, diciembre 3–7). *Propuesta para un Año Internacional del Centeno*. (CL 160/11 REV.2) <http://www.fao.org/3/my363es/MY363ES.pdf>
- García Bazantes, K. (2015). *Elaboración de cerveza artesanal a partir de almidón extraído de tubérculos andinos* [Tesis de grado, Escuela Superior Politécnica de Chimborazo]. Dspace ESPOCH. <https://bit.ly/37nLxdN>
- Giovenzana, V., Beghi, R., & Guidetti, R. (2014). Rapid evaluation of craft beer quality during fermentation process by vis/NIR spectroscopy. *Journal of Food Engineering*, 142, 80–86. [https://doi.](https://doi.org/10.1016/j.jfoodeng.2014.06.017) [org/10.1016/j.jfoodeng.2014.06.017](https://doi.org/10.1016/j.jfoodeng.2014.06.017)
- González, M. (2017). *Principios de elaboración de cervezas artesanales: Práctico libro de consulta para aficionados y expertos*. Lulu Enterprises.
- Guevara, R., Moncada, E., & Maldonado, L. (2019). *Desarrollo de una cerveza artesanal American Pale Ale utilizando como malta base sorgo* (Sorghum bicolor) *con cebada* (Hordeum vulgare) *y endulzada con miel de abeja* [Tesis de grado, Zamorano]. <http://hdl.handle.net/11036/6566>
- Hach Company. (2017). *Determinación de la turbidez en la cerveza*. Recuperado el 17 de agosto de 2021 de<https://www.hach.com/>
- Harrison, M. A., & Albanese, J. B. (2019). Beer/Brewing. En T. M. Schmidt (Ed.), *Encyclopedia of Microbiology* (4.ª ed., pp. 467-477). Academic Press. <https://doi.org/10.1016/B978-0-12-809633-8.13014-6>
- HyServe. (2010). *Compact Dry YM para levadura y mohos*. Recuperado el 17 de agosto de 2021 de [https://](https://hyserve.com/files/Compact Dry PI_YM-version-26-10-16-1400pcs.pdf) [hyserve.com/files/Compact Dry PI\\_YM-version-26-10-16-1400pcs.pdf](https://hyserve.com/files/Compact Dry PI_YM-version-26-10-16-1400pcs.pdf)
- Jaramillo, P. (2016). Cervezas artesanales, un mercado que emerge bien. *Gestión*, 269, 50–55. [https://](https://revistagestion.ec/sites/default/files/import/legacy_pdfs/269_005.pdf) [revistagestion.ec/sites/default/files/import/legacy\\_pdfs/269\\_005.pdf](https://revistagestion.ec/sites/default/files/import/legacy_pdfs/269_005.pdf)
- León Pozo, J. P. (2019). *Evaluación de la concentración de lúpulo y miel de abeja en la elaboración de cerveza artesanal a base de malta de quinua* (Chenopodium quinoa) *y amaranto* (Amaranthus) [Tesis de grado, Universidad Politécnica Estatal del Carchi]. Repositorio digital. [http://reposito](http://repositorio.upec.edu.ec/handle/123456789/879)[rio.upec.edu.ec/handle/123456789/879](http://repositorio.upec.edu.ec/handle/123456789/879)
- Meussdoerffer, F., & Zarnkow, M. (2009). Starchy raw materials. En H. M. Eßlinger (Ed.), *Handbook of brewing: processes, technology, markets* (pp. 43–83). John Wiley & Sons. [https://doi.](https://doi.org/10.1002/9783527623488.CH2) [org/10.1002/9783527623488.CH2](https://doi.org/10.1002/9783527623488.CH2)
- Mignani, A. G., Ciaccheri, L., Mencaglia, A. A., Ottevaere, H., Baća, E. E. S., & Thienpont, H. (2013). Optical measurements and pattern-recognition techniques for identifying the characteristics of beer and distinguishing Belgian beers. *Sensors and Actuators B: Chemical*, 179, 140–149. [https://doi.](https://doi.org/10.1016/J.SNB.2012.10.029) [org/10.1016/J.SNB.2012.10.029](https://doi.org/10.1016/J.SNB.2012.10.029)
- Mosher, M., & Trantham, K. (2017). Introduction to brewing science. En *Brewing science: A multidisciplinary approach* (pp. 1–34). Springer. [https://doi.org/10.1007/978-3-319-46394-0\\_1](https://doi.org/10.1007/978-3-319-46394-0_1)
- NTE INEN 2 235: Bebidas alcohólicas. Cerveza. Determinación del pH. (2002). [https://www.normalizacion.](https://www.normalizacion.gob.ec/buzon/normas/2325.pdf) [gob.ec/buzon/normas/2325.pdf](https://www.normalizacion.gob.ec/buzon/normas/2325.pdf)
- NTE INEN 2262: Bebidas alcohólicas Cerveza. Requisitos. (2013). [https://www.normalizacion.gob.ec/bu](https://www.normalizacion.gob.ec/buzon/normas/nte_inen_2262-1.pdf)[zon/normas/nte\\_inen\\_2262-1.pdf](https://www.normalizacion.gob.ec/buzon/normas/nte_inen_2262-1.pdf)
- NTE INEN 2 323: Bebidas alcohólicas. Cerveza. Determinación de la acidez total. (2002). [https://www.](https://www.normalizacion.gob.ec/buzon/normas/2323.pdf) [normalizacion.gob.ec/buzon/normas/2323.pdf](https://www.normalizacion.gob.ec/buzon/normas/2323.pdf)
- NTE INEN 339: Bebidas alcohólicas. Muestreo. (1994). [https://www.normalizacion.gob.ec/buzon/nor](https://www.normalizacion.gob.ec/buzon/normas/NTE_INEN_339.pdf)[mas/NTE\\_INEN\\_339.pdf](https://www.normalizacion.gob.ec/buzon/normas/NTE_INEN_339.pdf)
- NTE INEN 340: Bebidas alcohólicas. Determinación del contenido de alcohol etílico. Método del alcoholímetro de vidrio. (2016). [https://www.normalizacion.gob.ec/buzon/normas/nte\\_inen\\_340-2.pdf](https://www.normalizacion.gob.ec/buzon/normas/nte_inen_340-2.pdf)
- Poutanen, K., Katina, K., & Heiniö, R.-L. (2014). Rye. En Y. Weibiao Zhou, H. Hui, I. De Leyn, M. A. Pagani, C. M. Rosell, & J. D. Selman, N. Therdthai (Eds.), *Bakery products science and technology* (2.ª ed., pp. 75–87). John Wiley & Sons <https://doi.org/10.1002/9781118792001.CH4>
- Recalde, M. (2017). *Obtención de una bebida tipo cerveza a partir de maltas de maíz* (Zea mays) *y quinua* (Chenopodium quinoa) [Tesis de grado, Escuela Politécnica Nacional]. Repositorio digital institucional.<http://bibdigital.epn.edu.ec/handle/15000/17533>
- Sanlate, J., Moncada, E., & Bueso, F. (2010). *Efecto de temperatura de tostado de malta y del porcentaje de trigo en la elaboración de una cerveza tipo Weissbier alemana* [Tesis de grado, Zamorano]. <https://bit.ly/3vjuPEL>
- Stewart, G. G. (2016). Beer: Raw materials and wort production. En *Encyclopedia of food and health* (pp. 355–363). Academic Press. <https://doi.org/10.1016/B978-0-12-384947-2.00058-1>
- Suárez Díaz, M. (2013). *Cerveza: Componentes y propiedades* [Tesis de maestría, Universidad de Oviedo]. <https://bit.ly/3Jb94LX>
- Valenzuela Heredia, D. P. (2014). *Utilización de diferentes almidones complementarios y su efecto sobre las características sensoriales de la cerveza* [Tesis de grado, Universidad de Chile]. Repositorio académico<http://repositorio.uchile.cl/handle/2250/150917>
- Wunderlich, S., & Back, W. (2009). Overview of manufacturing beer: Ingredients, processes, and quality criteria. En V. Preedy (Ed.), *Beer in health and disease prevention* (pp. 3–16). Academic Press. <https://doi.org/10.1016/B978-0-12-373891-2.00001-8>

# <span id="page-32-0"></span>Efecto del biocarbón en el desarrollo de las plantas de banano (Musa AAA) en fincas a partir de un manejo orgánico y convencional

# *Effect of biochar on the development of banana plants (Musa AAA) in farms with organic and conventional agriculture management*

*Salomón Barrezueta-Unda1 , Alexander Condoy Gorotiza2 , Stalin Sanchez Pilcorema3*

#### Resumen

El interés por el uso del biocarbón en los suelos bananeros ha motivado esta investigación. El objetivo es comparar los efectos de un biocarbón obtenido de la mazorca de cacao en el desarrollo del banano.

El trabajo se desarrolló en dos fincas: una basada en un modelo de agricultura orgánica (FO), y otra, en un modelo convencional (FC). Las dosis por tratamiento en cada finca se conformaron de 10 g (T1), 30 g (T2) y 50 g (T3) de biocarbón + biofermento con *Trichoderma spp*. A esta mezcla se agregó 100 g de SiO2 (FO) y 100 g de urea (FC). Todos los tratamientos fueron aplicados al suelo frente al hijo. El mayor valor de altura de la planta fue de 217.8 cm (FO, T2) y 266.7 (FC, T3). En grosor del pseudotallo, las medias más altas fueron 41.1 cm (FO, T1) y 52.1 cm (FC, T3), registros muy superiores con respecto al control. En peso de racimo y número de manos se obtuvo diferencias significativas (p≤0,05) en ambas fincas. Los resultados revelaron que los tratamientos tienen un efecto positivo sobre el crecimiento de las plantas de banano en comparación con el control en las dos fincas.

#### Palabras clave

Biocarbón, fertilizantes, pirólisis, *Trichoderma spp.*

#### *Abstract*

*The use of biochar amendments in banana soils has inspired research with the aim of comparing the effects of a biochar obtained from cocoa pods on banana development. The work was carried out on two farms, one under an organic agriculture model (FO) and the other conventional (FC). The doses per treatment in each farm consisted of 10 g (T1), 30 g (T2) and 50 g (T3) of biochar + bioferment with Trichoderma spp.; 100 g of Si2O (FO) and 100 g of urea (FC) were added to this mixture. All treatments were applied to the soil in front of the son. The highest values for plant height were 217.8 cm (FO, T2) and 266.7 cm (FC, T3), in pseudostem thickness the highest means were 41.1 cm (FO, T1) and 52.1 cm (FC, T3), much higher than the control. In bunch weight and number of hands, significant differences (p*≤*0.05) were obtained in both farms. The results revealed that the treatments had a positive effect on the growth of banana plants compared to the control on both farms.*

#### *Keywords*

*Biochar; fertilizers; pyrolysis; Trichoderma spp.*

1 Universidad Técnica de Machala, Facultad de Ciencias Agropecuarias. Machala, Ecuador. [[sabarrezueta@utmachala.edu.](mailto:sabarrezueta@utmachala.edu.ec) [ec,](mailto:sabarrezueta@utmachala.edu.ec)<https://orcid.org/0000-0003-4147-9284>].

<sup>2</sup> Universidad Técnica de Machala, Facultad de Ciencias Agropecuarias. Machala, Ecuador. [[aacondoy\\_est@utmachala.edu.](mailto:aacondoy_est@utmachala.edu.ec) [ec,](mailto:aacondoy_est@utmachala.edu.ec)<https://orcid.org/0000-0001-6432-7385>].

<sup>3</sup> Universidad Técnica de Machala, Facultad de Ciencias Agropecuarias. Machala, Ecuador. [\[sesanchezp\\_est@utmachala.edu.](mailto:sesanchezp_est@utmachala.edu.ec) [ec,](mailto:sesanchezp_est@utmachala.edu.ec) [https://orcid.org/0000-0003-2171-5008\]](https://orcid.org/0000-0003-2171-5008).

#### **1. Introducción**

Las propiedades físicas, químicas y biológicas del suelo desempeñan un papel importante en los procesos y las condiciones de crecimiento de las plantas, y constituyen el soporte fundamental de la producción agrícola (Ferry et al., 2022). No obstante, el suelo es probablemente uno de los recursos naturales más vulnerables a los efectos antropogénicos de la agricultura (Pradhan et al., 2020). Entre los efectos significativos se destaca la pérdida de la fertilidad del suelo, la cual se refleja en el bajo rendimiento de la producción agrícola, especialmente en plantas de alta demanda nutricional como el banano (*Musa AAA*) (Abagale et al., 2019).

El banano es una planta herbácea climatérica que se cosecha por una sola ocasión y, por tanto, demanda de una gran cantidad de nutrientes por hectárea, lo cual se refleja en la extracción de compuestos en la fruta de 400, 125 y 15 kg/ha/año de potasio (K), nitrógeno (N) y fósforo (P) respectivamente (Villaseñor, Prado et al., 2020). Para devolver estos nutrientes, se debe tener en cuenta las tres etapas fenológicas de la planta (tabla 1):

- 1. La fase infantil, donde aparecen los hijuelos a los lados de la planta madre (figura 1a).
- 2. La fase juvenil, que se cuenta a partir de la hoja F10 (primera hoja funcional) y continúa hasta llegar a la hoja Fm (inicio de la autonomía de la planta (figura 1b).
- 3. La fase reproductiva que inicia con la brotación de la flora (figura 1c) y posterior llenado del fruto (figura 1d) que al cabo de entre 11 a 14 semanas se cosecha (Segura et al., 2015).

| Fase                              | Fase juvenil<br><b>Fase infantil</b> |                 | Fase reproductiva |                 |           |          |
|-----------------------------------|--------------------------------------|-----------------|-------------------|-----------------|-----------|----------|
| Madre                             |                                      | F <sub>10</sub> | Fm.               | parición        | llenado   | cosecha  |
| Días acumulados                   | 50-100                               | 150             | 200               | 300             | 350       | 400      |
| Promedio fase (días)              | 104                                  | 91              | 116               | 132             | 77        | 98       |
| Promedio altura de la planta (cm) | 135.5                                | 237.12          | 250               | 300             |           |          |
| RETORNO (hijo)                    |                                      |                 |                   | F <sub>10</sub> | <b>Fm</b> | parición |
| Promedio fase (días)              |                                      |                 | 104               | 91              | 116       | 132      |

*Tabla 1.* Representación del desarrollo fenológico por fase de una planta

*Figura 1.* Fases vegetativas

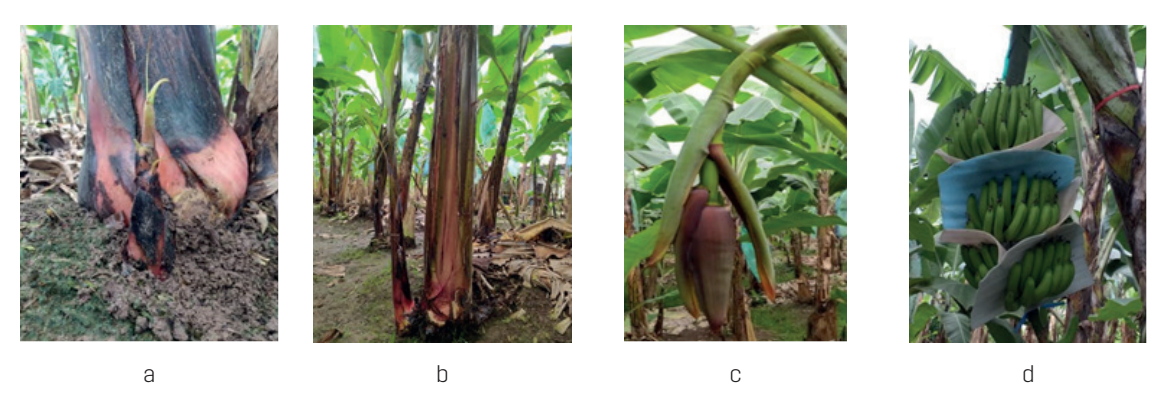

*Nota*: Figura a: fase infantil; figura b: fase juvenil; figura c: fase de reproducción brote de inflorescencia; figura d: fase de reproducción y llenado del fruto.

Para el Ecuador, el banano es el cultivo de mayor importancia económica. La superficie cultivada se estima en aproximadamente en 196 673 ha (Vásquez-Castillo et al., 2019). Si bien una gran parte del área bananera ha sido sembrada sin base en estudios previos del terreno, las plantaciones se encuentran sobre suelos aptos para la agricultura como los de textura francoarenosa, francoarcillosa, francoarcillo limosa y francolimosa que se caracterizan por ser permeables, condición fundamental para una buena producción de banano (Din et al. 2018; Villaseñor, Noblecilla-Romero et al., 2020). Sin embargo, el uso continuo de fertilizantes sintéticos para suplir la demanda nutricional de las plantas ocasiona su degradación, por lo que es urgente aplicar enmiendas orgánicas para incrementar la retención hídrica, mejorar la disponibilidad de nutrientes e incrementar la actividad biológica del suelo (Villaseñor, Prado et al., 2020).

La aplicación de abonos orgánicos, como el estiércol de animales, era una práctica agrícola tradicional que permitió una menor degradación del suelo antes de utilizar los fertilizantes sintéticos empleados para lograr una alta producción en los cultivos (Paungfoo-Lonhienne et al., 2019) No obstante, en las últimas décadas, el interés por los abonos orgánicos en el crecimiento de las plantas ha recibido una renovada atención (Zhang et al., 2020). Esto se debe a que los abonos orgánicos no solo suministran nutrientes, sino que también tienen efectos positivos en las propiedades del suelo gracias a su contenido de materia orgánica, que es un factor clave para los procesos biológicos y el ciclo de los nutrientes entre el suelo y las plantas (Paungfoo-Lonhienne et al., 2019). Otros tipos de abonos como el humus de lombrices y los desechos vegetales compostados también mejoran las propiedades del suelo, así como (Mago et al., 2021) los biofermentos en combinación con microorganismos beneficiosos como el hongo *Trichoderma spp.* (González-Marquetti et al., 2020).

Un abono orgánico que mejora las condiciones de los suelos bananeros es el biocarbón, también denominado carbón vegetal o *biochar*, que se produce mediante la degradación termoquímica de la biomasa, en un entorno de oxígeno limitado, a través del proceso de pirólisis (Pradhan et al., 2020). El biocarbón es quizá la forma más recalcitrante de materia orgánica que se puede agregar al suelo. Por su naturaleza altamente porosa y elevada superficie específica, es un excelente medio para mejorar las propiedades físicas, químicas y biológicas del suelo (Cornelissen et al., 2018). Algunos autores recomiendan para mejorar el efecto del biocarbón combinar con biofermentos, también conocidos como bioles, a los que se agrega *Trichoderma spp*., para generar una simbiosis en beneficio del suelo y de las plantas (González-Marquetti et al., 2020).

El creciente interés por estudiar enmiendas que mejoren los suelos bananeros, sumado a la búsqueda de alternativas para incrementar la producción, ha motivado este estudio. El objetivo es comparar los efectos de un biocarbón obtenido de la mazorca de cacao, en combinación de un biofermento + *Trichoderma spp*., en el crecimiento vegetativo de plantas de banano en dos fincas (ubicadas en la provincia de El Oro, Ecuador) con distintos manejos.

#### **2. Metodología**

#### *2.1 Descripción de la zona de estudio*

El estudio se realizó de diciembre de 2019 a julio de 2020 en dos plantaciones de banano cultivadas con el clon Gran Cavendish (*Musa AAA*), en la provincia de El Oro, Ecuador. La primera finca seleccionada se ubica en El Porvenir, cantón El Guabo, entre las siguientes coordenadas geográficas: 3º14'20"S 79º49'45"O. La finca cuenta con un manejo de agricultura orgánica desde 2018 y se la designó como finca orgánica (FO).

La segunda finca está ubicada en Lautaro Sánchez, cantón Arenillas, entre las siguientes coordenadas geográficas: latitud: 3°33'0" S, longitud: 80°3'36" O a 15 msnm. Esta plantación fue asignada como finca convencional (FC).

En los sitios donde se encuentran las fincas, los suelos son de origen aluvial, orden alfisol y la clase textural predominante es francoarenosa. El clima se clasifica como megatérmico seco a semihúmedo. Presenta una estación seca (de mayo a diciembre) y una húmeda, ambas bien definidas. La mayor precipitación media mensual 550 mm se registra entre los meses de enero a abril, y el promedio de temperaturas anuales en la estación húmeda bordean los 25 a 30 °C (Luna-Romero et al., 2018).

#### *2.2 Obtención del biocarbón y cálculo de las dosis*

Para obtener biocarbón, se recolectó la cáscara de la mazorca de cacao recién cosechada (biomasa). La biomasa fue colocada sobre un plástico negro y se secó en un lugar abierto y despejado por varios días. Luego, la biomasa seca fue depositada en un horno de doble fondo a una temperatura de incineración entre 300 a 350 °C durante 2 horas. A continuación, se la dejó enfriar por 24 horas para triturar varias veces en un molino casero hasta obtener un polvo. Finalmente, el polvo pasó por un tamiz de 2 mm (Marín Armijos et al., 2018).

Para conocer el nivel de alcalinidad del producto obtenido, se tomó 10 g de biocarbón y se midió en agua (relación 1:2.5), y se leyó en un conductímetro (Hanna, modelo Hi5222-1, Rumania). Para determinar el porcentaje de carbón obtenido de los residuos, se dividió el peso del carbón vegetal y el peso de la biomasa seca, y se multiplicó por 100 (Ecuación 1) (Ekpete et al., 2017).

*% Carbón = (Peso del carbón vegetal/Peso de la biomasa) \*100* (1)

Al no encontrar una referencia de dosis óptima de biocarbón obtenido de mazorca de cacao para utilizarla en suelos francoarenosos para banano, se tomó como referencia la ecuación (2) recomendada por Pérez Salas et al. (2013). Para determinar la cantidad de biocarbón por planta, se calculó el peso del suelo de una hectárea a una profundidad de 0.20 m y una densidad aparente de 1.0 g cm $3$  (1 000 kg m $3$ ).

Gramos de biocarbón/planta = [DB/Ps] \* 1 600 (2)

Donde:

DB es la dosis de biocarbón en kg; Ps es la masa del suelo en kg a 20 cm y Da 1.0 g cm<sup>-3</sup> y 1 600 es el número de plantas por hectárea.

El cálculo se basó en tres dosis de 12 000 kg ha<sup>-1</sup>, 37 000 kg ha<sup>-1</sup> y 62 000 ha<sup>-1</sup> de biocarbón de cacao para una población de 1 600 plantas/ha-1 (tabla 2):

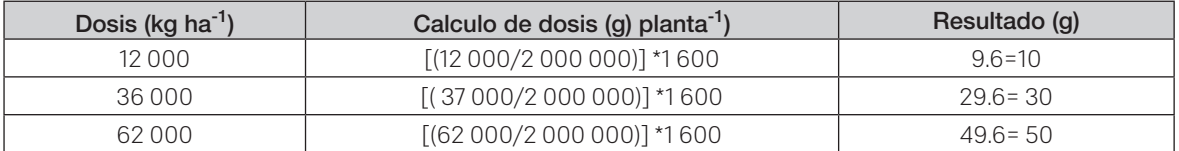

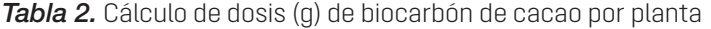
# *2.3 Preparación del biofermento + Trichoderma spp.*

En un tanque de 200 L se agregó la cuarta parte de agua para mezclar con 4 L de melaza. Asimismo, se añadieron 4 L de melaza, 1 kg de levadura de trigo y 1 kg de alfalfa, se mezcló bien para luego aforar el tanque con agua limpia hasta 15 cm abajo del borde. Al final, se incorporaron 2 botellas de 120 g de arroz que contienen *Trichoderma spp.* Luego se tapó y se dejó fermentar durante 12 días. La cepa de *Trichoderma spp.* Se obtuvo de una suspensión comercial de biofertilizante orgánico de *Trichoderma*, a una concentración de 10\*10 UFC (unidades formadoras de colonias).

# *2.4 Diseño del experimento*

Para este estudio, se delimitó 2 ha de cultivo de banano en cada finca, donde se dividió en cuatro partes iguales (4 parcelas para el estudio). Se asignó tres tratamientos y un tratamiento control. En cada parcela se seleccionó diez plantas (unidades experimentales) en fase juvenil de 1.1 a 1.3 m de altura, las cuales recibieron los tratamientos. En el caso de la FO, se complementó con SiO<sub>2</sub> (dióxido de silicio) y en el de la FC, CO(NH<sub>2</sub>)<sub>2</sub>) (urea). Los tratamientos para las fincas bananeras constan en la tabla 3:

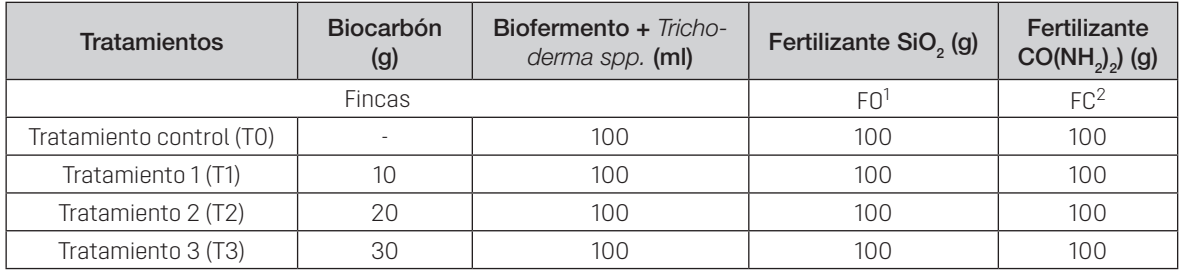

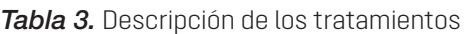

*Nota*: FO<sup>1</sup>= finca orgánica; FC<sup>2</sup>= finca convencional.

Las variables que se midieron fueron número de hojas, altura (cm) y grosor del pseudotallo (cm). Estos parámetros se midieron al inicio del ensayo, entre el 14 al 20 de diciembre del 2019, y al final, entre el 15 al 30 de agosto del 2020. Para la cosecha (del 05 al 15 de septiembre de 2020) se tomaron en cuenta la masa del racimo (kg) y el número de manos por racimo cosechado.

# *2.5 Aplicación de biocarbón, biofermento y fertilizante en los tratamientos*

La frecuencia de aplicación fue cada 6 semanas en todas las parcelas divididas a 6 aplicaciones, esto quiere decir que el ensayo tuvo una duración de 36 semanas. La aplicación del biofermento +*Trichoderma spp.* fue al *drench* 10 cm delante de la planta de sucesión en la superficie del suelo, y el biocarbón + fertilizantes fueron edáficas a 20 cm delante del hijo formando una media luna.

## *2.6 Proceso estadístico*

El trabajo corresponde a un experimento con observaciones antes y después de aplicar las dosis para cada tratamiento en cada finca. Los valores obtenidos por tratamiento fueron sometidos a un análisis estadístico descriptivo (media, desviación estándar, valores mínimos y máximos). Asimismo, se utilizó un ANOVA de una vía y de comparación de medias a través de la prueba Duncan al 5 % de significación, para determinar las diferencias estadísticas entre los tres tratamientos con biocarbón y el control. También se calculó la prueba de Duncan al 5 % de significancia para los valores de diferencia de altura, grosor del pseudotallo y número de hojas. Los valores obtenidos se tomaron por triplicado y se tabularon en una hoja de cálculo para introducirlos en el *software* estadístico SPSS (2013).

# **3. Resultados**

## *Características químicas del biocarbón obtenido de la cáscara de cacao*

En la tabla 4 se presenta un porcentaje de carbón del 37.59 % y valores extremos de 21.1 % a 45 %. La media del pH de 9.5 corresponde a un valor altamente alcalino, al igual que los valores extremos (pH 9.2-9.7).

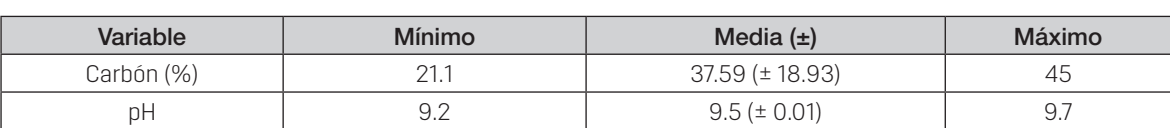

*Tabla 4.* Porcentaje de carbón y valores de pH obtenido de la cáscara de cacao

## *Efecto del biocarbón en el crecimiento de las plantas*

En la tabla 5 consta el análisis descriptivo y la prueba de Duncan al 5 % de significancia de la altura de las plantas tomadas tanto al inicio como al final del experimento.

En la FO no se obtuvo diferencia significativa (p>0.05) en la observación inicial. La variación de los valores mínimos y máximos entre los tratamientos fue no tan amplia como el rango registrado en el T0 de 86 cm a 164 cm. La comparación numérica entre las medias indica una variación entre los tratamientos muy estrecha (133.3 cm a 139.0 cm), mientras que en el T0 la media inicial fue de 116.2 cm.

En la observación final, los tratamientos tampoco tuvieron diferencias significativas (p>0.05), con una variación de la medida entre 195.4 cm (T0) a 217.8 cm (T1). Los valores mínimos y máximos de los tratamientos en la FO (165 cm-255 cm) se mantuvieron sobre el rango del T0 (168 cm-250 cm).

En la FC tampoco se obtuvo diferencia significativa (p>0.05) en la observación inicial. Los valores mínimos y máximos tuvieron un rango mayor con respecto al T0 (121 cm-187 cm) al comparar con los registros del T1 (110 cm-185 cm) y del T3 (120 cm-195 cm). El valor más alto de la media fue de 160.2 cm (T3), seguido de 147.5 cm (T1) y 147.8 cm (T2), y en el T0 de 144.8 cm. En la observación final, los tratamientos sí mostraron diferencias significativas (p≤0.05) entre el T3 con el mayor valor de 266.7 cm, seguido del T2 (239.8 cm), el T1 (235.3 cm) y el T0 (217.5 cm). Los valores mínimos y máximos no se acortaron, por lo contrario, la variación se incrementó en el T3 (de 222 cm a 322 cm).

| <b>Observaciones</b> |               | F <sub>O</sub>          |        | <b>FC</b> |                                   |        |
|----------------------|---------------|-------------------------|--------|-----------|-----------------------------------|--------|
| <b>Inicio</b>        | <b>Mínimo</b> | Media                   |        | Mínimo    | Media                             | Máximo |
| Τ1                   | 92            | 135.9 (±31.6) a         | 182    | 110       | 147.8 (±25.7) a                   | 185    |
| T <sub>2</sub>       | 97            | 139.0 (±23.6) a         | 169    | 116       | 147.5 (±20.4) a                   | 177    |
| T3                   | 107           | 133.3 (±16.2) a         | 167    | 120       | $160.2$ ( $\pm$ 24.6) a           | 195    |
| T <sub>0</sub>       | 86            | 116.2 ( $\pm$ 24.2) a   | 164    | 121       | 144.8 (±18.1) a                   | 187    |
| Final                | Mínimo        | Media                   | Máximo | Mínimo    | Media                             | Máximo |
| T1                   | 176           | 217.8 (±24.9) a         | 255    | 206       | 235.3 (±21.5) bc                  | 267    |
| T <sub>2</sub>       | 165           | $215.3$ ( $\pm$ 27.8) a | 245    | 211       | 239.8 (±17.9) b                   | 260    |
| T3                   | 170           | 207.8 (±21.0) a         | 235    | 222       | $266.7 \left( \pm 28.7 \right)$ a | 322    |
| T0                   | 168           | 195.4 (25.2) a          | 250    | 198       | $217.5$ ( $\pm$ 14.5) c           | 252    |

*Tabla 5.* Estadísticos descriptivos y prueba de Duncan (p≤0.05) de altura de planta

*Nota*: Las letras distintas indican diferencias significativas (p≤0.05).

FO = finca orgánica; FC = finca convencional; T1 = tratamiento 1; T2 = tratamiento 2; T3 = tratamiento 3; T0 = control.

## *Efecto del biocarbón en el grosor del pseudotallo*

Los valores obtenidos del efecto del biocarbón en el grosor del pseudotallo se presentan en la tabla 6.

En la FO, al iniciar el experimento, los tratamientos no mostraron diferencias significativas (p>0.05). Los valores iniciales de mínimo (18 cm-17 cm) y máximos (24 cm-26 cm) de los tratamientos y del T0 fueron muy ajustados, y se presentaron de menor a mayor: 20.9 cm (T1), 21.2 cm (T3) y 21.6 cm (T2), mientras que 19.3 cm corresponden al T0. En la observación final se obtuvo diferencias significativas (p≤0.05) entre los tratamientos y la parcela control. Los valores mínimos y máximos de los tratamientos se incrementaron al final del experimento en el orden de 40-43 cm y 47-51 cm, respectivamente, y donde el T0 obtuvo el menor rango 34-45 cm. Los incrementos en el grosor del pseudotallo fueron de 43.5 cm (T3), 44.2 cm (T2) y 45.1 cm (T1). La parcela control (T0) fue la de menor crecimiento del grosor del pseudotallo con 40.0 cm.

En la FC no se obtuvo diferencia significativa (p>0.05) entre los tratamientos y la parcela control al inicio del experimento. Los valores mínimos fueron iguales entre los T2, T3 y T0, y la variación de los valores máximos fue de 28 cm (T0) a 33 cm (T3). El mayor registro de la media fue 26.5 cm (T1), seguido de 26.4 cm (T3), 24.8 cm (T2) y 24.0 cm (T0). Al final del experimento, se observaron diferencias significativas (p≤0.05) entre los valores más altos obtenidos en el T3 (52.1 cm) y el T1 (51.7 cm) frente al T2 (49.8 cm) y al T0 (45.5 cm). El valor mínimo del T1 se incrementó con respecto a la primera observación en el orden de 18 cm a 45 cm.

| <b>Observaciones</b> |                               | <b>FO</b>              |        | FC            |                      |        |
|----------------------|-------------------------------|------------------------|--------|---------------|----------------------|--------|
| <b>Inicio</b>        | <b>Mínimo</b><br><b>Media</b> |                        | Máximo | <b>Mínimo</b> | <b>Media</b>         | Máximo |
| T1                   | 18                            | $20.9$ ( $\pm 2.6$ ) a | 25     | 18            | $26.5 \ (\pm 4.1)$ a | 31     |
| T2                   | 17                            | $21.6 (\pm 2.8) a$     | 26     | 20            | $24.8 (\pm 3.2) a$   | 30     |
| ТЗ                   | 18                            | $21.2 \ (\pm 1.8)$ a   | 24     | 20            | $26.4 (\pm 4.4) a$   | 33     |
| T0                   | 15                            | $19.3 \ (\pm 3.3)$ a   | 25     | 20            | $24(2.9)$ a          | 28     |

*Tabla 6.* Estadísticos descriptivos y prueba de Duncan (p≤0.05) del grosor del pseudotallo

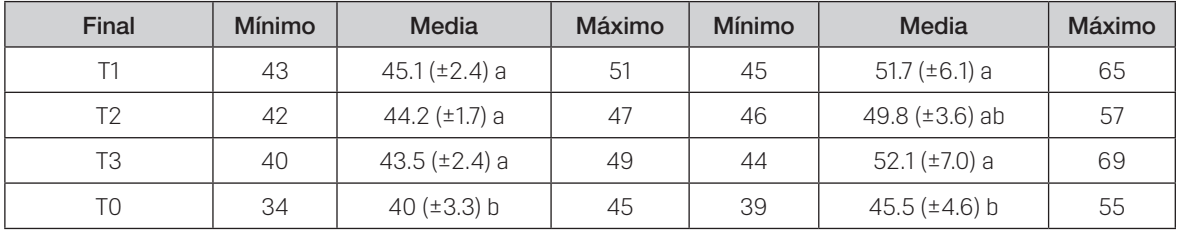

*Nota*: Las letras distintas indican diferencias significativas (p≤0.05).

FO = finca orgánica; FC = finca Convencional; T1 = tratamiento 1; T2 = tratamiento 2; T3 = tratamiento 3; T0 = control.

#### *Efecto del biocarbón en la emisión foliar*

En la tabla 7 se presenta el número de hojas observadas al inicio y final del experimento para cada finca.

En la FO, en el análisis de varianza y en la prueba de Duncan, al inicio del trabajo, no se encontraron diferencias significativas (p>0.05). La emisión foliar al iniciar el trabajo fue más ajustada entre los tratamientos (5.6 a 5 hojas) y el T0 (5.4 hojas). El rango máximo fue entre 6 a 8 hojas. Al contrario de las anteriores mediciones de altura de planta, en esta variable al final del trabajo se encontró diferencias significativas (p≤0.05) para los tratamientos y el control en la FO. Los rangos de mínimo y máximo de hojas en la FO a la cosecha fueron de 9 (T0) a 11 (T2) hojas y de 11 (T0) a 13 (T1 y T3) hojas, respectivamente.

En la FC (tabla 7), al iniciar el trabajo, los valores más altos de la media de los tratamientos y la parcela control fueron muy ajustados; es decir, la variación se ubicó entre 6.1 hojas a 6.4 hojas, mientras que el rango máximo fue entre 8-9 hojas. En las parcelas de la FC no se obtuvo diferencias significativas (p>0.05) en el número de hojas en la cosecha, que varió entre 9.1 (T2 y T0) a 10.1 (T3) hojas. El valor máximo fue de 13 hojas a la cosecha registrado en T2 y en la parcela control.

| <b>Observaciones</b> |                | <b>FO</b>            |                   | <b>FC</b>      |                      |        |
|----------------------|----------------|----------------------|-------------------|----------------|----------------------|--------|
| <b>Inicio</b>        | <b>Mínimo</b>  | <b>Media</b>         |                   | <b>Mínimo</b>  | Media                | Máximo |
| T1                   | $\overline{4}$ | 5(±1.6) a            | 7                 | 5              | $6.3$ ( $\pm$ 1.3) a | 9      |
| T <sub>2</sub>       | 5              | 5.6 $(\pm 1.0)$ a    | 6                 | $\overline{4}$ | 6.1 $(\pm 1.3)$ a    | 8      |
| T <sub>3</sub>       | $\overline{4}$ | 5.6 $(\pm 0.5)$ a    | 7                 | 5              | 6.4 $(\pm 0.8)$ a    | 8      |
| T <sub>0</sub>       | 3              | $5.4$ ( $\pm$ 1.1) a | 8                 | $\overline{4}$ | 6.1 $(\pm 1.3)$ a    | 8      |
| Final                | Mínimo         | <b>Media</b>         | Máximo            | <b>Mínimo</b>  | <b>Media</b>         | Máximo |
| T1                   | 10             | 11.2 $(\pm 0.8)$ ab  | 13                | 6              | $9.8 \ (\pm 1.9) a$  | 10     |
| T <sub>2</sub>       | 11             | 11.7 $(\pm 0.5)$ a   | $12 \overline{ }$ | 9              | $9.1 (\pm 0.3) a$    | 13     |
| T3                   | 10             | $11 (\pm 0.8) b$     | 13                | 8              | $10.1 (\pm 1.4) a$   | 10     |
| T <sub>0</sub>       | 9              | 9.8 $(\pm 0.6)$ c    | 11                | 8              | $9.1 (\pm 0.6) a$    | 13     |

*Tabla 7*. Estadística descriptiva y prueba de Duncan (p≤0,05) de número de hojas

*Nota*: Las letras distintas indican diferencias significativas (p≤0.05).

FO = finca orgánica; FC =finca convencional; T1 = tratamiento 1, T2 = tratamiento 2; T3 = tratamiento 3; T0 = control.

#### *Efecto del biocarbón en la masa y el número de manos por racimos*

En la figura 2 se muestra la masa del racimo cosechado de las plantas seleccionadas por cada tratamiento.

La prueba de Duncan indicó diferencias significativas (p≤0.05) en la FO entre los tratamientos y el control, donde los pesos de mayor a menor fluctuaron de la siguiente manera: 23.7 kg (T3), 23.6 kg (T1) y 23.0 kg (T2) con respecto al control que alcanzó una media de 17.4 kg (figura 2a).

En la FC también se obtuvo diferencia significativa (p≤0.05), y la diferencia numérica fue muy superior a los valores de media obtenidos en la FO, como se aprecia en la figura 2b, donde el mayor valor en T3 (28.1 kg); mientras que los otros tratamientos y la parcela control variaron los pesos entre 15.2 kg (T2) y 13.1 kg (T0).

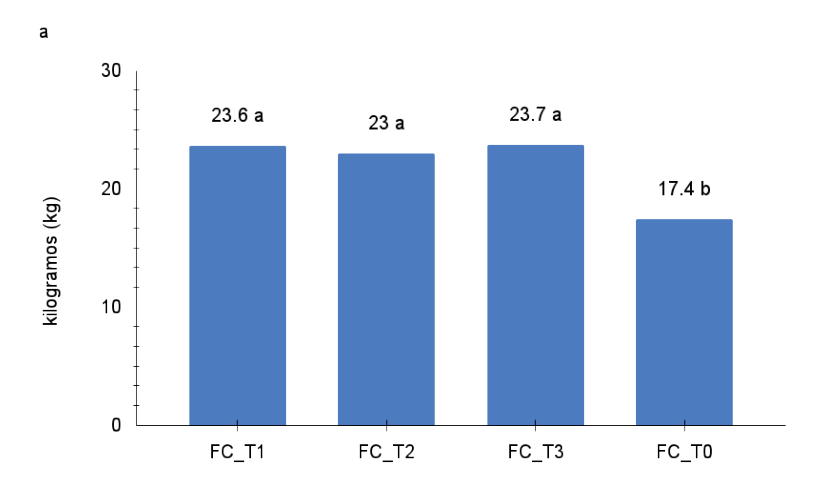

*Figura 2.* Peso de racimo cosechado

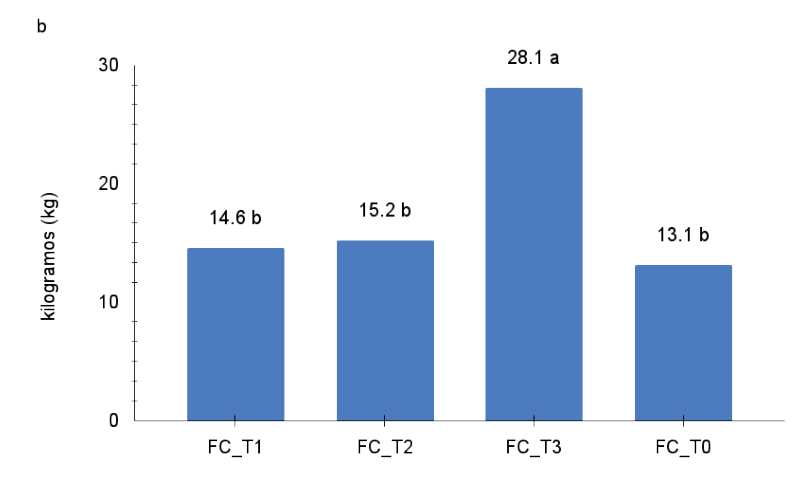

*Nota*: Las letras distintas indican diferencias significativas (p≤0.05). Figura a: finca orgánica; Figura b: finca convencional.

**37**

El promedio de manos por racimo cosechado en las dos fincas fue diferente, como se observa en la figura 3a y 3b. Con la prueba de Duncan solo se determinó diferencias significativas (p≤0.05) en la FC, entre el T3 (6 manos) y el resto de tratamiento y la parcela control. Además, los valores obtenidos de las manos cosechadas por racimo en los tratamientos de la FO fueron muy homogéneos, con un rango entre 5.4 (T2) y 5.1 (T3). En ambas fincas, los valores del T0 fueron de 4.9 y 4.5 manos para la FO y la FC, respectivamente.

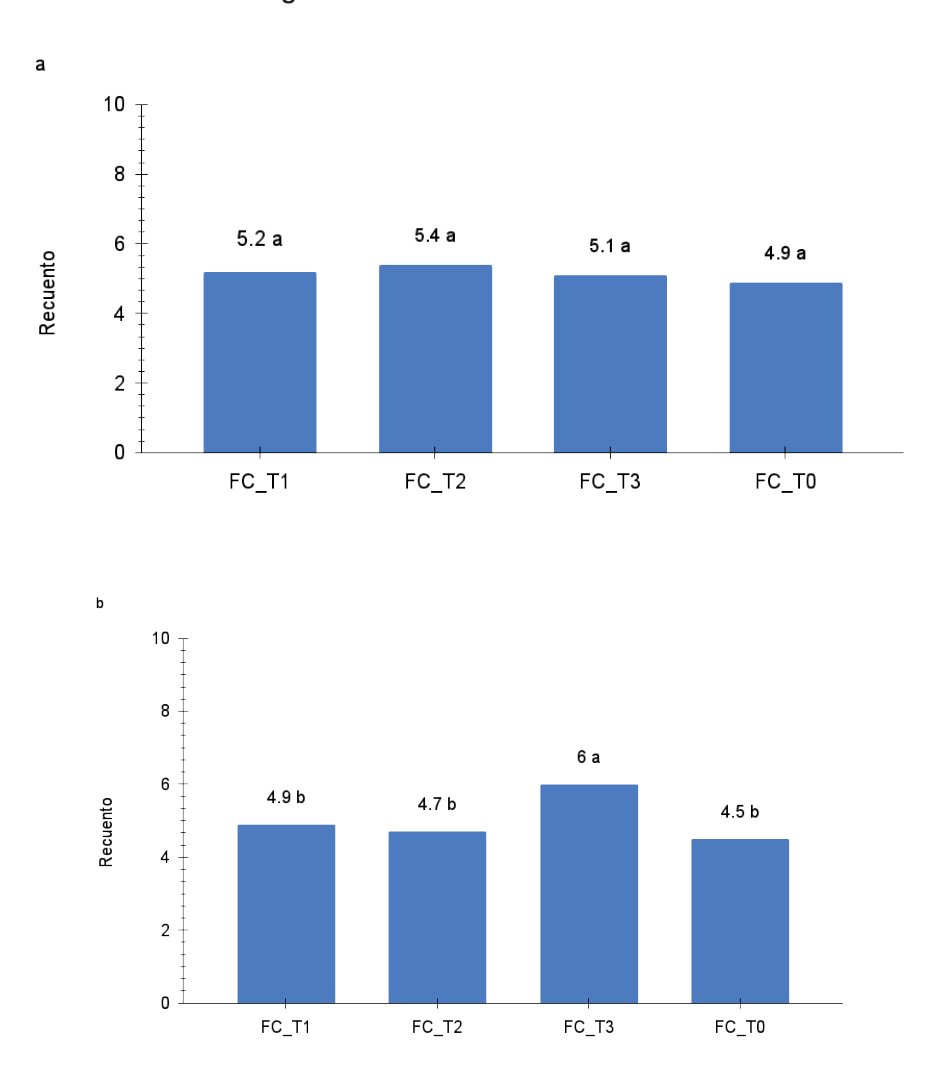

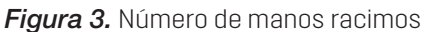

Nota: Las letras distintas indican diferencias significativas (p≤0.05). Figura a: Finca orgánica; figura b: Finca convencional.

La comparación entre los tratamientos de los valores obtenidos por diferencia entre las observaciones inicial y final de altura de planta, grosor del pseudotallo y número de hojas se presentan en la figura 4.

En el crecimiento de las plantas se observan diferencias significativas (p≤0.05) que forman varios subconjuntos (figura 4a). El mayor valor se registró en el T3 (106.5 cm), seguido del T2 y T3 con valores de 92.3 cm y 87.5 cm, respectivamente. Mientras que las diferencias en altura en la FO de mayor a menor de los tratamientos fue de 81.9 cm (T1), 76.3 cm (T2) y 74.5 cm (T3), mientras que el tratamiento control en la FC obtuvo el registro más bajo (72.7 cm) en todo el trabajo.

En la figura 4b, los valores de grosor del pseudotallo fueron más homogéneos que las diferencias en las alturas de las plantas, pero sí se obtuvo diferencias significativas (p≤0.05) en esta variable. El valor más alto de grosor del pseudotallo se registró en la FC con 37.2 cm (T1), seguido de 36.7 cm que se obtuvo en el T1 de la FO y el T2 de la FC. El tercer valor más alto fue en 34.7 cm que corresponde a T3 registrado en FC. La parcela control en FC fue el valor más bajo, al obtener 31 cm de diferencia en el grosor del pseudotallo.

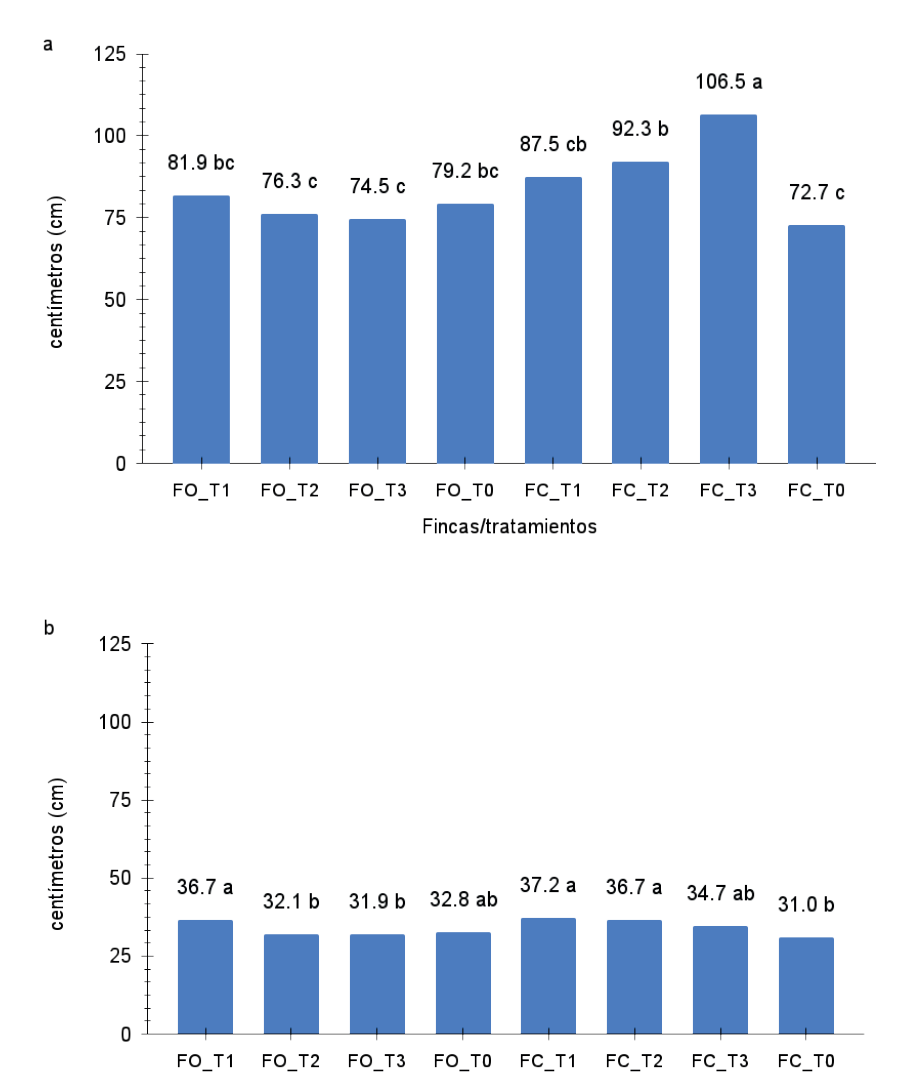

*Figura 4.* Comparación entre el primer y el último valor registrado

*Nota*: Las letras distintas indican diferencias significativas (p≤0,05). Figura a: altura de planta; figura b: grosor del pseudotallo.

*Enfoque UTE, V.13 -N.3, Jul. 2022, pp. 29-44*

Fincas/tratamientos

## **4. Discusión**

El biocarbón resultado de la pirólisis lenta por lo general tiene una pérdida de masa después del pirólisis del 60 al 80 %, porcentaje que está relacionado con la temperatura y el tiempo de quemado de la biomasa (Omulo et al., 2019); pero también los porcentajes de las lignocelulosas tienen relación con la cantidad de masa obtenida, siempre y cuando no se supere los 370 °C (Munongo et al. 2017). Tsai et al. (2018) indican que la cáscara de cacao contiene entre 24.2-35.0 % de celulasa y 14.6-26.4 % de lignina, y al incinerarse, entre 300-350 °C. Estos compuestos pueden influir en la temperatura y, a su vez, inciden en la pérdida de masa, similar a los resultados que obtuvieron Marín Armijos et al. (2018).

El biocarbón obtenido en la investigación fue extremadamente alcalino (>9.0). Este resultado es similar a los alcanzados en otras investigaciones de biomasa proveniente del cacao, así como también del banano y el maíz (Andrade-Alvarado, 2017; Marín Armijos et al., 2018; Tenesaca et al., 2019). Este efecto está explicado por la reducción de los ácidos carboxílicos y el aumento de los porcentajes de cationes alcalinos como el calcio (Ca) y el magnesio (Mg) (Karim et al., 2017). Además, la adición del biofermento y de los fertilizantes, ambos de pH ácido, puede reducir la alcalinidad del biocarbón en el suelo, aunque la supervivencia de *Trichoderma spp* está limitada por la extrema alcalinidad y no tiene efecto en el suelo si no encuentra hongos fitopatógenos para activar sus mecanismos de parásito facultativo (Sánchez-Pilcorema et al., 2020).

El análisis de la altura de planta y circunferencia de pseudotallo muestran el mayor incremento con la presencia del biocarbón de cacao en el suelo, con respeto a los otros tratamientos en las dos fincas. En la FO se constató una tendencia de mayor altura de planta y de grosor del pseudotallo en los tratamientos T1 y T2, a pesar de no haberse presentado diferencias estadísticas de estas variables. Islam et al. (2019) en la medición de altura de planta tampoco determinaron diferencias significativas con la parcela control. Mientras que en la FC, el tratamiento con los registros más altos fue el T3, pero esta diferencia puede estar relacionada con el mayor fuste antes de iniciar el experimento. Asimismo, los rangos de altura de planta entre la fase juvenil y el inicio de la floración, en ambas fincas, están por debajo de los rangos reportados por Segura et al. (2015), que fluctúan entre 308-368 cm, pero en las bananeras con condiciones óptimas de manejo convencional. En este estudio los fertilizantes estuvieron limitados al Si<sub>2</sub>O, en la FO, y urea, en la FC.

La tasa de emisión foliar estuvo acorde con los valores obtenidos en otras investigaciones en las que se aplicaron enmiendas de biocarbón en suelos bananeros (Azuero-Gaona et al., 2020; Quevedo Guerrero et al., 2021). Los valores reportados en FO, al final del trabajo, fueron superiores a los de la FC. Este efecto sugiere que el Si<sub>2</sub>O pudo ayudar a una mejor asimilación de nutrientes de la planta, los cuales se almacenan en el cormo, en su etapa de hijo, y que son tomados en la emisión foliar en su etapa juvenil (Martínez Acosta & Cayón, 2011; Panigrahi et al., 2021). Un factor importante es el manejo de la enfermedad sigatoka negra (*Mycosphaerella fijiensis*), patógeno que afecta el área foliar y que fue más agresivo en la zona de Arenillas, donde se ubica la FC, lo que causó un menor número de hojas al final del trabajo.

Al tener menor número de hojas, el peso y el número de manos del racimo son afectados. Este efecto es consecuencia de un menor flujo de nutrientes que provienen principalmente de las hojas (Martínez-Acosta, 2011). En el caso de los tratamientos en la FC, donde se obtuvo menores valores de número de hojas, están estrechamente relacionados con las variables masa de racimo y número de manos, a excepción del T3 con dosis de 30 g de biocarbón que mostró

los valores más altos del trabajo (figura 3b; figura 4b). Este resultado puede estar relacionado con el mayor desarrollo de las plantas en el inicio del experimento, por tanto, también con tener un sistema radicular más desarrollado para asimilar los nutrientes (Segura et al., 2015) que estaban disponibles con el biocarbón.

Jitjamnong et al. (2020), Karim et al. (2017) y Liu et al. (2019) en sus estudios sobre la composición de biocarbón de cáscara de cacao reportan un elevado porcentaje de C (3.8-48.0 %), N (0.9-1.9 %), K (21.0-28.0 %), Mg (0.60-1.26 %). Así también, reportan un déficit en P y Ca, dos elementos fundamentales en el desarrollo del fruto; pero al comparar con las parcelas control, donde solo se aplicó un fertilizante, los valores fueron mayores. Esta sinergia también fue constatada por Azuero-Gaona et al. (2020) al aplicar 50 g de biocarbón + 50 g de K $_{2}^{\vphantom{1}}$ SO $_{4}$ y 10 g de SiO $_{2}^{\vphantom{1}}$ .

Las plantas de banano cosechadas tienen un remanente de varios nutrientes almacenados en el pseudotallo que son asimilados por el hijo en su fase juvenil y reproductiva (Quevedo Guerrero et al., 2021). Los valores obtenidos de las diferencias entre las observaciones inicial y final de altura de las plantas y grosor del pseudotallo, a favor de la FC (figura 4), se pueden explicar por el manejo anterior de la finca, donde el exceso de fertilizantes químicos aplicados al suelo pudo no estar disponible por distintos factores para las plantas como bajo niveles de materia orgánica y el pH del suelo, y que al aplicar el biocarbón, se pudo mejorar su disponibilidad. Por el contrario, en la FO, la extracción de nutrientes se compensa con abonos orgánicos y su efecto es a largo plazo (Bass et al., 2016; Zhang et al., 2020).

## **5. Conclusiones y recomendaciones**

La cáscara de la mazorca de cacao y la temperatura que se utilizó para obtener el biocarbón fueron las adecuadas. Los resultados revelaron que la aplicación del biocarbón de cáscara de cacao en combinación con el biofermento + *Trichoderma spp*. y fertilizantes tiene un efecto sobre el crecimiento vegetativo de las plantas de banano en comparación con el control en las dos fincas. Estos resultados indican que el biocarbón de la cáscara de la mazorca del cacao contiene los nutrientes necesarios para el crecimiento y desarrollo del banano.

En la FO, las dosis de 10 y 20 g de biocarbón fueron las que mejor desarrollo alcanzaron en cuanto a las variables altura de planta y grosor de pseudotallo, mientras que las emisiones foliares en esta finca fueron favorecidas por una menor incidencia de la enfermedad sigatoka negra.

En la FC, el T3 conformado por dosis de 30 g mostró el mejor desarrollo, pero su mayor fuste pudo incidir en las diferencias significativas entre los otros tratamientos, por tanto, se sugiere la dosis de 10 y 20 g de biocarbón.

En las parcelas donde se hizo la investigación es recomendable hacer un seguimiento a largo plazo para conocer los efectos negativos del biocarbón en cuanto al suelo y al crecimiento de las plantaciones de banano.

## **Referencias**

- Abagale, S. A., Woodcock, C. M., Chamberlain, K., Osafo-Acquaah, S., van Emden, H., Birkett, M. A., Pickett, J. A., & Braimah, H. (2019). Attractiveness of host banana leaf materials to the banana weevil, *Cosmopolites sordidus* in Ghana for development of field management strategies. *Pest Management Science*, *75*(2), 549–555. <http://dx.doi.org/10.1002/ps.5182>
- Andrade-Alvarado, K. (2017). Análisis sustentable de las fincas de brócoli (*Brassica oleracea* L. var. italica) en Santa Rosa de Quives, Lima, Perú. *Ecología Aplicada*, *16*(2). <https://bit.ly/3x4Yq77>
- Azuero-Gaona, B., Quevedo-Guerrero, J., & Garcia-Batista, M. (2020). Efecto del biocarbón y microorganismos en la producción y estado fitosanitario de banano orgánico en la parroquia "La Victoria". *Revista Científica Agroecosistemas*, *8*(2).<https://bit.ly/3qZ7Won>
- Bass, A. M., Bird, M. I., Kay, G., & Muirhead, B. (2016). Soil properties, greenhouse gas emissions and crop yield under compost, biochar and co-composted biochar in two tropical agronomic systems. *The Science of the Total Environmen*t, 550, 459–470. [https://doi.org/10.1016/j.scitot](https://doi.org/10.1016/j.scitotenv.2016.01.143)[env.2016.01.143](https://doi.org/10.1016/j.scitotenv.2016.01.143)
- Cornelissen, G., Jubaedah, Nurida, N. L., Hale, S. E., Martinsen, V., Silvani, L., & Mulder, J. (2018). Fading positive effect of biochar on crop yield and soil acidity during five growth seasons in an Indonesian Ultisol. *The Science of the Total Environment*, 634, 561–568. [https://doi.org/10.1016/j.](https://doi.org/10.1016/j.scitotenv.2018.03.380) [scitotenv.2018.03.380](https://doi.org/10.1016/j.scitotenv.2018.03.380)
- Din, S. N. M., Sakimin, S. Z., Sijam, K., Ramlan, F., Baghdadi, A., Zakaria, M. A. T., Manickam, T., & Tan, J. (2018). Effect of biochar amendment on growth, nutritional properties and biochemical changes of banana (*Musa acuminata*) cv. berangan established in an ultisol soil at vegetative stage. *Journal of Tropical Plant Physiology*, *10*(1), 23–35.<https://www.jtpp.org.my/issue/10>
- Ekpete, O. A., Marcus, A. C., & Osi, V. (2017). Preparation and characterization of activated carbon obtained from plantain (*Musa paradisiaca*) Fruit Stem. Journal of Chemistry, 1-38, artículo 8635615. <https://doi.org/10.1155/2017/8635615>
- Ferry, Y., Herman, M., Tarigan, E. B., & Pranowo, D. (2022). Improvements of soil quality and cocoa productivity with agricultural waste biochar. IOP Conference Series: Earth and Environmental Science, *974*, 012045.<https://doi.org/10.1088/1755-1315/974/1/012045>
- González-Marquetti, I., Rodríguez, M., Delgado-Oramas, B., & Schmidt, H. (2020). Biochar y su contribución a la nutrición, crecimiento y defensa de las plantas. *Revista de Protección Vegetal*, *35*(2), 1–17. <http://revistas.censa.edu.cu/index.php/RPV/article/view/1090/1606>
- Islam, M., Halder, M., Siddique, M. A. B., Razir, S. A. A., Sikder, S., & Joardar, J. C. (, 2019). Banana peel biochar as alternative source of potassium for plant productivity and sustainable agriculture. *International Journal of Recycling of Organic Waste in Agriculture*, 8(S1), 407–413. [http://revistas.cen](http://revistas.censa.edu.cu/index.php/RPV/article/view/1090)[sa.edu.cu/index.php/RPV/article/view/1090](http://revistas.censa.edu.cu/index.php/RPV/article/view/1090)
- Jitjamnong, J., Thunyaratchatanon, C., Luengnaruemitchai, A., Kongrit, N., Kasetsomboon, N., Sopajarn, A., Chuaykarn, N., & Khantikulanon, N. (2020). Response surface optimization of biodiesel synthesis over a novel biochar-based heterogeneous catalyst from cultivated (*Musa sapientum*) banana peels. *Biomass Conversion and Biorefinery*. <https://doi.org/10.1007/s13399-020-00655-8>
- Karim, A. A., Kumar, M., Singh, S. K., Panda, C. R., & Mishra, B. K. (2017). Potassium enriched biochar production by thermal plasma processing of banana peduncle for soil application. *Journal of Analytical and Applied Pyrolysis*, 123, 165–172.<https://doi.org/10.1016/j.jaap.2016.12.009>
- Andrade-Alvarado, K. (2017). Análisis sustentable de las fincas de brócoli (*Brassica oleracea* L. var. italica) en Santa Rosa de Quives, Lima, Perú. Ecología Aplicada, *16*(2).<https://bit.ly/3r2w2Ph>
- Liu, S., Li, J., Xu, S., Wang, M., Zhang, Y., & Xue, X. (2019). A modified method for enhancing adsorption capability of banana pseudostem biochar towards methylene blue at low temperature. *Bioresource Technology*, 282, 48–55. <https://doi.org/10.1016/j.biortech.2019.02.092>
- Luna-Romero, A., Sánchez, C., Ramírez-Morales, I., Conde-Solano, J., Agurto-Luisa, & Villaseñor-Ortiz, D. (2018). Spatio-temporal distribution of precipitation in the Jubones river basin. *Scientia Agropecuaria*, *9*(1).<https://doi.org/10.17268/sci.agropecu.2018.01.07>
- Mago, M., Yadav, A., Gupta, R., & Garg, V. K. (2021). Management of banana crop waste biomass using vermicomposting technology. *Bioresource Technology*, 326, 124742. [http://dx.doi.org/10.1016/j.](http://dx.doi.org/10.1016/j.biortech.2021.124742) [biortech.2021.124742](http://dx.doi.org/10.1016/j.biortech.2021.124742)
- Marín Armijos, J., García-Batista, R., & Barrezueta-Unda, S. (2018). Elaboración de biocarbón obtenido a partir de la cáscara del cacao y raquis del banano. *Revista Agroecosistemas*, *6*(3), 76–81. <https://bit.ly/3u7QHDk>
- Martínez Acosta, A., & Cayón, D. (2011). Dinámica del crecimiento y desarrollo del banano (*Musa AAA* Simmonds cvs. Gran Enano y Valery). *Revista Facultad Nacional de Agronomía Medellín*, *64*(2). <https://revistas.unal.edu.co/index.php/refame/article/view/29360>
- Munongo, M. E., Nkeng, G. E., & Njukeng, J. N. (2017). Production and characterization of compost manure and biochar from cocoa pod husks. International. *Journal of Advanced Scientific Research and Management*, 2(2), 26–31. <https://bit.ly/3LFXOsF>
- Omulo, G., Banadda, N., Kabenge, I., & Seay, J. (2019). Optimizing slow pyrolysis of banana peels wastes using response surface methodology. *Environmental Engineering Research*, *24*(2), 354–361. <https://doi.org/10.4491/eer.2018.269>
- Panigrahi, N., Thompson, A. J., Zubelzu, S., & Knox, J. W. (2021). Identifying opportunities to improve management of water stress in banana production. *Scientia Horticulturae*, 276, 109735. [http://](http://dx.doi.org/10.1016/j.scienta.2020.109735) [dx.doi.org/10.1016/j.scienta.2020.109735](http://dx.doi.org/10.1016/j.scienta.2020.109735)
- Paungfoo-Lonhienne, C., Redding, M., Pratt, C., & Wang, W. (2019). Plant growth promoting rhizobacteria increases the efficiency of fertilisers while reducing nitrogen loss. *Journal of Environmental Management*, 233, 337–341. <http://dx.doi.org/10.1016/j.jenvman.2018.12.052>
- Pérez Salas, R. A., Tapia Fernández, A. C., Soto, G., & Benjamin, T. (2013). Efecto del biocarbón sobre *Fusarium oxysporum* f. sp. cubense y el desarrollo de plantas de banano (*Musa AAA*). *InterSedes*, *14*(27), 66–100.<http://dx.doi.org/10.15517/isucr.v14i27.10408>
- Pradhan, S., Abdelaal, A. H., Mroue, K., Al-Ansari, T., Mackey, H. R., & McKay, G. (2020). Biochar from vegetable wastes: Agro-environmental characterization. *Biochar*, *2*(4), 439–453. [https://doi.](https://doi.org/10.1007/s42773-020-00069-9) [org/10.1007/s42773-020-00069-9](https://doi.org/10.1007/s42773-020-00069-9)
- Quevedo Guerrero, J., Farez Yunga, D., & García, R. (2021). Evaluación de los efectos del biocarbón como enmienda edáfica en la fitosanidad del cultivo de cacao tipo nacional. *Revista Científica Agroecosistemas*, *9*(2), 164–177.<https://aes.ucf.edu.cu/index.php/aes/article/view/483>
- Sánchez Pilcorema, S., Condoy Gorotiza, A., Sisalima Morales, P., Barrezueta Unda, S., & Jaramillo Aguilar, E. (2020). Uso de biocarbones en medios de cultivo para el crecimiento de *Trichoderma spp*. in vitro. *Revista Metropolitana de Ciencias Aplicadas*, *3*(2), 66–72.
- Segura, R. A., Serrano, E., Pocasangre, L., Acuña, O., Bertsch, F., Stoorvogel, J. J., & Sandoval, J. A. (2015). Chemical and microbiological interactions between soils and roots in commercial banana plantations (*Musa AAA,* cv. Cavendish). *Scientia Horticulturae*, 197, 66–71. [https://doi.org/10.1016/j.](https://doi.org/10.1016/j.scienta.2015.10.028) [scienta.2015.10.028](https://doi.org/10.1016/j.scienta.2015.10.028)
- SPSS. (2013). SPSS Statistics for Windows (Version 21) [Computer software]. IBM Corp. [https://www.ibm.](https://www.ibm.com/us-en/marketplace/spss-predictive-analytics-enterprise) [com/us-en/marketplace/spss-predictive-analytics-enterprise](https://www.ibm.com/us-en/marketplace/spss-predictive-analytics-enterprise)
- Tenesaca, S., Quevedo, Q., & García, R. (2019). Determinación de la dosis óptima de biocarbón como enmienda edáfica en el cultivo de banano (*Musa X Paradisiaca* L.) Clon Williams. *Revista Científica Agrosistemas*, *7*(3), 134–141. <https://aes.ucf.edu.cu/index.php/aes/article/view/328>
- Tsai, C.-H., Tsai, W.-T., Liu, S.-C., & Lin, Y.-Q. (2018). Thermochemical characterization of biochar from cocoa pod husk prepared at low pyrolysis temperature. *Biomass Conversion and Biorefinery*, *8*(2), 237–243.<http://dx.doi.org/10.1007/s13399-017-0259-5>
- Vásquez-Castillo, W., Racines-Oliva, M., Moncayo, P., Viera, W., & Seraquive, M. (2019). Calidad del fruto y pérdidas poscosecha de banano orgánico (*Musa acuminata*) en el Ecuador. *Enfoque UTE*, *10*(4), 57–66. <https://bit.ly/3DHZO0E>
- Villaseñor, D., Noblecilla-Romero, Y., Luna-Romero, E., Molero-Naveda R, Barrazueta-Unda, S., Huarquila-Henriquez, W., González-Porras, C., & Garzón-Montealegre, J. (2020). Optimal economic response of potassium fertilization on productive variables of banana (*Musa* spp.). *Chilean Journal of Agricultural & Animal Sciences*, *36*(2), 161–170. [http://dx.doi.org/10.29393/chjaas36-14ro](http://dx.doi.org/10.29393/chjaas36-14rodv80014)[dv80014](http://dx.doi.org/10.29393/chjaas36-14rodv80014)
- Villaseñor, D., Prado, R., Pereira da Silva, G., Carrillo, M., & Durango, W. (2020). DRIS norms and limiting nutrients in banana cultivation in the South of Ecuador. *Journal of Plant Nutrition*, *43*(18), 2785– 2796.<https://doi.org/10.1080/01904167.2020.1793183>
- Zhang, Q., Song, Y., Wu, Z., Yan, X., Gunina, A., Kuzyakov, Y., & Xiong, Z. (2020). Effects of six-year biochar amendment on soil aggregation, crop growth, and nitrogen and phosphorus use efficiencies in a rice-wheat rotation. *Journal of Cleaner Production*, 242, 118435. [http://dx.doi.org/10.1016/j.](http://dx.doi.org/10.1016/j.jclepro.2019.118435) [jclepro.2019.118435](http://dx.doi.org/10.1016/j.jclepro.2019.118435)

# Reconocimiento del habla con acento español basado en un modelo acústico

*(Speech recognition based on Spanish accent acoustic model)*

Johanna Plaza,<sup>1</sup> Cristina Sánchez-Zhunio,<sup>2</sup> María-Inés Acosta-Urigüen,<sup>3</sup> Marcos Orellana,<sup>4</sup> *Priscila Cedillo,5 <sup>6</sup> Jorge Luis Zambrano-Martinez7*

#### Resumen

El objetivo de este artículo fue generar un modelo reconocimiento automático de voz (RAV) basado en la traducción de la voz humana a texto, a este proceso se lo ha considerado como una de las ramas de la inteligencia artificial. El análisis de voz permite identificar información sobre la acústica, fonética, sintáctica, semántica de las palabras, entre otros elementos que pueden identificar ambigüedad en términos, errores de pronunciación, sintáctica similar pero semántica diferente, que representan características propias del lenguaje humano. El modelo se centró en el análisis acústico de las palabras, proponiendo la generación de una metodología para reconocimiento acústico, a partir de transcripciones del habla de audios que contienen voz humana. Se utilizó la tasa de error por palabra para identificar la precisión del modelo. Los audios son llamadas de emergencia registrados por el Servicio Integrado de Seguridad ECU 911. El modelo fue entrenado con la herramienta CMUSphinx para idioma español sin conexión a internet. Los resultados mostraron que la tasa de error por palabra varía en relación con la cantidad de audios; es decir a mayor cantidad de audios menor cantidad de palabras erróneas y mayor exactitud del modelo. La investigación concluyó haciendo énfasis en la duración de cada audio como variable que afecta la precisión del modelo.

#### Palabras clave

RAV; Modelo de Lenguaje; CMUSphinx.

#### *Abstract*

*The objective of the article was to generate an Automatic Speech Recognition (ASR) model based on the translation from human voice to text, being considered as one of the branches of artificial intelligence. Voice analysis allows identifying information about the acoustics, phonetics, syntax, semantics of words, among other elements where ambiguity in terms, pronunciation errors, similar syntax but different semantics can be identified, which represent characteristics of the language. The model focused on the acoustic analysis of words proposing the generation of a methodology for acoustic recognition from speech transcripts from audios containing human voice and the er*ror rate per word was considered to identify the accuracy of the model. The audios were taken from the Integrated *Security Service ECU 911 that represent emergency calls registered by the entity. The model was trained with the CMUSphinx tool for the Spanish language without internet connection. The results showed that the word error rate varies in relation to the number of audios; that is, the greater the number of audios, the smaller number of erroneous words and the greater the accuracy of the model. The investigation concluded by emphasizing the duration of each audio as a variable that affects the accuracy of the model.*

#### *Keywords*

*Automatic Speech Recognition; Language Model; CMUSphinx.*

<sup>1</sup> Universidad del Azuay, Cuenca - Ecuador [\[jgabyplaza97@es.uazuay.edu.ec,](mailto:jgabyplaza97@es.uazuay.edu.ec) [https://orcid.org/0000-0003-1998-441X\]](https://orcid.org/0000-0003-1998-441X).

<sup>2</sup> Universidad del Azuay, Cuenca - Ecuador [\[cristina.sanchezz@ucuenca.ec,](mailto:cristina.sanchezz@ucuenca.ec)<https://orcid.org/0000-0002-9952-4853>].

Universidad del Azuay, Cuenca - Ecuador [\[macosta@uazuay.edu.ec,](mailto:macosta@uazuay.edu.ec) [https://orcid.org/0000-0003-4865-2983\]](https://orcid.org/0000-0003-4865-2983).

<sup>4</sup> Universidad del Azuay, Cuenca - Ecuador [\[marore@uazuay.edu.ec](mailto:marore@uazuay.edu.ec), <https://orcid.org/0000-0002-3671-9362>].

<sup>5</sup> Universidad del Azuay, Cuenca - Ecuador [\[icedillo@uazuay.edu.ec,](mailto:icedillo@uazuay.edu.ec)<https://orcid.org/0000-0002-6787-0655>].

Universidad de Cuenca, Cuenca - Ecuador [priscila.cedillo aucuenca.edu.ec,<https://orcid.org/0000-0002-6787-0655>].

<sup>7</sup> Universidad del Azuay, Cuenca – Ecuador [[jorge.zambrano@uazuay.edu.ec](mailto:jorge.zambrano@uazuay.edu.ec), [https://orcid.org/0000-0002-5339-7860\]](https://orcid.org/0000-0002-5339-7860).

# **1. Introducción**

El Procesamiento del Lenguaje Natural (PLN) es un enfoque computacional para el análisis de texto que permite estudiar los textos que ocurren naturalmente en diferentes niveles de análisis lingüístico, con el propósito de lograr un procesamiento del lenguaje similar al humano para una variedad de aplicaciones (Belinkov y Glass, 2019). El análisis lingüístico abarca el análisis fonético, morfológico, léxico, sintáctico, semántico, discursivo y pragmático del lenguaje (Zhao et al., 2020). Entre algunas aplicaciones que se pueden encontrar del PLN están la generación de resúmenes automáticos de texto, la traducción automática, la búsqueda de información y las respuestas a preguntas (Belinkov et al., 2019).

El reconocimiento automático de voz es una de las aplicaciones en el área del PLN (Ankit et al., 2016), que tiene como objetivo fundamental la transcripción del habla, que se basa en secuencias de palabras representadas a través de ondas de los audios. (Alharbi et al., 2021) Una conversación comúnmente puede darse entre actores humanos y agentes artificiales, donde la naturaleza del discurso, el tamaño del vocabulario y el ancho de banda son aspectos relevantes y primordiales al momento de entrenar un sistema de Reconocimiento Automático de Voz (RAV) (Alharbi et al., 2021). Además, el RAV considera aspectos del lenguaje natural como semántica, sintaxis, gramática y la fonética, dada la variedad de sonidos del habla que pueden producir los seres humanos, que incluyen el ritmo, el acento, la pronunciación dialéctica, las entonaciones peculiares de una palabra para dar un significado u otro, e incluso las distintas malas pronunciaciones en ciertos fonemas como por ejemplo el rotacismo (Aguiar de Lima y Da Costa-Abreu, 2020).

Se han desarrollado algoritmos de aprendizaje por transferencia para el entrenamiento de modelos de reconocimiento de voz (IBM-Custom-Speech y Microsoft-Custom-Speech) donde se convierte un conjunto de diálogos de prueba en documentos de texto y se calcula la tasa de error de caracteres, siendo considerada una métrica general para evaluar el modelo (Kim et al., 2021). Estos sistemas de reconocimiento de voz implementan algoritmos que incluyen la caracterización del efecto de la expresión emocional en el habla, a más de técnicas que están vinculadas para mejorar el rendimiento de los sistemas de procesamiento del habla. Los estados emocionales tales como la ira, la felicidad, el miedo, la tristeza, la sorpresa y el disgusto, influyen en la modulación de la voz en aspectos como el volumen, la entonación, el ritmo y la pronunciación del que habla, que alteran la onda, la intensidad, la calidad del habla, la prosodia y la sincronización (Kim et al., 2021).

Por otro lado, el avance de la tecnología ha permitido reconocer el nivel de eficacia que estos sistemas de reconocimiento de voz obtienen en casos específicos. Así, los sistemas RAV basados en redes neuronales convolucionales (convolutional neural network-ConvNet/CNN) que se generan especialmente durante las llamadas de emergencia y cuyo fin es el de detectar el estado emocional y verificar la autenticidad intencional del hablante (Tavi et al., 2019).

Un claro ejemplo de implementación de RAV, es a través del proyecto Julius, sistema que decodifica el sonido emitido por el usuario y busca, en el modelo acústico alguna coincidencia, a través un modelo lingüístico que estima de manera estadística la probabilidad de que cierto fonema sea pronunciado en un segmento de audio. Al evaluar una palabra, el decodificador comienza a determinar que fonema es el correspondiente al sonido mediante su respectiva evaluación hasta que llega una pausa de parte del usuario, donde la palabra termina. El modelo lingüístico busca esta secuencia de fonemas para llegar a identificar una serie equivalente o posible palabra (Medina et al., 2014). En estos sistemas es imprescindible cuantificar la eficiencia, entendida como el porcentaje de éxito del reconocimiento de palabras u oraciones. Por tal motivo es necesario contar con un diccionario fonético, un modelo acústico para la distribución de probabilidad de los fonemas en la señal de audio y un modelo del lenguaje para la distribución de probabilidad de una secuencia de palabras (Celis et al., 2017).

Actualmente existen varios modelos acústicos y de lenguajes que son desarrollados para diferentes idiomas, incluyendo el español y sus variaciones por región. Entre los factores que afectan la eficiencia del sistema RAV están aspectos relacionados al acento que tiene un idioma, la gramática que se emplea, la velocidad del habla, el modelo de lenguaje que se utiliza, y las características propias que posee el funcionamiento del reconocedor (Ankit et al., 2016). Existen diversas herramientas y lenguajes para desarrollar estos modelos, como: Praat, Julius, openSMIL, Sphinx, Kaldi C, C++ Python y Java, que son ampliamente utilizados, y mucho de ellos siendo de código abierto (Aguiar de Lima & Da Costa-Abreu, 2020).

La tasa de error por palabras (WER) es la métrica más conocida que se utiliza para cuantificar la precisión del sistema RAV. Esta métrica considera la secuencia de palabras hipotetizada por el sistema RAV y la alinea con una transcripción de referencia y el número de errores se calcula como la suma de sustituciones (*S*), inserciones (*I*) y eliminaciones (*D*) (Ali y Renals, 2018). También existe otra métrica que proporciona la información cuantificada del porcentaje de palabras que han sido reconocidas por un sistema de reconocimiento de voz denominada "precisión de palabras" (WAcc). Sin duda, esta métrica no es más que la proporción del total de palabras reconocidas en el sistema contra el número total de las palabras que contiene el texto de referencia (N), además guarda una estrecha correlación con la métrica WER (Errattahi et. al, 2018).

En este contexto, el objetivo en que se fundamenta este trabajo es generar un sistema que permita reconocer y convertir archivos de audio automáticamente con la voz humana integrada en texto; la transcripción se realizará en el idioma español, y los audios a utilizar serán tomados de las llamadas de emergencia provenientes del Servicio Integrado de Seguridad ECU 911 de la ciudad de Cuenca, Ecuador. Para el procesamiento del audio se considerarán las palabras en español que comúnmente son usadas por los habitantes de la ciudad, así como sus abreviaciones, jerga o argot, lenguaje coloquial, variedades lingüísticas y formalidades que poseen las personas de una región en su dialecto junto con el acento y la velocidad de la pronunciación.

Este artículo se estructura de la siguiente manera: la Sección 2 contiene la discusión de trabajos relacionados que influyeron en esta investigación realizada. En la Sección 3 se describe la metodología, la cual posee el marco teórico que se ha utilizado en esta investigación. Luego, en la Sección 4 se presenta el análisis de los resultados obtenidos en la investigación y, por último, la Sección 5 contiene las conclusiones obtenidas.

## **2. Trabajos Relacionados**

Alharbi et. al. llevaron a cabo una revisión sistemática de literatura de los sistemas RAV, en el que identificaron las principales técnicas implementadas en este campo. Su principal contribución está en la clasificación de la literatura según los problemas que el dominio presentó, el uso de técnicas de PLN basados en la eficiencia del dispositivo. El artículo presenta que los sistemas RAV tienen problemas fundamentalmente asociados al ruido y reverberación del audio, la superposición de voz o conversaciones simultáneas, el procesamiento de la señal acústica y la adaptación para resolver problemas de ajuste. El vocabulario, la pronunciación y el dialecto son las principales técnicas en las que el PLN se enfoca, por lo que hace énfasis en la cantidad de palabras que deberían incluirse en el vocabulario, los problemas que pueden ocasionar una mala pronunciación de las palabras y el problema del reconocimiento del dialecto de distintas regiones donde manejan el idioma implementado. Por último, el uso del micrófono también es analizado, debido a que es un dispositivo que captura la voz y que incide radicalmente cuando se hacen entrenamientos y pruebas de datos con y sin su uso (Alharbi et al., 2021).

Tavi et al. en su artículo relacionado a los sistemas RAV para llamadas de emergencia incluye el análisis de voz aguda y desagradable también llamada voz chirriante, alevines vocales o estación laríngea. Por lo tanto, estos son un factor que altera la fonación del hablante. El modelo está implementado con redes neuronales convolucionales (CNN), busca la detección automática de las anomalías de la voz como crujidos para el análisis a gran escala de las llamadas de emergencia, y conjuntamente con un kit de herramientas de análisis de voz, lograron un f-measure de 0.41 con grabaciones de llamadas de emergencia. La red neuronal convolucional alcanzó 0.64 en el mismo conjunto de datos de prueba. Los resultados demuestran la vital importancia de la cantidad de datos de entrenamiento como la calidad de los datos de prueba, así como los elementos que afectan la eficiencia del modelo (Tavi et al., 2019).

Es conocido que existen sistemas RAV desarrollados por empresas pioneras como Microsoft, IBM, Google, Amazon cuya finalidad es lograr transcripciones casi perfectas. Los autores Vásconez et al. presentan un estudio donde evalúan a los sistemas RAV de Google Speech to Text y Amazon Transcribe, con el objetivo de determinar cuál de esos sistemas RAV ofrece una mayor precisión al transcribir en el idioma español los audios del Servicio Integrado de Seguridad ECU 911, en texto. La evaluación de la precisión de la transcripción en este estudio es realizada a través de la métrica WER, donde demostraron con los resultados obtenidos que Amazon Transcribe es el sistema RAV con mayor rendimiento y desempeño en el proceso de transcripción con audios en español que poseen un alto y bajo nivel de ruido de fondo (Peralta Vásconez et al., 2021).

Por otro lado, existen diversas herramientas para implementar los sistemas RAV, Peinl et al. presentan un análisis comparativo de kits de herramientas RAV de código abierto. Así tenemos las herramientas HDecode y Julius que son entrenadas utilizando el kit de herramientas del modelo oculto de Markov (HTK). Estos modelos incluyen el entrenamiento de los monófonos para el manejo del silencio y la realineación para mejorar la correspondencia entre las pronunciaciones y los datos acústicos. Otras herramientas que existen son Pocketsphinx y Sphinx-4, que son entrenados con el kit de herramientas CMU sphinxtrain y que proporciona todas las herramientas necesarias para sistemas RAV. Los modelos están entrenados con vectores Mel Frequency Cepstral, que consta de 13 cepstral, 13 delta y 13 coeficientes de aceleración. Los kits de herramientas de Kaldi proporcionan varias canalizaciones para diferentes corpus. Las capacidades de estas canalizaciones incluyen el entrenamiento adaptativo del hablante y la regresión lineal de máxima verosimilitud. El entrenamiento es de alto costo computacional, la implementación y las canalizaciones están optimizados para computación paralela (Peinl et al., 2020).

Los autores Ankit et. al. presentan el uso de una arquitectura para la conversión de voz denominada "CMU-Sphinx". Esta arquitectura está compuesta por bloques de Front End, lingüística y decodificación. El bloque Front End se encarga del procesamiento de la señal digital que consiste en la extracción de características de la voz; el bloque de lingüística posee los módulos acústicos para la representación estadística de cada sonido, una dicción que almacena las diferentes formas de pronunciación de las palabras; y el modelo del lenguaje que muestra la probabilidad de ocurrencia de una palabra (Ankit et al., 2016; Peinl et al., 2020). Para generar un modelo funcional basado en CMU-Sphinx, se recomienda tener una cantidad sustancial de datos sin procesar que abarca un rango de 50 a 60 horas de archivos de audio. La información contenida en cada archivo de audio se divide en partes pequeñas que no contengan más de una oración ya en formato de texto, conocido como "Archivo de transcripción" (Lakdawala et al., 2018).

El rendimiento de estos sistemas RAV se mide a través de la métrica WER, que compara la transcripción manual frente a la realizada por el RAV. Para obtener una estimación confiable del WER, se requieren al menos dos horas de archivos de audio de prueba, lo que llega a ser un proceso costoso y lento de transcripción manual. Sin embargo, el uso de sistemas RAV ha ganado terreno en el campo de investigación en los últimos años, ya que estos sistemas permiten mejorar la calidad de transcripción, así como la cantidad de audios procesados (Ali & Renals, 2018).

## **3. Metodología**

Luego de haber realizado un análisis de las herramientas disponibles para sistemas RAV, se escogió a CMUSphinx debido a su notable rendimiento y precisión, además de un conjunto de audios provenientes del Servicio Integrado de Seguridad ECU 911 en idioma español. El proceso de desarrollo está basado en la metodología propuesta en Celis et al. (2017) que consiste en el entrenamiento del modelo acústico adaptándolo al dialecto cucuteño. El aporte de esta metodología fue la adaptación del modelo cucuteño hacia un modelo para el español que incluye el cálculo de la métrica WER, mediante el uso de la herramienta CMU-Sphinx, y el *software* CMU-Cambridge Statistical Language Modeling toolkit (CMUCLMTK). Esta herramienta permite el reconocimiento de voz, además, ofrece una serie de paquetes y herramientas, tanto para plataformas Unix como para Windows, y permite medir los porcentajes de eficiencia del sistema (Lakdawala et al., 2018).

El proceso de desarrollo del sistema RAV para el idioma español se expresa en la figura 1. Hay que considerar que para su desarrollo se empleó un sistema de reconocimiento de locutor dependiente de texto, en otras palabras, que conocemos el contenido léxico de los audios y que está basado en la propuesta de Celis et. al. (2017).

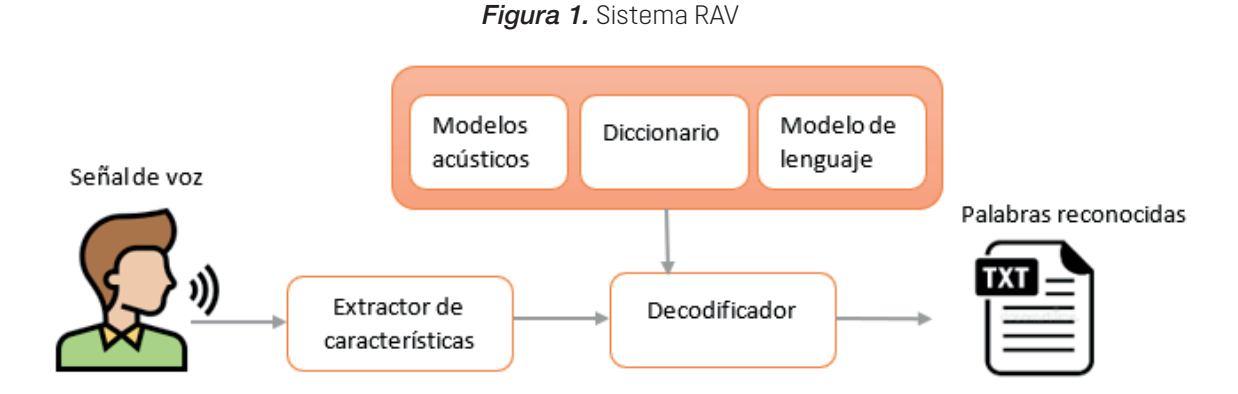

Inicialmente, este sistema pasó por un proceso de cuantización vectorial, es decir que la señal acústica se transformó a un vector numérico, dando paso a la extracción de características. Entonces, para la siguiente etapa que es la decodificación fue necesario el vector de características; además en esta etapa intervino el modelo acústico, el diccionario y el modelo de lenguaje. Finalmente, se realizó la transformación a texto (Celis et al., 2017).

El sistema adaptado a un corpus español dependerá de estos tres elementos:

1. *Diccionario fonético*: es un conjunto de palabras en donde se caracteriza por tener su división fonética de cada una de ellas, los fonemas son sonidos reales que se usan para poder pronunciar las palabras (Medina et al., 2014), que, en el caso de nuestro dialecto, se buscarán los fonemas más utilizados localmente dentro del alfabeto fonético internacional (IPA). En la siguiente tabla se presenta un ejemplo:

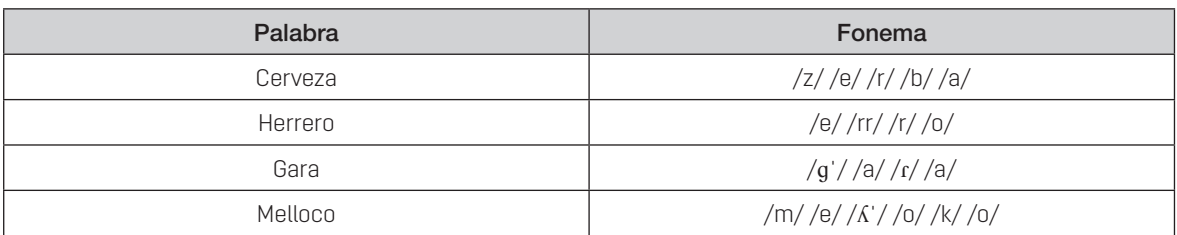

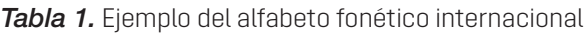

2. *Modelo del lenguaje:* representa el orden estadístico de las palabras, es decir, indica la probabilidad de aparición que pueden tener las palabras en nuestro sistema, la función de nuestro modelo se basará en buscar las palabras adaptadas y reconocidas, en algunos casos cuando no se reconoce la palabra. El modelo se encarga de predecir cuál podría ser la palabra siguiente pero dependiente de la palabra anterior (Celis et al., 2017).

3. *Modelo acústico:* también conocido como corpus de voz, representa la distribución de probabilidades de los fonemas o sonidos que componen las palabras en la señal de audio. Su creación se basa en grandes bases de datos, así como en algoritmos de entrenamiento configurados orientados a diferente idioma (Celis et al., 2017).

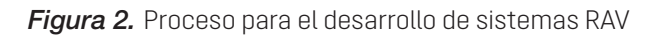

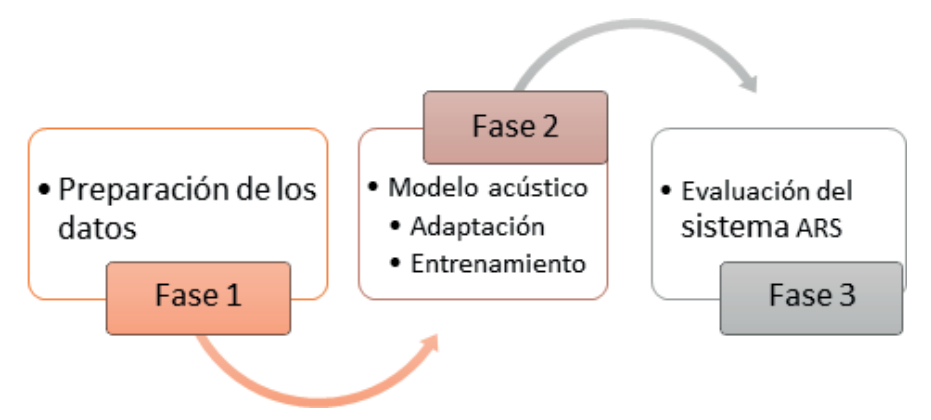

El proceso que se siguió para desarrollar el sistema RAV en el idioma español se detalla en la figura 2, además que se encuentra dividido en tres fases:

# *Fase 1: Preparación de los datos*

Para el mejoramiento del modelo en el idioma español que proporciona CMUSphinx se necesitó los archivos que se describen a continuación:

- Audios: son los archivos de audios de las llamadas de emergencia del ECU 911, estos fueron transformados a una frecuencia de muestreo de 16 kHz, a 16 bits por muestra, con un códec denominado "modulación por impulsos codificados de 16 bits o PCM16" y sonido monoaural, es decir un solo canal.
- Dataset: es un archivo que contiene las transcripciones realizadas por un humano de los audios del Servicio Integrado de Seguridad ECU 911.
- Corpus en el idioma español: este modelo es proporcionado por CMUSphinx, lo que permite que el proceso de la obtención del modelado no sea desde cero.

## *Fase 2: Modelo acústico*

Esta fase se compone de las tareas que son la adaptación y el entrenamiento del modelo acústico. Dichas tareas se describen a continuación:

## A. Adaptación del modelo acústico

Este proceso de adaptación del modelo acústico se realizó mediante el *software* SphinxTrain. La adaptación permite mejorar el modelo que se está utilizando, y este proceso tiene la característica de ser más sólido que el entrenamiento. Además, se puede obtener mejores resultados hasta con pequeños datos. Esto se debe a que la adaptación funciona cuando se desea emplear un nuevo acento o idioma, para nuestro caso se entrena un propio modelo acústico orientado a acento español.

Para dar inicio al proceso se utilizó el corpus al que se desea adaptar. Este corpus debe estar compuesto por una lista de oraciones, un diccionario con la pronunciación de cada palabra y los audios donde están grabadas las oraciones de dicha lista. A continuación, en la figura 3 se presenta el proceso de adaptación.

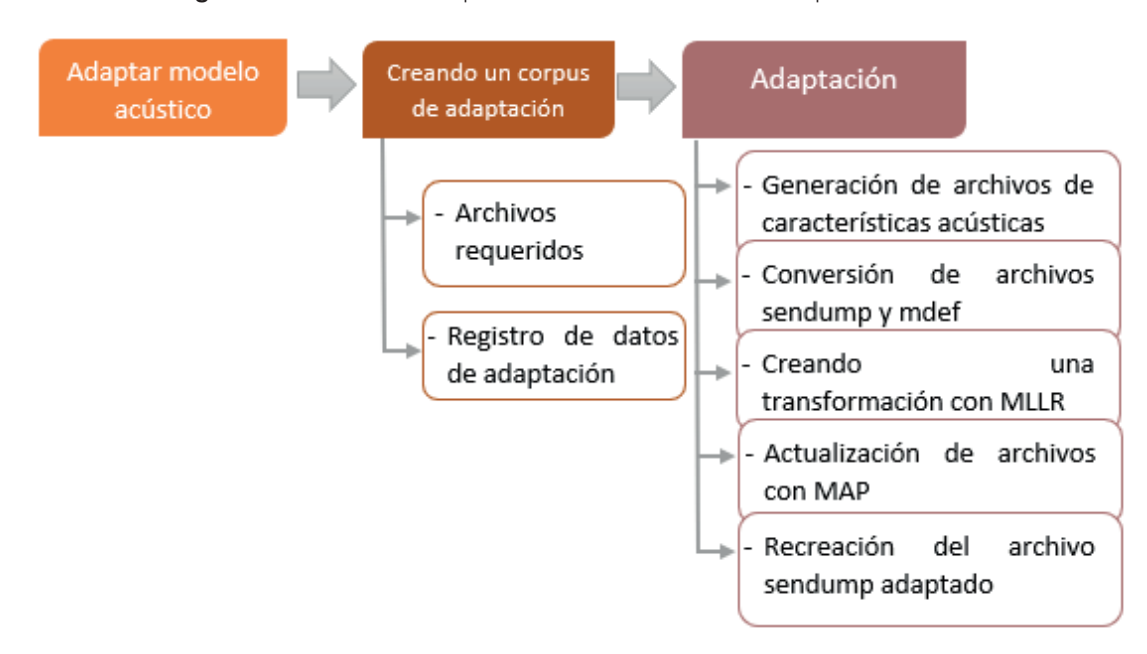

*Figura 3.* Proceso de adaptación de un modelo acústico predeterminado

En la creación de un corpus de adaptación se debe considerar dos procesos, los cuales son: 1. los archivos requeridos que se basan en un conjunto grande de oraciones; estos deben tener una buena cobertura de las palabras o fonemas que se usan con mayor frecuencia, dependiendo del tipo de texto que se desea reconocer. 2. Los registros de datos de adaptación; estos son archivos de tipo *transcription* y *fileids* en donde se encuentran registrado los audios de cada oración con las características que están nombrados; es decir, con su numeración secuencialmente (CMUSphinx, n.d.).

Para la adaptación del modelo acústico se inició con la generación de archivos de características acústicas a partir de los audios, para esto se utiliza *sphinx*\_fe de la herramienta SphinxBase, generando así archivos *.mf* de cada fichero de audio *.wav*. Después, se procedió a la conversión de archivos *sendump*, tratándose de mezclas comprimidas y cuantificadas. Por otro lado, *mdef* es la definición de mapeo entre los contextos trifónicos a los identificadores de modelo de mezcla gaussianas (GMM), y luego convertir el archivo *.mdef* a formato texto. Posteriormente, se recopiló los datos de la adaptación con la ayuda del fichero *bw* de la Sphinxtrain. Los parámetros deben coincidir con el archivo *feat.params* del modelo acústico, en la configuración se determinó que se trata de un modelo continuo. Como siguiente paso se ejecuta de *mllr\_solve* y *map\_adapt*, dichas herramientas permiten que se actualice el modelo acústico original, la regresión lineal de máxima verosimilitud (MLLR) es una adaptación económica para datos limitados, mejorando el rendimiento al momento de trabajar con modelos continuos (Singh, 2018). Entonces, se usa MAP para la actualización de los archivos del modelo acústico debido a que permite actualizar cada parámetro del modelo. Si se desea ahorrar espacio para el modelo, una buena opción es utilizar el archivo *sendump*. Finalmente, después de todo el proceso se obtuvo un modelo acústico adaptado (Dhanka, 2017).

#### B. Entrenamiento del modelo acústico

Según el modelo propuesto por Celis et al. (2017), el entrenamiento del modelo acústico consta de cuatro tareas (verificación, extracción y generación, decodificación y resultado), este modelo se aprecia en la figura 4.:

En la primera tarea del entrenamiento del modelo se compone de las actividades de a) verificación de ficheros y b) verificación de parámetros, los mismos que se describen a continuación:

- a. Verificación de ficheros: dentro de la carpeta de trabajo deben estar los ficheros con las extensiones. phone, *.filler*, *.fileids*, *.transcription* algunos de estos ya los fueron usados en la etapa de adaptación del modelo.
- b. Verificación de parámetros: estos deben ser iguales al archivo feat.params, pueden ser configurados según las características y necesidades.

Luego, en la tarea de extracción y generación se deben extraer las características de los audios y generar vectores que contengan los resultados obtenidos de la tarea anterior, las actividades por realizar son:

- a. Extracción de características de audios: la señal es dividida en segmentos para ser procesada.
- b. Generación de vectores: este vector se genera como un resultado del análisis que se realiza con la ayuda de la herramienta SphinxTrain.

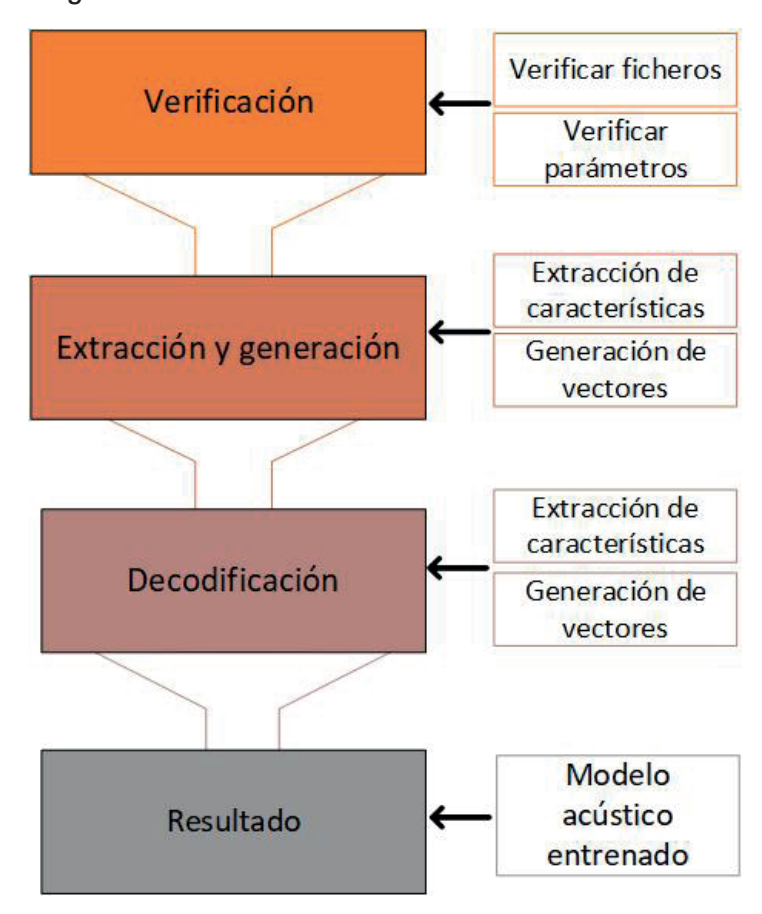

*Figura 4.* Proceso de entrenamiento de un modelo acústico

En la tarea de decodificación, se analizaron los resultados de la tarea anterior y se decodificaron los audios, las actividades de esta tarea se describen a continuación:

- a. Creación de probabilidad de palabras: con base en el conjunto de vectores se crea un modelo probabilístico, donde se asocian las palabras obtenidas en la señal entrante del audio con las palabras ya existentes en el modelo de lenguaje.
- b. Proceso de decodificación de los audios y prueba de entrenamiento: el éxito del paso anterior da como resultado el proceso de decodificación, entonces para verificar el funcionamiento del sistema se realiza a través de una prueba de entrenamiento con los archivos de prueba.

Finalmente, en la tarea de resultados se obtuvo el modelo acústico entrenado, para lo cual fue necesario tener en cuenta que puede variar el tiempo de duración, esto depende de la cantidad de audios que se esté utilizando para el entrenamiento.

Para la evaluación de un sistema RAV se tuvo que tomar en cuenta la métrica WER, anteriormente mencionada. Para este caso se calcula entre la frase generada por el sistema y una frase de referencia correcta. La ecuación 1 permite calcular la métrica WER:

$$
WER = \left(\frac{S+D+I}{N}\right) \cdot 100
$$

(1)

donde  $S$  es el número de palabras sustituidas en la transcripción,  $D$  representa el número de palabras borradas u omitidas en el reconocimiento.  $I$  es el número de palabras insertadas que no pertenecen a la transcripción real y  $N$  representa la cantidad de palabras en la transcripción de referencia.

Otra métrica que fue utilizada para la correcta evaluación de la precisión de un sistema RAV es la exactitud de palabras ( $WAcc$ ), que se define como la proporción de palabras que son reconocidas correctamente frente al total de palabras ingresadas y está estrechamente relacionada esta métrica con WER. La ecuación 2 nos permite obtener el cálculo de la métrica  $Wacc$ :

$$
WAcc = \left(\frac{N \cdot S \cdot D \cdot I}{N}\right) \cdot 100 \tag{2}
$$

donde  $N$  es el número total de palabras ingresadas,  $S$  representa al número total de palabras que fueron reconocidas como otras palabras,  $D$  es el número de palabras que se omitieron en el reconocimiento, y la variable  $I$  representa al número de palabras que fueron erróneamente agregadas a las palabras reconocidas (Errattahi et. al, 2018).

Estas métricas se emplearon durante el proceso de entrenamiento, para obtener resultados antes y después de realizar el proceso de adaptación y entrenamiento del modelo acústico.

## Fase 3: Evaluación del sistema RAV

En esta fase, se emplearon nuevamente las ecuaciones 1 y 2 con el propósito de evaluar los modelos acústicos y de lenguaje, inicialmente se analizaron los audios que fueron proporcionados por el sistema del Servicio Integrado de Seguridad ECU 911. Luego, con los resultados obtenidos de CMU-Sphinx, se utilizaron las ecuaciones con el fin de obtener los resultados de la tasa de error y precisión de las palabras que, a su vez, servirían para crear una tabla de resultados con la cual se evaluaría la eficacia del sistema de reconocimiento de voz para el dialecto español.

## **4. Resultados**

Después del proceso para el desarrollo de sistema RAV y la transcripción de los audios con el script *word\_[align.pl](http://align.pl)*, se calculó la métrica WER, debido a que el modelo se basa en un reconocimiento del locutor dependiente de texto, y facilita la obtención de esta tasa.

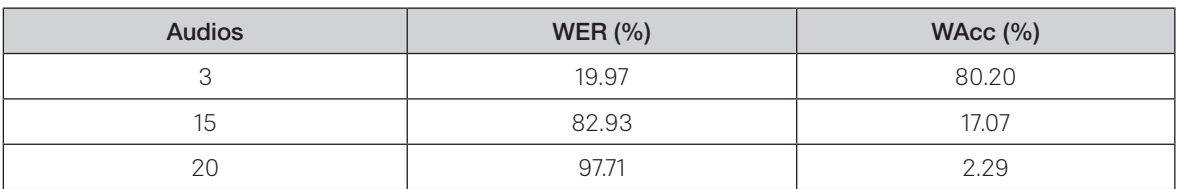

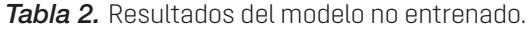

En la tabla 2, se visualizan los resultados del WER en un modelo no entrenado de unos grupos de audios. En la primera fila el resultado de exactitud tiene un porcentaje alto debido a que el tamaño de su audio no sobrepasa los 4 segundos. Luego, se incorporó 15 archivos de audio para transcribir. El tamaño de los audios oscila entre 90 segundos a 180 segundos, por tal motivo afecta a la transcripción y dando así un error del 97.71 %.

En la tabla 3, se representan los valores obtenidos utilizando un modelo entrenado, es decir, para que los resultados sean más precisos es necesario que el volumen de datos entrenados sea alto. El proceso de entrenamiento es un proceso largo que puede tardar horas, así como también pueden tardar semanas. Luego de realizar el entrenamiento con un grupo de audios recreados para la experimentación, así como los audios proporcionados por el Servicio Integrado de Seguridad ECU 911 se ha podido observar que a mayor cantidad de audios entrenados mejora la precisión de los resultados. De manera que, los datos con mayor precisión que se obtuvo fueron de 49.8 %. Indudablemente es posible mejorar el resultado de WER, pero se necesita de un tiempo considerable para realizar el entrenamiento.

| <b>Audios</b> | WER $(%)$ | WAcc $(\% )$ |
|---------------|-----------|--------------|
| 5С            | 85.70     | 12           |
| 100           | 80.10     | 19.80        |
| 200           | 49.80     | 50.10        |

*Tabla 3.* Resultados del modelo entrenado.

La tasa de error fue tabulada de acuerdo con la metodología planteada. Luego de analizar los resultados del modelo entrenado como el no entrenado, se observan valores notorios en cuanto a la exactitud de dichas transcripciones. Al ser un sistema sin conexión a internet resulta limitado al momento de la transcripción, y es así como se vuelve necesario realizar adaptaciones y entrenamientos a los modelos acústicos.

## **5. Conclusiones y recomendaciones**

Se comprobó que los audios analizados con la herramienta de reconocimiento de voz CMUSphinx proporcionan una tasa de acierto variable puesto que esta depende primordialmente del entrenamiento del modelo acústico. Por tal motivo, un modelo acústico sin entrenamiento o con escaso entrenamiento implica que la tasa de error a calcularse sea elevada. Así pues, mientras se mantenga constantemente actualizado el vocabulario en el modelo, los resultados que se puedan obtener deben ser más aceptables, debido al cambio constante de la jerga popular y el constante cambio del nativo hablante. Cabe mencionar que los resultados se obtuvieron al imponer ciertas restricciones a los audios, por lo que se desconoce el nivel de precisión y de la tasa de error que obtendría esta herramienta al basarse en audios de larga duración, con más de un canal y en diferentes frecuencias.

Debido a que la herramienta de reconocimiento de voz CMUSphinx no posee conexión a internet, hay varias librerías en internet que pueden ayudar al desarrollo del entrenamiento del modelo acústico al basarse en grandes cantidades de datos proporcionadas por usuarios. De manera que, se muestra un tanto limitada en función de su capacidad de transcripción de texto y el nivel de eficiencia del sistema RAV. Sin duda alguna tiene la posibilidad de mejorar este sistema RAV si logra implementarse dentro de un entorno en línea.

Como trabajo futuro se planteará el análisis de nuevas herramientas para mejorar el sistema RAV en cuanto a su eficiencia y eficacia, además se incluirá la creación de un caso de estudio con las nuevas herramientas.

## **Agradecimientos**

Los autores desean agradecer al Vicerrectorado de Investigaciones de la Universidad del Azuay por el apoyo financiero y académico, así como a todo el personal de la escuela de Ingeniería de Ciencias de la Computación, y el Laboratorio de Investigación y Desarrollo en Informática - LIDI. De la misma manera, este trabajo se enmarca en el proyecto de investigación "Diseño de arquitecturas y modelos de interacción para entornos AAL dirigidos a adultos mayores: entornos lúdicos y sociales", por lo que agradecemos a la Universidad de Cuenca por su aporte.

## **Bibliografía**

- Aguiar de Lima, T., y Da Costa-Abreu, M. (2020). A Survey on Automatic Speech Recognition Systems for Portuguese Language and its Variations. *Computer Speech and Language*, *62*. [https://doi.](https://doi.org/10.1016/j.csl.2019.101055) [org/10.1016/j.csl.2019.101055](https://doi.org/10.1016/j.csl.2019.101055)
- Alharbi, S., Alrazgan, M., Alrashed, A., Alnomasi, T., Almojel, R., Alharbi, R., Alharbi, S., Alturki, S., Alshehri, F., y Almojil, M. (2021). Automatic Speech Recognition: Systematic Literature Review. *IEEE Accedido 9:* 131858–131876. <https://doi.org/10.1109/ACCESS.2021.3112535>
- Ali, A., y Renals, S. (2018). Word error rate estimation for speech recognition: E-wer. *ACL 2018 56th Annual Meeting of the Association for Computational Linguistics, Proceedings of the Conference (Long Papers)*, *2*(2014), 20–24.<https://doi.org/10.18653/v1/p18-2004>
- Ankit, A., Mishra, S. K., Shaikh, R., Gupta, C. K., Mathur, P., Pawar, S., y Cherukuri, A. (2016). Acoustic Speech Recognition for Marathi Language Using Sphinx. *ICTACT Journal on Communication Technology*, *7*(3), 1361–1365. <https://doi.org/10.21917/ijct.2016.0201>
- Celis, J., Llanos, R., Medina, B., Sepúlveda, S., y Castro, S. (2017). Acoustic and Language Modeling for Speech Recognition of a Spanish Dialect from the Cucuta Colombian Region. *Ingeniería*, 22(3): 362–376. <https://doi.org/10.14483/23448393.11616>
- Belinkov, Y., y Glass, J. (2019). Analysis Methods in Neural Language Processing: A Survey. *Transactions of the Association for Computational Linguistics*, 7, 49-72.
- Dhankar, A. (2017). Study of deep learning and CMU sphinx in automatic speech recognition. In 2017 International Conference on Advances in Computing, Communications and Informatics (ICACCI) (2296-2301). IEEE.
- Singh, R., Raj, B., y Stern, R. M. (2018). Model Compensation and Matched Condition Methods for Robust Speech Recognition. En *Noise Reduction in Speech Applications* (pp. 245-275)*. CRC press.*
- Errattahi, R., El Hannani, A., y Ouahmane, H. (2018). Automatic Speech Recognition Errors Detection and Correction: A review. *Procedia Computer Science*,128: 32-37.
- Peinl, R., Rizk, B., y Szabad, R. (2020). Open-source Speech Recognition on Edge Devices. En 2020 10th International Conference on Advanced Computer Information Technologies (ACIT) (pp. 441-445). IEEE.
- Kim, D., Oh, J., Im, H., Yoon, M., Park, J., y Lee, J. (2021). Automatic Classification of the Korean Triage Acuity Scale in Simulated Emergency Rooms Using Speech Recognition and Natural Language Processing: A Proof of Concept Study. *Journal of Korean Medical Science*, *36*(27): 1-13. [https://doi.](https://doi.org/10.3346/JKMS.2021.36.E175) [org/10.3346/JKMS.2021.36.E175](https://doi.org/10.3346/JKMS.2021.36.E175)
- Lakdawala, B., Khan, F., Khan, A., Tomar, Y., Gupta, R., & Shaikh, A. (2018). Voice to Text transcription using CMU Sphinx A mobile application for healthcare organization. *Proceedings of the International Conference on Inventive Communication and Computational Technologies, ICICCT 2018*, *Icicct*, 749–753.<https://doi.org/10.1109/ICICCT.2018.8473305>
- Medina, F., Piña, N., Mercado, I., y Rusu, C. (2014). Reconocimiento de palabras en español con Julius. *ACM International Conference Proceeding Series*, *2241*. <https://doi.org/10.1145/2590651.2590660>
- Peralta Vásconez, J. J., Narváez Ortiz, C. A., Orellana Cordero, M. P., Patiño León, P. A., y Cedillo Orellana, P. (2021). Evaluación del reconocimiento de voz entre los servicios de Google y Amazon aplicado al Sistema Integrado de Seguridad ECU 911. *Revista Tecnológica - ESPOL*, *33*(2): 147-158. <https://doi.org/10.37815/rte.v33n2.840>
- Tavi, L., Alumäe, T., y Werner, S. (2019). Recognition of Creaky Voice from Emergency calls. *Proceedings of the Annual Conference of the International Speech Communication Association. INTERS-PEECH*, *2019-Septe*: 1990-1994. <https://doi.org/10.21437/Interspeech.2019-1253>
- Zhao, L., Alhoshan, W., Ferrari, A., Letsholo, K. J., Ajagbe, M. A., Chioasca, E.-V., y Batista-Navarro, R. T. (2020). Natural Language Processing (NLP) for Requirements Engineering: A Systematic Mapping Study. *Computing Surveys 54*(3): 1-41.

# Integración de los componentes del Manejo Integrado de Plagas en el cultivo de Pisum sativum en la región Huánuco, Perú

# *(Integration of the components of Integrated Pest Management in the cultivation of Pisum sativum in the Huánuco region, Peru)*

Agustina Valverde Rodriguez<sup>1</sup>, Rene Eugenio Ruiz<sup>2</sup>, Esteban Nolberto Efrain David<sup>3</sup>, *Miltao Edelio Campos Albornoz4*

#### Resumen

La investigación se ejecutó en dos periodos de siembra de *Pisum sativum* L, campaña agrícola 2019 y 2021, los datos registrados corresponden al periodo 2021 por haberse obtenido similares respuestas al ensayo anterior. El objetivo fue integrar de manera comparativa más de una estrategia de control para regular las plagas en el cultivo. En un diseño de bloques completamente al azar con 3 tratamientos, 4 repeticiones. Siendo los tratamientos: (T0) Sin aplicaciones, (T1) Barreras vivas de Zea mays + trampas a colores + extracto de Ruta chalepensis + cebos tóxicos, (T2) Barreras vivas de *Lupinus mutabilis* + trampas a colores + *Bacillius thuringiensis* + cebos tóxicos. Se realizaron las evaluaciones semanales para identificar los insectos y determinar la densidad de cada especie plaga en el cultivo. Todas las parcelas comparten las mismas plagas. En el T2 se registraron los más bajos promedios de cada especie, siendo el *Agrotis* sp con 0,67 a 2,33 larvas/parcela, *Aphis* sp entre 1,33 a 4 pulgones/cogollo, *Bemisia* sp con 5 a 7,33/ planta, *Epitrix* sp entre 4 a 0/planta y *Liriomyza trifolii* entre 3 a 4 larvas/hoja. Se concluye que la integración de los componentes T2 son los de mayor eficiencia en la regulación de las plagas en el cultivo del frijol.

#### Palabras clave

Arveja, daño, densidad poblacional, incidencia, Manejo Integrado

## *Abstract*

*The investigation was carried out in two sowing periods of Pisum sativum L, agricultural campaign 2019 and 2021, the registered data correspond to the period 2021 because similar responses to the previous test were obtained. The objective was to comparatively integrate more than one control strategy to regulate pests in the crop. In a completely randomized block design with 3 treatments, 4 replications. Being the treatments: (T0) Without applications, (T1) Zea mays live barriers + color traps + Ruta chalepensis extract + toxic baits, (T2) Lupinus mutabilis live barriers + color traps + Bacillius thuringiensis + toxic baits. Weekly evaluations were carried out to identify the insects and determine the density of each pest species in the crop. All plots share the same pests. In T2, the lowest averages of each species were recorded, being Agrotis sp with 0.67 to 2.33 larvae/plot, Aphis sp between 1.33 to 4 aphids per bud, Bemisia sp with 5 to 7 per leaf, Epitrix sp between 4 to 0/plant and Liriomyza trifolii between 3 to 4 larvae/leaf. It is concluded that the integration of the T2 components are the most efficient in the regulation of pests in bean crops.*

## *Keywords*

*Pea, damage, population density, incidence, Integrated Management*

<sup>1</sup> Centro de Investigación Olericola Frutícola, Universidad Nacional Hermilio Valdizán. Av. Universitaria 601-607, Pillco Marca, Huánuco, Perú. CP 10003. [[avalverde@unheval.edu.pe](mailto:avalverde@unheval.edu.pe), <https://orcid.org/0000-0003-1522-4827>].

<sup>2</sup> Universidad Nacional Hermilio Valdizán, Facultad de Ciencias Agrarias. Av. Universitaria 601-607, Pillco Marca, Huánuco, Peru. CP 10003. [[eugenioruizrene678@gmail.com,](mailto:eugenioruizrene678@gmail.com) [https://orcid.org/0000-0002-7123-7502\]](https://orcid.org/0000-0002-7123-7502).

<sup>3</sup> Universidad Nacional de Huancavelica, Escuela de posgrado Doctorado en Ciencias Agropecuarias. Jr. Victoria Garma Nº 330 y Jr. Hipólito Unánue Nº 209, Perú. CP. [[efrain.david@unh.edu.pe,](mailto:efrain.david@unh.edu.pe)<https://orcid.org/0000-0002-5178-2407>].

<sup>4</sup> Universidad Nacional Hermilio Valdizán, Facultad de Ciencias Agrarias. Av. Universitaria 601-607, Pillco Marca, Huánuco, Perú. CP 10003. [[mcampos@unheval.edu.pe,](mailto:mcampos@unheval.edu.pe)<https://orcid.org/0000-0003-0356-9799>].

## **1. Introducción**

La arveja (*Pisum sativum*) es un cultivo de distribución internacional consumido como grano fresco o seco como fuente de lisina y triptófano, además de calcio, fósforo, hierro y vitaminas (Camarena et al.,2014; Arévalo, 2013) y alto contenido de fibra que permite la reducción de colesterol y la regulación del azúcar en la sangre (Maiza et al., 2015; Watson, et al. 2017). Cultivo de mejor adaptación hasta los 3 300 msnm, valles interandinos con climas cálidos y las zonas altas de los trópicos (Liu et al., 2016; Bellé et al., 2020). En el Perú, el cultivo sobrepasa las 45 mil hectáreas de área sembrada (INIA, 2018) con 52 mil toneladas de rendimiento (Barzola y Hermitaño, 2018). El cultivo durante su permanencia en campo es afectado por distintas plagas insectiles que ocasionan daños severos y pérdidas económica (Mosquera et al., 2022).

Los agricultores realizan controles basados en medidas excesivas de control químico, generándose problemas de resistencia de insectos a insecticidas, aparición y resurgimiento de nuevas especies plaga y desaparición de la entomofauna benéfica (Campos et al.,2016.; Baker et al., 2020; Alegre et al., 2021).; frente a este problema urgen la necesidad de buscar otras alternativas de control, como alternativa se tiene al manejo integrado de plagas (MIP) que ocupa varias estrategias y métodos (Topping et al., 2020) siendo el control químico solamente cuando y donde sea extremadamente necesario (Alegre., 2021).

Vivas-Carmona (2017) aduce que, en lugar de tratar de erradicar las plagas, el MIP se esfuerza en prevenir su desarrollo o a suprimir el número de las poblaciones a niveles bajos. Se ocupan prácticas culturales orientadas a formar condiciones desfavorables e interrumpir los ciclos de desarrollo de la plaga. Esta condición podría ser generado a través del uso de barreras vivas con características de repelencia como el chocho (*Lupinus mutabilis*), que es una leguminosa de alto valor nutritiva con contenido de alcaloides y que es aprovecha por los agricultores de los andes peruanos, para impedir el ingreso de plagas a sus parcelas (Illpa-Puno, 2015).

El entomopatógeno *Bacillus thurigensis* causa enfermedad y provoca la muerte de las plagas al ser aplicado en los cultivos (Hu et al., 2018; Crickmore et al., 2021). El uso de trampas pegantes amarillas ayuda a reducir las poblaciones de insectos nocivos (Cañedo et al., 2011; Silva-Castaño et al., 2021). La utilización de repelentes es otra alternativa MIP como el caso de los extractos de *Ruta chalepensis* que, al aumentar la concentración, el porcentaje promedio de consumo de la plaga disminuye (Barboza et al., 2010).

Cañedo et al. (2011), mencionan que el MIP suele ocupar los cebos, atrayente alimentaria cromáticos, colores con atrayentes y feromonas para ser utilizadas mediante el uso de trampas. Gutiérrez et al. (2000) en la producción de *P. sativum* bajo un sistema MIP, ocupo una serie de estrategias, entre ellas la utilización de cultivos trampa, trampas plásticas y trampas móviles, además de la solarización del suelo, podas y otras para el control de las plagas de importancia económico. Aristizábal et al. (2016) refiere que el MIP en *Hipotenemus ampei* del cafeto, involucra varias estrategias de control entre ellas, las prácticas culturales, agentes de control biológico, uso de insecticidas químicos y microbianos.

En base a lo descrito, el objetivo de la presente investigación fue evaluar el efecto de la integración de más de una estrategia de control en la regulación de los insectos perjudiciales y el rendimiento del cultivo de arveja en Huánuco, Perú.

## **2. Metodología**

Los trabajos se realizaron durante las campañas agrícola (enero a junio) del año 2019 y 2021; en la Provincia de Pachitea, región Huánuco, Perú, en las coordenadas: latitud Sur 9° 54' 37'' y longitud oeste 76° 0' 59'', Altitud 2 400 msnm, temperaturas oscilantes entre los 12 y 19° C y zona de vida bosque húmedo Montano Bajo Tropical (bs-MBT) con suelos franco arcilloso y de topografía accidentada. El diseño experimental ocupado fue de bloques completamente al azar (DBCA) con tres tratamientos, 4 repeticiones, en un área de 512 m2. Se consideraron como muestral 288 plantas por tratamiento. Los tratamientos evaluados fueron: T0) Sin aplicaciones; (T1) Barreras vivas de *Zea mays* + trampas a colores + extracto de *Ruta chalepensis* + cebos tóxicos; (T2) Barreras vivas de *Lupinus mutabilis* + trampas a colores + Bacillius thuringiensis + cebos tóxicos.

Las barreras vivas fueron sembradas al contorno de cada parcela de cada unidad experimental según tratamiento correspondiente, las trampas a colores fueron instaladas durante la emergencia del cultivo con recambios de cada 7 días, los cebos tóxicos aplicados durante el periodo de detección de la plaga *Agrotis sp*., el entomopatógeno *B. thuringiensis* y el extracto de *R. chalepensis* aplicados a partir de los 12 días después de la emergencia según tratamiento, con una frecuencia de cada 15 días. En las evaluaciones, los datos recopilados fueron la cantidad de insectos por especie por planta, número de insectos por especie en las trampas de colores, y el rendimiento del cultivo en kg en la primera y segunda cosecha.

A fin de determinar las diferencias estadísticas entre los promedios y la superioridad de estos, se empleó la Prueba de Rangos de Duncan en los niveles de significación del 5% y 1% de probabilidades de error.

Las evaluaciones de las plagas insectiles dentro del área en estudio se realizaron con una frecuencia de cada siete días, desde la siembra hasta la cosecha del cultivo. Los promedios se registraron según la etapa fenológica del cultivo: Emergencia (E), desarrollo fenológico (DF1, DF2, DF3), floración (F) y fructificación (FR), con un total 6 evaluaciones durante todo el periodo del cultivo.

## **3. Resultados**

## *Identificación de especies plaga*

Las plagas más comunes encontrados dentro del área en estudio fueron: *Agrotis* sp, *Bemisia* sp *Epitrix* sp, *Aphis* sp y *Liriomyza trifolii* 

|                    | Evaluaciones durante el periodo de cultivo |            |            |            |         |           |  |  |
|--------------------|--------------------------------------------|------------|------------|------------|---------|-----------|--|--|
| Plagas             |                                            |            | DF         |            |         | FR        |  |  |
| Agrotis sp         | X                                          | X          | X          | $---()---$ | $-(-1)$ | $---0---$ |  |  |
| Bemisia sp         | X                                          | X          | X          | X          | X       |           |  |  |
| Epitrix sp         | X                                          | X          | X          | X          | X       |           |  |  |
| Aphis sp           | $---()---$                                 | $---()---$ | X          | X          | X       |           |  |  |
| Liriomyza trifolii | $---0---$                                  | $---()---$ | $---()---$ | $---0---$  |         |           |  |  |

*Tabla 1.* Especies plaga identificadas en el cultivo

*Nota:* E emergencia, DF desarrollo fenológico, F floración, FR fructificación, x plaga, --.—sin plagas

#### **AGROTIS SP**

A los 12 días después de la siembra, se registró la primera aparición de larvas en las parcelas evaluadas. Momento del inicio de las aplicaciones de los cebos tóxicos como componente del MIP.

| <b>Tratamientos</b> |                                     |                |                   | FR   |  |  |  |  |  |
|---------------------|-------------------------------------|----------------|-------------------|------|--|--|--|--|--|
|                     | Medias (und) / significación (0,05) |                |                   |      |  |  |  |  |  |
| T2                  | 1,00a                               | 0,67 a         | 0,00a             |      |  |  |  |  |  |
| Τ1                  | 1,33 a                              | 1,00a          | 1,33 <sub>b</sub> |      |  |  |  |  |  |
| T0                  | 2,33a                               | 2,67b          | 1,67 <sub>b</sub> | 0.67 |  |  |  |  |  |
| P-valor             | 0,2101                              | 0,0968         | 0.0156            |      |  |  |  |  |  |
| C.V<br>D.E          | 5,25 %<br>0,58                      | 6,06 %<br>0,58 | 4,82 %<br>1,00    |      |  |  |  |  |  |

*Tabla 2.* Cantidad promedio de larvas de Agrotis sp.

Medias con una letra común no son significativamente diferentes (p>0,05)

*Nota:* E emergencia, DF desarrollo fenológico, F floración, FR fructificación, --.—sin plagas

C.V Coeficiente de varianza, D. E Desviación estándar

El nivel poblacional de *Agrotis* sp., fue menor en la parcela T2 (Barreras vivas de *L. mutabilis* + trampas a colores + *B. thuringiensis* + cebos tóxicos), registrándose promedios de 1 a 0,67 larvas/parcela, para luego desaparecer durante la etapa del desarrollo fenológico del cultivo.

#### Aphis sp

La presencia del pulgón en el cultivo se registra a los 34 días después de la siembra, etapa del desarrollo fenológico de la planta para luego asentuarse y permanecer en el campo hasta el llenado de vainas.

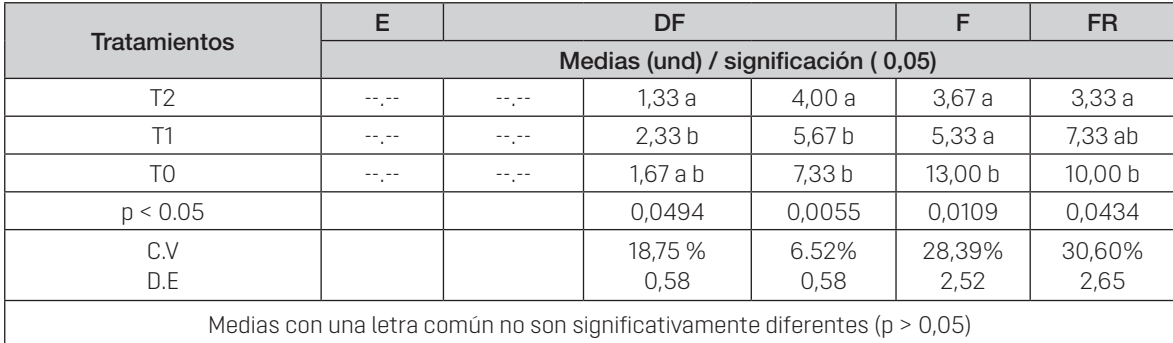

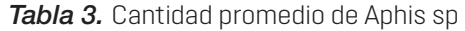

*Nota:* E emergencia, DF desarrollo fenológico, F floración, FR fructificación, --.—sin plagas C.V Coeficiente de varianza, D. E Desviación estándar

En el tratamiento T2 (Barreras vivas de *L. mutabilis* + trampas a colores + *B. thuringiensis* + cebos tóxicos.) se registraron promedios de 1,33 a 4 pulgones por cogollo de la planta, cantidades mínimas en comparación al testigo donde se registraron promedios de hasta 13 individuos de pulgones/por planta, superior al umbral económico de 2 - 5 por planta (Imwinkelried et al., 2013).

## Bemisia sp

La plaga es registrada desde la primera semana de evaluación, con mínimas poblaciones, para luego incrementarse a partir de los 40 días después de la siembra y hasta la última etapa fenológica del cultivo.

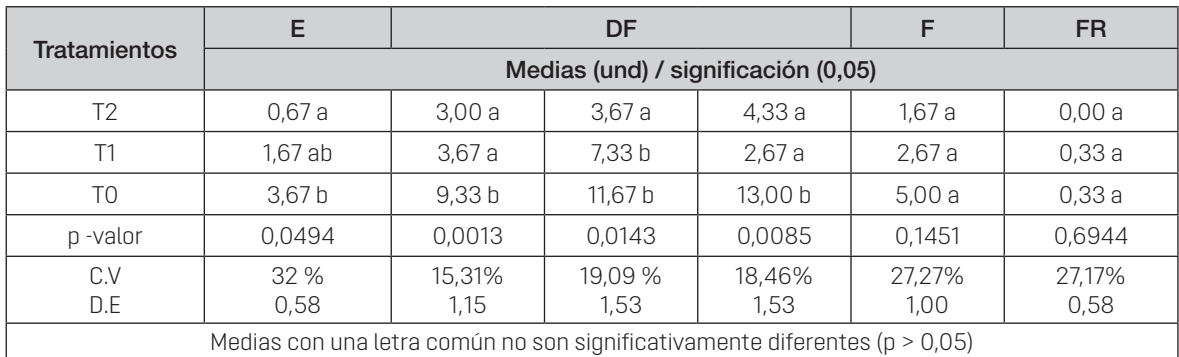

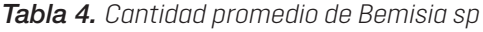

*Nota:* E emergencia, DF desarrollo fenológico, F floración, FR fructificación

C.V Coeficiente de varianza, D. E Desviación estándar

En las parcelas que corresponden a los tratamientos T2 y T1 se registraron promedios de 5 y 7,33 mosca blanca por planta en comparación con la parcela testigo que se evidenció promedios de hasta 13 moscas por planta (P< 0,05), por encima del umbral económico (Adrian, 2020) para luego decaer en la etapa de floración y desaparecer en la fructificación.

## Epitrix sp

El registro de la presencia de los trips ocurre desde la etapa de la emergencia hasta la fructificación del cultivo, siendo menor las poblaciones en las parcelas tratadas con el T2 y T1, con promedios de entre 0,67 a 4,33 y 1 a 6 trips/planta respectivamente, el tratamiento testigo alcanza promedios superiores (P< 0,05) en todas las fechas evaluadas (entre 3 a 9,67 trips/planta). Se sabe que el umbral de acción de esta plaga es de 5 adultos por planta (Baca y Ríos, 2006).

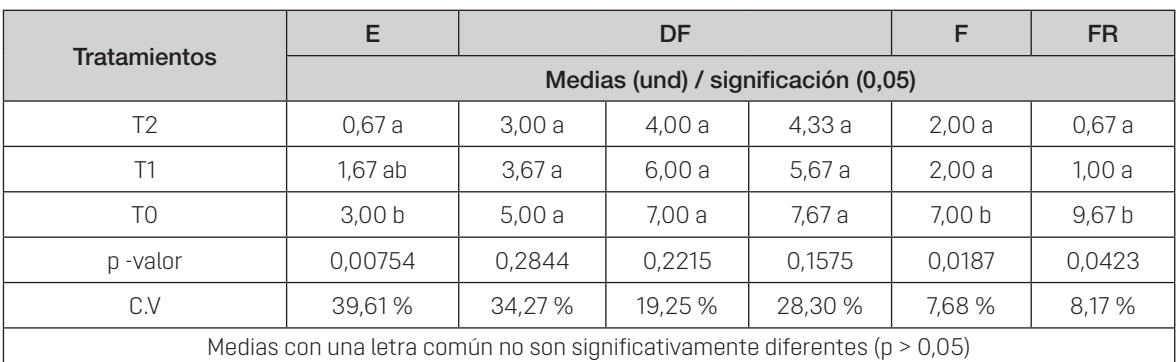

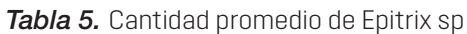

*Nota:* E emergencia, DF desarrollo fenológico, F floración, FR fructificación C.V Coeficiente de varianza, D. E Desviación estándar

**62**

#### Liriomyza trifolii

Los minadores de hojas hicieron su aparición en la etapa de floración y el llenado de granos, en contraste Molina, (2019), manifiesta que la plaga *L. trifolii*, afectan al cultivo desde las primeras etapas vegetativas.

|                     | E                                   | DF   |                          |              |                   | <b>FR</b> |  |  |  |
|---------------------|-------------------------------------|------|--------------------------|--------------|-------------------|-----------|--|--|--|
| <b>TRATAMIENTOS</b> | Medias (und) / significación (0,05) |      |                          |              |                   |           |  |  |  |
| T <sub>2</sub>      |                                     | -- - | $- - -$                  |              | 3,80a             | 4,87 a    |  |  |  |
| Τ1                  |                                     |      | $\overline{\phantom{a}}$ |              | 7.13 <sub>b</sub> | 6,33 a    |  |  |  |
| T <sub>0</sub>      | $\sim$                              |      | --.-                     | $\mathbf{r}$ | 9,67 c            | 9,67b     |  |  |  |
| p < 0.05            |                                     |      | --.-                     | $\mathbf{r}$ | 0,0005            | 0,003     |  |  |  |
| C.V                 |                                     |      |                          |              | 7,80%             | 10,41%    |  |  |  |
| D.E                 |                                     |      |                          |              | 1,10              | 0,87      |  |  |  |

*Tabla 6.* Cantidad promedio de Liriomyza trifolii

*Nota:* E emergencia, DF desarrollo fenológico, F floración, FR fructificación, --.—sin plagas C.V Coeficiente de varianza, D. E Desviación estándar

El tratamiento T2, registra el menor promedio de larvas de *L. trifolii* por hoja en las dos evaluaciones (P< 0,05), seguida por el T1, que disminuye la población en la segunda evaluación, en tanto, el testigo mantenía poblaciones altas. Posiblemente el control esto se debe a la eficiencia de las barreras vivas de + trampas a colores.

## *Peso de vainas (kg) /Hectárea*

EL tratamiento T2 registra promedios de rendimiento de 5 558, 70 kg/ha en la primera cosecha y de 2900,00 kg/ha en la segunda cosecha y en el T1 se registró 5 326,42 y 2640,10 kg/ha y en la primera y segunda respectivamente. No existen diferencias estadistas significativas entre los tratamientos, en contraste con el T0 de menor rendimiento con 3 339,13 kg/ha y 1 322,00 kg/ ha respectivamente y con diferencia estadística frente al resto.

|               |                     | PRIMERA COSECHA |               | <b>SEGUNDA COSECHA</b> |             |               |      |
|---------------|---------------------|-----------------|---------------|------------------------|-------------|---------------|------|
| <b>OM</b>     | <b>Tratamientos</b> |                 | Significación |                        |             | Significación |      |
|               |                     | Medias (kg)     | 0,05          | 0,01                   | Medias (kg) | 0,05          | 0,01 |
|               | T <sub>2</sub>      | 5558,70         | a             | a                      | 2900,00     | a             | a    |
| $\mathcal{P}$ | Τ1                  | 5326,42         | a             | a                      | 2640.10     | a             | a    |
| 3             | T0                  | 3339,13         | b             | a                      | 1322,00     | b             | a    |
|               | CV                  |                 | 3,20%         |                        | 7,18 %      |               |      |
|               | D.E                 | ± 458.21        |               |                        |             | ± 458.22      |      |

*Tabla 7.* Rendimiento (kg/ha) primera y segunda cosecha.

Medias con una letra común no son significativamente diferentes (p>0,05) C.V Coeficiente de varianza, D. E Desviación estándar

# **4. Discusión**

# *Especies plaga identificadas en el cultivo*

Tal registro es similar a lo reportado por Parrales et al. (2020) y Prieto (2012) que señalan, dentro de las plagas insectiles que afectan el cultivo de arveja están el pulgón verde, *Helliothis* sp de aparición eventual, los trips, *Frankiniella* sp, *Bruchus pisorum*, minadores y las cortadoras (*Agrotis* sp); parecido reporte hace Molina (2019) mencionando a las especies más comunes como el pulgón, minadores y comedores de hojas.

## *Incidencia promedio de larvas de* Agrotis *sp.*

Orlando (2018) hace mención que el gusano cortador en el cultivo de arveja es frecuente durante todo el año siendo más abundantes en primavera y verano. Referente al control Gutiérrez et al. (2000) proponen la utilización de una serie de prácticas como los cultivos trampa, trampas plásticas y trampas móviles, solarización, podas y otras más. la efectividad del T2 en el control de esta plaga en periodo corto se debe a la combinación de los componentes MIP. Frente a ello Jara et al. (1997) menciona que las barreras vivas afectan los estímulos visuales del insecto, por medio de los cuales estos se orientan hacia su planta hospedera apropiada, entonces, su uso evita la movilización y dispersión del insecto de un área a otra.

## *Incidencia promedio de* Aphis *sp*

Parrales et al. (2020) reportan los pulgones en el cultivo de arveja a partir de la etapa vegetativa de floración hasta el llenado de grano. No existen estudios sobre el control del pulgón en el cultivo de arveja. Por lo que se tiene como referencia a Hernández (2013) que, en sus estudios sobre la efectividad biológica de entomopatógenos para control de plagas de brócoli, reporta que las parcelas asperjadas con *B. turingiensis* presentaron la menor cantidad de pulgones totales por planta. Esta referencia hace suponer que el entomopatógeno B. turingiensis tuvo mayor eficacia entre las combinaciones en el control de la plaga en estudio.

## *Incidencia promedio de* Bemisia *sp*

Hilje y Stansly (2000) recomiendan el uso de coberturas vivas para reducir el daño por mosca blanca, estas probablemente enmascaran el cultivo haciéndolo menos accesible a la citada plaga. Ruiz y Aquino (1999) reportan mayor eficiencia de control de mosca blanca en tomate y chile al combinar barreras de maíz con el hongo entomopatógeno *Paeciolomyces farinosus*, y las barreras biológicas y físicas en combinación fueron utilizados como una alternativa para impedir la llegada de mosca blanca al establecerse alrededor del cultivo.

## *Incidencia promedio de* Epitrix *sp*

Al respecto Cisneros (1995) manifiesta que las trampas pegajosas amarillas capturan moscas minadoras y moscas blancas, las trampas pegajosas azules capturan trips y las trampas pegajosas rojas capturan escarabajos de cortezas. Inclusive el color celeste y blanco para trips. Por tanto; las trampas a colores y posiblemente los extractos de *R. chalepensis* y las barreras

vivas de *L. mutabilis* tuvieron mayor eficiencia en mantener las poblaciones bajas del trips en el cultivo.

## *Incidencia promedio de* Liriomyza trifolii

Reyes (2005) señala que el efecto de las barreras es que bajan la intensidad de luz y se produce inhibiciones alimentarias en algunos insectos., No existe información sobre el control de los minadores de hojas con bacterias entomopatógenos. Por lo que se alude eficiencia también, a las trampas de colores instaladas en los tratamientos T1 y T2 en la captura de adulto, especialmente las trampas de color Amarillo.

# *Rendimiento (kg/ha) primera y segunda cosecha*

Los rendimientos obtenidos alcanzan hasta los 5558,70 kg/ha en la primera cosecha, en contraste Amaya (2017) reportó promedios de 3295,5 kg/ha.

# **5. Conclusiones y recomendaciones**

Se registraron plagas más comunes, similares a las existentes en otras regiones. Dentro del MIP, la integración de los componentes; barreras vivas de *L. mutabilis* + trampas a colores + *B. thuringiensis* + cebos tóxicos resultaron siendo las de mayor eficiencia en el control de plagas y los rendimientos obtenidos no son lejanas a los reportados con el control convencional., por lo que se sugiere implementar las estrategias en nuevas parcelas y trabajar en la adopción de estas estrategias por parte de los agricultores.

# **Bibliografía**

- Adrian, M. M. L. (2020). Eficacia del uso de insecticida botánico con purín de altamisa para control de (Bemisia tabaci) en el cultivo de melón (Doctoral dissertation, Universidad Agraria del Ecuador). [https://cia.uagraria.edu.ec/Archivos/MARTINEZ%20MORANTE%20LENIN%20ADRIAN\\_com](https://cia.uagraria.edu.ec/Archivos/MARTINEZ MORANTE LENIN ADRIAN_compressed.pdf)[pressed.pdf](https://cia.uagraria.edu.ec/Archivos/MARTINEZ MORANTE LENIN ADRIAN_compressed.pdf)
- Alegre, A., Joyo, G. E., & Iannacone, J. (2021). Toxicidad de spinetoram y matrine sobre los estados de desarrollo de dos enemigos naturales: Chrysoperla externa y Ceraeochrysa cincta (Neuroptera: Chrysopidae). *Agriscientia*, *38*(1), 61-80. <https://doi.or/10.31047/1668.298x.v38.n1.30498>
- Amaya Contreras, D. (2017). Establecimiento de un proyecto productivo de arveja (*Pisum sativum* L.) en un área de 5.000 m2 como alternativa económica ante la deforestación en el municipio de Ragonvalia, Norte de Santander. Tesis para optar al título de Ingeniero agrónomo, Universidad de La Salle. Facultad de Ciencias Agropecuarias. Ingeniería Agronómica, Colombia, 68 p. [https://](https://ciencia.lasalle.edu.co/cgi/viewcontent.cgi?article=1070&context=ingenieria_agronomica) [ciencia.lasalle.edu.co/cgi/viewcontent.cgi?article=1070&context=ingenieria\\_agronomica](https://ciencia.lasalle.edu.co/cgi/viewcontent.cgi?article=1070&context=ingenieria_agronomica)
- Arévalo Alvear, H. L. (2013). Evaluación de cinco variedades de arveja (Pisum sativum) bajo condiciones de invernadero en Tumbaco-Pichincha (Bachelor's thesis, Quito) [http://repositorio.usfq.edu.ec/](http://repositorio.usfq.edu.ec/handle/23000/2419) [handle/23000/2419](http://repositorio.usfq.edu.ec/handle/23000/2419)
- Aristizábal, L. F., Bustillo, A. E., & Arthurs, S. P. (2016). Integrated pest management of coffee berry borer: strategies from Latin America that could be useful for coffee farmers in Hawaii. *Insects*, *7*(1), 6. <https://doi.org/10.3390/insects7010006>
- Baca, P., & Ríos, F. (2006). Niveles y umbrales de daños económicos de las plagas. Disponible en: [https://](https://bdigital.zamorano.edu/bitstream/11036/4123/1/208580.pdf) [bdigital.zamorano.edu/bitstream/11036/4123/1/208580.pdf](https://bdigital.zamorano.edu/bitstream/11036/4123/1/208580.pdf)
- Baker, B. P., Green, T. A. y Loker, A. J. (2020). Biological control and integrated pest management in organic and conventional systems. Biological Control, 140, 104095. DOI: [https://doi.org/10.1016/j.](https://doi.org/10.1016/j.biocontrol.2019.104095) [biocontrol.2019.104095](https://doi.org/10.1016/j.biocontrol.2019.104095)
- Barboza, J., Hilje, L., Durón, J., Cartín, V., & Calvo, M. (2010). Fagodisuasión de un extracto de ruda (Ruta chalepensis, Rutaceae) y sus particiones sobre larvas de Hypsipyla grandella (Lepidoptera: Pyralidae). Revista de Biología Tropical, 58(1), 01-14. <https://www.scielo.sa.cr/pdf/rbt/v58n1/a02v58n1.pdf>
- Barzola Zuñiga, M. V., & Hermitaño Ureta, Y. R. (2018). Evaluación de rendimiento de variedades comerciales de grano fresco de arveja (pisum sativum l.), en el Distrito de Paucartambo-Pasco. Tesis para optar al título de Ingeniero agrónomo, Universidad Nacional Daniel Alcides Carrion, Perú, 91 p. [http://repositorio.undac.edu.pe/bitstream/undac/1423/1/T026\\_46708444\\_T.pdf](http://repositorio.undac.edu.pe/bitstream/undac/1423/1/T026_46708444_T.pdf)
- Bellé, C., Ramos, R. F., Moccellin, R., & Jacobsen de Farias, C. R. (2020). Detección de Colletotrichum coccodes causantes de antracnosis foliar en Pisum sativum en el sur de Brasil. Journal of Plant Pathol, 102, 255. DOI: [10.1007/s42161-019-00392-6](https://dx.doi.org/10.1007/s42161-019-00392-6)
- Camarena, F., Huaringa, A., y Osorio, U. (2014). Innovación fitotecnia del haba (*Vicia faba* L.), *arveja* (*Pisum sativum* L.) *y lenteja* (*Lens culinaris* Medik). (1a ed.). Lima, Perú: Universidad Nacional Agraria La Molina. ISBN: 978-612-4147-26-57
- Campos, E.V.R., J.L. de Oliveira, M. Pascoli, R. de Lima, and L.F. Fraceto. 2016. Neem oil and crop protection: from now to the future. *Front. Plant Sci*. 7:1494. <https://doi.org/10.3389/fpls.2016.01494>
- Cañedo, V., Alfaro, A., y Kroschel, J. (2011). Manejo integrado de plagas de insectos en hortalizas. Principios y referencias técnicas para la sierra central del Perú. Centro Internacional de la Papa (CIP). Lima, Perú. ISBN: 978-92-9060-407-5
- Cisneros, F. (1995). Control de plagas agrícolas. Lima. Perú. Disponible en: [http://www.avocadosource.](http://www.avocadosource.com/books/cisnerosfausto1995/cpa_toc.htm) [com/books/cisnerosfausto1995/cpa\\_toc.htm](http://www.avocadosource.com/books/cisnerosfausto1995/cpa_toc.htm)
- Crickmore, N., Berry, C., Panneerselvam, S., Mishra, R., Connor, TR y Bonning, BC (2021). Una nomenclatura basada en la estructura para Bacillus thuringiensis y otras proteínas plaguicidas derivadas de bacterias. *Revista de patología de invertebrados*, *186*, 107438. [https://doi.org/10.1016/j.](https://doi.org/10.1016/j.jip.2020.107438) [jip.2020.107438](https://doi.org/10.1016/j.jip.2020.107438)
- Gutiérrez Arroyo, E., Saucedo Vaca, M. F., Cruz, R. D. L., & Alvarado, E. (2000). *Propuesta para la producción de arveja china (Pisum sativum L.) bajo un sistema de manejo integrado de plagas, en Tierra Blanca de Cartago, Costa Rica* (No. PG 19 2000). [http://www.sidalc.net/cgi-bin/wxis.](http://www.sidalc.net/cgi-bin/wxis.exe/?IsisScript=earth.xis&method=post&formato=2&cantidad=1&expresion=mfn=030765) [exe/?IsisScript=earth.xis&method=post&formato=2&cantidad=1&expresion=mfn=030765](http://www.sidalc.net/cgi-bin/wxis.exe/?IsisScript=earth.xis&method=post&formato=2&cantidad=1&expresion=mfn=030765)
- Hernández Arriaga, D. E. (2013). Efectividad biológica de entomopatógenos para control de plagas de brócoli en Mexquitic de Carmona, San Luis Potosí.. Tesis para optar al título de Ingeniero agrónomo, Universidad Autónoma de San Luis Potosí,Mexico, 40 p. [https://repositorioinstitucional.uaslp.](https://repositorioinstitucional.uaslp.mx/xmlui/handle/i/3375) [mx/xmlui/handle/i/3375](https://repositorioinstitucional.uaslp.mx/xmlui/handle/i/3375)
- Hilje Quirós, L & Stansly, P. A. (2000). Manejo de la mosca blanca mediante coberturas vivas. Disponible en:<http://www.sidalc.net/REPDOC/A2132E/A2132E.PDF>
- Hu, Y., Nguyen, T. T., Lee, A. C., Urban Jr, J. F., Miller, M. M., Zhan, B.,... & Aroian, R. V. (2018). Bacillus thuringiensis Cry5B protein as a new pan-hookworm cure. *International Journal for Parasitology: Drugs and Drug Resistance*, *8*(2), 287-294. <https://doi.org/10.1016/j.ijpddr.2018.05.001>
- Illpa-Puno, I. E. E. A. (2015). Manejo integrado del gorgojo de los andes (Premnotrypes solaniperda) en el cultivo de papa en Puno. Estación Experimental Agraria Illpa - Puno [http://200.123.25.5/bits](http://200.123.25.5/bitstream/20.500.12955/702/1/TRIP-2015-Gorgojo_cultivo_papa.pdf)[tream/20.500.12955/702/1/TRIP-2015-Gorgojo\\_cultivo\\_papa.pdf](http://200.123.25.5/bitstream/20.500.12955/702/1/TRIP-2015-Gorgojo_cultivo_papa.pdf)
- Imwinkelried, J. M., Fava, F. D., & Trumper, E. V. (2013). Pulgones (Hemiptera: Aphidoidea) de la alfalfa. *Proyecto AEPV*, *215012*. [https://www.manualfitosanitario.com/InfoNews/INTA%20Pulgones%20](https://www.manualfitosanitario.com/InfoNews/INTA Pulgones de la alfalfa.pdf) [de%20la%20alfalfa.pdf](https://www.manualfitosanitario.com/InfoNews/INTA Pulgones de la alfalfa.pdf)
- Instituto de Investigaciones Agropecuarias [INIA] (2018). Manejo Integrado de Plagas y enfermedades gusano cortador. La Pintata Santiago de chile. Disponible en: [https://biblioteca.inia.cl/hand](https://biblioteca.inia.cl/handle/20.500.14001/68219)[le/20.500.14001/68219](https://biblioteca.inia.cl/handle/20.500.14001/68219)
- Jara, A., Colon, W., Medina, A., & Andrews, M. (1997). Evaluaciôn de tres leguminosas *(Canavalia ensiformis, Mucuna pruriens, Dolichos lablah) usadas como abono verde para la recuperaciôn de suelos degradados de ladera* (No. 1887-2017-779). DOI: [10.22004/ag.econ.256963](http://dx.doi.org/10.22004/ag.econ.256963)
- Jindal, VIKAS, Dhaliwal, GS y Koul, OPENDER (2013). Manejo de plagas en el siglo XXI: hoja de ruta para el futuro. Biopesticidas Internacional, 9 (1), 22. [https://www.researchgate.net/profile/Open](https://www.researchgate.net/profile/Opender-Koul/publication/270276481_Pest_Management_in_21st_Century_Roadmap_for_Future/links/54a534a40cf257a636085b44/Pest-Management-in-21st-Century-Roadmap-for-Future.pdf)[der-Koul/publication/270276481\\_Pest\\_Management\\_in\\_21st\\_Century\\_Roadmap\\_for\\_Future/](https://www.researchgate.net/profile/Opender-Koul/publication/270276481_Pest_Management_in_21st_Century_Roadmap_for_Future/links/54a534a40cf257a636085b44/Pest-Management-in-21st-Century-Roadmap-for-Future.pdf) [links/54a534a40cf257a636085b44/Pest-Management-in-21st-Century-Roadmap-for-Future.pdf](https://www.researchgate.net/profile/Opender-Koul/publication/270276481_Pest_Management_in_21st_Century_Roadmap_for_Future/links/54a534a40cf257a636085b44/Pest-Management-in-21st-Century-Roadmap-for-Future.pdf)
- Liu, N., Xu, S., Yao, X., Zhang, G., Mao, W., Hu, Q.,... y Gong, Y. (2016). Estudios sobre el control del tizón de Ascochyta en guisantes de campo (Pisum sativum L.) causado por Ascochyta pinodes en la provincia de Zhejiang, China. *Fronteras en microbiología*, *7*, 481. [https://doi.org/10.3389/](https://doi.org/10.3389/fmicb.2016.00481) [fmicb.2016.00481](https://doi.org/10.3389/fmicb.2016.00481)
- Maiza, B., Siles, M., Ríos, R., & Gabriel, J. (2015). Comportamiento de catorce líneas mejoradas de arveja (Pisum sativum L.) en la zona de Challapata, Oruro. *Journal of the Selva Andina Research Society*, *6*(1), 10- 22. [http://www.scielo.org.bo/scielo.php?pid=S2072-92942015000100003&script=sci\\_arttext](http://www.scielo.org.bo/scielo.php?pid=S2072-92942015000100003&script=sci_arttext)
- Molina Castillo, J. P. (2019). Principales Insectos Plagas en el cultivo de arveja (*Pisum sativum* L.). Tesis para optar al título de Ingeniero agropecuario, Universidad Técnica de Babahoyo, Ecuador, 36p. <http://dspace.utb.edu.ec/handle/49000/6768>
- Mosquera, S. D. M., & Guerrero-Andrade, C. J. (2022). Reconocimiento de lesiones necróticas para la detección de la plaga thrips en el guisante mediante el uso del modelo deep learning yolov4 tiny. *Latin American Journal of Computing*, *9*(1), 46-59. [file:///C:/Users/toshiba/Desktop/296-Arti](about:blank)[cle%20Text-1071-1-10-20220103%20\(1\).pdf](about:blank)
- Orlando, (2018). Crop Science. Las 5 Claves de éxito en el cultivo de arveja, pág. 1. Disponible en: [https://](https://agroempresario.com/publicacion/23038/las-5-claves-de-exito-en-el-cultivo-de-arveja/) [agroempresario.com/publicacion/23038/las-5-claves-de-exito-en-el-cultivo-de-arveja/](https://agroempresario.com/publicacion/23038/las-5-claves-de-exito-en-el-cultivo-de-arveja/)
- Parrales, Y. G. R., Barbotó, V. M., y Espinoza, F. E. (2020). Principales insectos plagas en el cultivo de arveja (Pisum sativum L.) en los predios la facultad de ciencias agropecuarias de la universidad técnica de Babahoyo. *Revista Pertinencia Académica*. ISSN 2588-1019, 4(5): 1-18
- Prieto, G. M. (2012). Pautas para el manejo del cultivo de Arveja. INTA AER Arroyo Seco. Disponible en: [https://inta.gob.ar/sites/default/files/script-tmp-pautas-para-el-manejo-del-cultivo-de-arve](https://inta.gob.ar/sites/default/files/script-tmp-pautas-para-el-manejo-del-cultivo-de-arveja-final.pdf)[ja-final.pdf](https://inta.gob.ar/sites/default/files/script-tmp-pautas-para-el-manejo-del-cultivo-de-arveja-final.pdf)
- Reyes Díaz, E. O. (2005). Manejo de las tres principales plagas del sorgo (Sorghum bicolor L. Moench), gusano cogollero (*Spodoptera frugiperda*), mosquita del sorgo (*Stenodiplosis sorghicol*a) y chinche pata de hoja (*Leptoglossus zonatus*) en época de postrera en la zona de ranchería, Chinandega 2003 (Doctoral dissertation, Universidad Nacional Agraria, UNA).. Tesis Doctoral, Universidad Nacional Agraria, Nicaragua., 64p. <https://repositorio.una.edu.ni/id/eprint/1942>
- Ruiz Vega, J., & Aquino Bolaños, T. (1999). Manejo de Bemisia tabaci mediante barreras vivas y Paecilomyces en Oaxaca, México. *Manejo Integrado de Plagas y Agroecología Número 52 (Junio 1999)*. Disponible en: <https://repositorio.catie.ac.cr/handle/11554/7192>
- Silva-Castaño, A. F., & Brochero, H. L. (2021). Abundance and flight activity of Frankliniella occidentalis (Thysanoptera: Thripidae) in a female chrysanthemum crop for seeding, Colombia. *Agronomía Colombiana*, *39*(2). <https://doi.org/10.15446/agron.colomb.v39n2.95978>
- Topping, CJ, Aldrich, A. y Berny, P. (2020) .Revisión de la evaluación de riesgos ambientales para pesticidas.Science, 367(6476),360-363.DOI: [https://doi.org/10.1126/science.aay1144](https://doi.org/10.1126/)
- Vivas-Carmona, L. E. (2017). El Manejo Integrado de Plagas (MIP): Perspectivas e importancia de su impacto en nuestra región. *Journal of the Selva Andina Biosphere*, *5*(2), 67-69. [http://www.scielo.org.](http://www.scielo.org.bo/scielo.php?pid=s2308-38592017000200001&script=sci_arttext) [bo/scielo.php?pid=s2308-38592017000200001&script=sci\\_arttext](http://www.scielo.org.bo/scielo.php?pid=s2308-38592017000200001&script=sci_arttext)
- Watson, CA, Reckling, M., Preissel, S., Bachinger, J., Bergkvist, G., Kuhlman, T.,... y Stoddard, FL (2017). Producción y uso de leguminosas de grano en los sistemas agrícolas europeos. *Avances en Agronomía*, *144*, 235-303. <https://doi.org/10.1016/bs.agron.2017.03.003>

# Datos abiertos y gobierno abierto en los gobiernos regionales y locales del Perú

# *(Open data and open government in the regional and local governments of Peru)*

*Cristian García-Estrella1 , John C. Santa-Maria2 , Mirleth Reina Celis Hernandez3*

#### Resumen

El objetivo de esta investigación es realizar una revisión de la literatura para establecer un marco de referencia teórica de la implementación de datos abiertos en las estrategias de gobierno abierto en el Perú. Para el desarrollo del presente artículo se realizó una revisión sistemática de la literatura científica, se tomaron en cuenta artículos de la base de datos de Scopus entre los años 2017 y 2021. Como resultado de este estudio se determinó que existe un gobierno regional y cuatro gobiernos locales que han implementado sus portales de datos abiertos esto representa el 0.26 % del nivel de cumplimiento, además, el nivel de cumplimiento de la dimensión de transparencia del gobierno abierto es de 38.16 %. Se concluye que la Municipalidad Metropolitana de Lima cumple con todos los principios de los datos abiertos y posee una completa implementación en todas las categorías, los cuales pueden ser accedidos en diferentes formatos.

#### Palabras clave

Administración; democracia; estado; información; internet.

#### *Abstract*

*The objective of the research is to carry out a review of the literature to establish a theoretical reference framework*  for the implementation of open data in open government strategies in Peru. For the development of this article, a *systematic review of the scientific literature was carried out, articles from the Scopus database between the years 2017 and 2021 were taken into account. As a result of this study, it was determined that there is one regional government and regional governments. That have implemented their open data portals, this represents 0.26 % of the level of compliance, in addition, the level of compliance with the transparency dimension of open government is 38.16 %. It is concluded that the Metropolitan Municipality of Lima complies with all the principles of open data and has a complete implementation in all categories, which can be accessed in different formats.*

#### *Keywords*

*Administration; democracy; state; information; Internet.*

## **1. Introducción**

El acceso a la información pública es un derecho fundamental de la persona, los gobiernos desarrollan estrategias políticas y tecnológicas para que este derecho pueda ser accesible para cualquier persona. Desde los años noventa, el enfoque de gobierno electrónico ha permitido acceder a servicios públicos a través de internet, sin embargo, el gobierno electrónico solo estaba compuesto del componente tecnológico para su implementación y no establecía el impacto deseado para mejorar los procesos de colaboración y participación ciudadana, por esta razón a inicios del siglo XX, las Estados iniciaron su proceso de cambio cualitativo hacia un gobierno más incluyente con respecto al acceso de la información pública (Estermann, 2018; Tangi et

<sup>1</sup> Universidad Nacional de San Martín – Perú. [cgarcia@unsm.edu.pe, https://orcid.org/0000-0002-5687-8694].

<sup>2</sup> Universidad Nacional de San Martín – Perú. [jsantamaria@unsm.edu.pe, https://orcid.org/0000-0002-8594-4865].

<sup>3</sup> Universidad Nacional de San Martín – Perú. [rcelish@unsm.edu.pe, https://orcid.org/0000-0003-1249-0628].
al., 2021), este cambio cualitativo es el paso del gobierno electrónico hacia el gobierno abierto (Gonzálvez-Gallego et al., 2021).

Los datos abiertos y el gobierno abierto son mecanismos que los gobiernos adoptan hoy en día para mejorar los procesos de participación y gestión del control ciudadano, estos datos le permiten acceder a la información de como las autoridades están cumpliendo sus funciones al beneficio de la población, estos deben ser libre acceso, es decir, que se pueda reutilizar, que pueda accederse a través de un ordenador y que sea estandarizado para que pueda ser consultado y comparado con otros datos abiertos (Marczak y Sieber, 2018).

A nivel mundial, los datos abiertos son considerados como un movimiento que permite desarrollar el aspecto social, político y económico de una nación (Zuiderwijk et al., 2021), debido a la presión de este movimiento, los países en el mundo han tenido que adaptar estrategias de gobierno abierto para democratizar la participación de la ciudadanía, bajo diferentes roles (Kassen, 2018; Lassinantti et al., 2019), en asuntos públicos, en un inicio, bajo la publicación de portales de datos abiertos, se hizo la apertura a este movimiento, fomentando el descubrimiento, la responsabilidad y la reutilización para las partes interesadas, llámase población, empresa, gobierno y partes interesadas (de Juana-Espinosa y Luján-Mora, 2020; Kassen, 2019), sin embargo, como toda implementación de un nuevo paradigma social, han tenido que desarrollarse estrategias más efectivas para que el ciudadano común pueda aprovechar la publicación de estos datos que contienen los resultados de sus gobernantes, con respecto al cumplimiento de sus metas y de la rendición de cuentas a la ciudadanía (Lourenço et al., 2017; Wang y Shepherd, 2020).

En Latinoamérica, los datos abiertos son abordados por las instituciones públicas como ecosistemas para ofrecer servicios digitales y dar un mejor acceso al derecho de la información de los ciudadanos con la finalidad de que la gobernanza pública sea más transparente y que las personas puedan participar en las decisiones políticas de sus autoridades, se debe considerar que, para disponer de datos abiertos a la ciudadanía es necesario implementar normas, tecnologías de la información y comunicaciones, contar con la participación ciudadana y la implementación de los datos para ser reutilizados para el beneficio de la población (Bonina y Eaton, 2020; Purwanto et al., 2020).

En el Perú existen pocas iniciativas de la implementación de datos abiertos a través de portales web, aunque el Gobierno peruano posee su plataforma de datos abiertos, producto de la implementación del reglamento de Ley de Gobierno Digital, existe poca implementación de estas normas, en su mayoría, los gobiernos locales y regionales, no poseen comités de gobierno digital, además, existen pocos espacios de reflexión de autoridades sobre la importancia de exponer datos para una mejorar la participación ciudadana, lo que conlleva a una poca consolidación del acceso a la información pública y una constante necesidad por la toma de decisiones en tiempos de pandemia frente a los índices de contagio, por su parte, existe una reciente iniciativa del Estado por la implementación de políticas de aprovechamiento de la información oportuna, así como el acceso masivo para desarrollar actividades en internet.

Para el presente artículo de revisión nos planteamos las siguientes preguntas: ¿Cuál es el estado actual de los portales de datos abiertos en los gobiernos regionales y gobiernos locales en el Perú? ¿Cuál es el nivel de cumplimiento de las dimensiones del gobierno abierto en todas las entidades del Estado peruano?

El objetivo de este estudio es revisar la literatura para establecer un marco de referencia teórica de la implementación de datos abiertos en las estrategias de gobierno abierto en el Perú. Cabe señalar que se vio limitado por la gran cantidad de información con respecto al desarrollo de los datos abiertos y del gobierno abierto, fue preciso delimitar a la realidad peruana para obtener aportes en comparación con la realidad mundial y del estado actual en el que se encuentra la implementación de estrategias para mejorar la gestión pública, en cuanto a la participación democrática de la ciudadanía, de la actividad empresarial y del gobierno para fomentar la transparencia a través de la rendición de cuentas (Saxena y Muhammad, 2018). Como resultado se determinó que existe un gobierno regional y cuatro gobiernos locales que han implementado sus portales de datos abiertos esto representa el 0.26 % del nivel de cumplimiento, además, el nivel de cumplimiento de la dimensión de transparencia del gobierno abierto es de 38.16 %.

## **2. Metodología**

Para el desarrollo del presente artículo se revisó la literatura científica, se tomaron en cuenta 60 artículos científicos de la base de datos bibliográfica Scopus, en la cual fue necesario revisar los conceptos de datos abiertos y gobierno abierto, los artículos científicos revisados se encuentran ubicados entre los años 2017 y 2021. Para el proceso de validación de la calidad de los artículos se utilizó el portal de SCImago Journal & Country Rank, a su vez, en Scopus se utilizó la siguiente cadena de búsqueda: TITLE-ABS-KEY (open\* AND data\* AND government\*) AND PUBYEAR > 2016 AND (LIMIT-TO (PUBSTAGE, "final" ) ) AND (LIMIT-TO (DOCTYPE, "ar" ) ) AND ( LIMIT-TO (SRCTYPE, "j") ) AND (LIMIT-TO (EXACTKEYWORD, "Government") OR LIMIT-TO (EXACTKEYWORD, "Open Data") ) AND ( LIMIT-TO (SUBJAREA, "SOCI") OR LIMIT-TO (SUBJAREA, "BUSI" ) ) AND (LIMIT-TO (EXACTKEYWORD, "Open Government") OR LIMIT-TO (EXACTKEYWORD, "Open Government Data") ) y las palabras clave de búsqueda fueron: open data, government, open government, open government movement, datos abiertos, gobernabilidad, dataset; para la obtención de los metadatos fue necesario utilizar el referenciador bibliográfico Mendeley, finalmente, el estudio hace referencia a todos los portales de datos abiertos implementados hasta la fecha en todo el territorio peruano.

#### **3. Estado de la cuestión**

#### *3.1. Datos abiertos*

Los datos abiertos, conocido por sus siglas en inglés OGD, constituyen un ecosistema relacionado con el marco legal, el uso de tecnologías de información y la participación de las partes interesadas como la ciudadanía, la empresa y las instituciones públicas (Wilson y Cong, 2021), con la finalidad de aplicar una estrategia de publicación de información a través de datos de acceso libre (Saxena y Janssen, 2017). Según Denis y Goëta (2017) los datos abiertos involucran procesos de extracción y consolidación de información que son el resultado del trabajo de la administración pública, aunque este proceso se realiza a través de varias transformaciones y validaciones, por parte de las entidades gubernamentales, frente a este contexto, existe la necesidad de trabajar con métodos y técnicas para que estos datos resulten más útiles para los ciudadanos.

Los portales web constituyen las herramientas ideales para la exposición de datos abiertos; estos constituyen una fuente de información cada vez más común en los gobiernos locales y nacionales, por otro lado, cada gobierno establece la calidad de su contenido, su funcionalidad y sus propios estándares tecnológicos (Máchová y Lnénicka, 2017). Por su parte, las iniciativas de desarrollo de aplicaciones por parte de la empresa privada parecieran estar desligadas del avance que desarrolla el Estado en los portales de datos abiertos (Thorsby et al., 2017). Un estudio de Bright et al. (2019), afirma que una pequeña cantidad de conjuntos de datos empresariales que se publicaron recibieron patrones de uso más elevados que los datos abiertos publicados por el Gobierno inglés.

Para Máchová y Lnénicka (2017), la mayoría de estos portales poseen baja calidad en los metadatos y la fuente de datos lo que constituye un riesgo para la participación ciudadana y la toma de decisiones de las autoridades. Por esta razón, los gobiernos locales y regionales deben proporcionar servicios públicos de valor añadido para generar la participación y control ciudadano. Es importante que los municipios propicien el uso de datos abiertos para la generación de contenidos en tiempo real para generar la confianza de los ciudadanos con sus autoridades (Gagliardi e al., 2017; Matheus et al., 2021) y potenciar los procesos democráticos (Ruijer et al., 2017).

En la medida que los datos abiertos sean más accesibles y mejor utilizables, los ciudadanos harán uso de los mismos, además, los factores importantes de su uso son las recomendaciones de otros ciudadanos para incrementar el compromiso de la sociedad civil (Cantador et al., 2020) y la disponibilidad de la infraestructura de TI, como el acceso a internet de forma adecuada, es importante considerar que los datos abiertos fundamentan su impacto cuando la ciudadanía ejerce su derecho a participar con sus autoridades como sociedad civil.

Las autoridades deben fomentar el uso de datos abiertos con el fin de identificar necesidades sociales, nuevos productos, servicios, promoción de la investigación que permitan generar valor público y una democracia participativa con datos reales (Saxena y Janssen, 2017). Su éxito depende de un buen liderazgo aplicado a través de políticas públicas, lo cual difiere del tratamiento de los datos, de su metodología de aplicabilidad o de su distribución, además, necesita del involucramiento de las empresas y de la ciudadanía en su conjunto para garantizar su uso adecuado para la toma de decisiones gubernamentales (Styrin et al., 2017).

Según Thorsby et al. (2017), los datos abiertos deben estar completos, ser información primaria, ser entregados oportunamente, ser accesibles desde internet, poseer la capacidad de ser procesados en un ordenador, no se debe discriminar su acceso, no deben poseer un propietario y licencia para su acceso, consecuentemente, los portales web de datos abiertos deben contener los principios mencionados e información sobre la rendición de cuentas, datos geográficos, códigos postales, datos de transporte, datos corporativos, datos comerciales, datos económicos, datos del gasto público, datos de procedimiento en la gestión pública, datos legales, entre otros.

Es fundamental reconocer que los principales retos que asumen los datos abiertos son: la aplicación de métodos para uniformizar las diferentes fuentes y tipos de datos, la homogeneización de una gran variedad de conceptos para abordar la terminología de las fuentes de datos, la reutilización de los datos, conjunto de datos difíciles de comparar con otros, innovación constante en la aplicación de métodos y técnicas para facilitar el uso de los datos abiertos para el ciudadano común y la investigación sobre la implementación de soluciones escalables para la gestión predictiva de los datos (García Lozano et al., 2020).

Por otra parte, para abordar las dimensiones de los datos abiertos citamos el estudio desarrollado por Mergel et al. (2018), el cual establece que estos poseen dos dimensiones: la dimensión interna-externa, referidos a los procesos de innovación en la gestión pública y la dimensión proceso-producto, referidos a nuevos servicios digitales para fomentar la innovación y crecimiento económico. Safarov (2018) realiza un estudio comparativo entre Países Bajos, Suecia y Reino Unido, para determinar las dimensiones institucionales de los datos abiertos, entre ellos considera a la política y la estrategia, la legislación, la organización en la gestión pública,

las habilidades relevantes y el apoyo educativo y la participación ciudadana, para los países de Armenia, Azerbaijan, Bielorrusia, Georgia, Moldovia y Ucrania, cuya adopción de datos abiertos se encuentran en un etapa emergente, es necesario considerar que la implementación de buenas políticas públicas, de un Estado organizado y la participación ciudadana permiten una exitosa implementación, estos países comparten culturas similares, en el caso de Latinoamérica es diferente, ya que las culturas varían, sin embargo, poseen economías parecidas (Safarov, 2020). En el caso de Colombia, los datos abiertos se encuentran en una fase inicial de su desarrollo, Said-Hung et al. (2019), en su estudio establecen que el uso de datos abiertos por los ciudadanos en ese país es un sector emergente para que su participación en temas de gobernabilidad sea más efectiva (Saxena, 2018).

#### *3.2. Gobierno abierto*

El gobierno abierto puede concebirse como una agenda política orientada a la transparencia, participación y colaboración público-privada (Okamoto, 2016; Tai, 2021), que se apoya en las tecnologías digitales (Matheus y Janssen, 2019) para lograr los objetivos gubernamentales de los gobiernos nacionales, regionales y locales (Cahlikova y Mabillard, 2019; De Blasio y Selva, 2018), este promueve la colaboración y participación ciudadana en la planificación, diseño y prestación de servicios públicos, para este fin, los gobiernos impulsan datos abiertos para que la sociedad civil y empresas privadas puedan utilizarlos en el desarrollo de servicios según las necesidades o demanda esperada de la ciudadanía (Jarke, 2019), el gobierno abierto es parte de los nuevos enfoques generados por el impacto de las tecnologías de información para mejorar la administración pública (Rodríguez-Cruz, 2020).

Las agendas políticas sobre gobierno abierto de los países democráticos han potenciado la apertura de espacios sobre gobernanza digital a través de la implementación exitosa de los servicios públicos digitales y hacia procesos de transformación digital que permitan la creación de otros servicios más homogéneos debido a la gran demanda de información (de Juana-Espinosa y Luján-Mora, 2019), los servicios públicos digitales deben ser inclusivos y eficientes en todo elemento del ciclo de vida de los datos abiertos, por esta razón, es necesario que la actuación de la sociedad civil y de los empresariado es importante para enriquecer la agenda (Zhenbin et al., 2020) que orienta a poseer gobiernos más transparentes y eficientes en la rendición de cuentas (Cingolani, 2021; Khurshid et al., 2020).

El gobierno abierto está constituido por cinco dimensiones: La disponibilidad de la información, la cual posee el enfoque político que implementa las iniciativas de datos abiertos, estos deben ser digitales, que puedan reutilizarse, que sean interoperables y que estén disponibles en todo momento a través de internet, la transparencia que requiere de voluntad política y uso de recursos tecnológicos (Matheus et al., 2021), la participación ciudadana, la colaboración, que constituye la creación de nuevos servicios y las tecnologías de la información (Gil-Garcia et al., 2020; Grandinetti y Miller, 2020; Moon, 2019; Pinho De Oliveira, 2020; Rodríguez-Cruz, 2020). Para evaluar los datos abiertos en los gobierno regional y locales del Perú tomaremos como referencia los portales de datos abiertos publicados hasta la fecha y los criterios de evaluación se desarrollarán de acuerdo a lo planteado por D´Agostino et al. (2018) en su estudio, en el que se aplican los principios de datos abiertos, estos son: completos, primarios, periódicos, accesibles, procesables, no discriminatorios, no propietarios y sin licencia.

### *3.3. Datos abiertos en los gobiernos regionales y locales del Perú*

En este estudio, se hace referencia a todos los portales de datos abiertos hasta la fecha, sin embargo, en el Perú solo existen un gobierno regional y cuatro gobiernos locales que poseen un portal de datos abiertos (Tafur-Puerta, 2022), el cual establece una baja gestión del gobierno abierto (Ruiz-Cueva et al., 2022), estos portales fueron evaluados de acuerdo con los principios planteados por D´Agostino et al. (2018) de la siguiente manera:

|                                                       | Principios     |                   |                        |                 |                   |                          |                      |                        |
|-------------------------------------------------------|----------------|-------------------|------------------------|-----------------|-------------------|--------------------------|----------------------|------------------------|
| Gobierno                                              | Com-<br>pletos | Prima-<br>rios    | Periódi-<br><b>COS</b> | Accesi-<br>bles | Proce-<br>sables  | No discrimi-<br>natorios | No pro-<br>pietarios | <b>Sin</b><br>licencia |
| Gobierno Regional<br>de La Libertad                   | Sí             | Sí                | Parcial-<br>mente      | Sí              | Parcial-<br>mente | Sí                       | Sí                   | Sí                     |
| Municipalidad<br>Metropolitana<br>de Lima             | Sí             | Sí                | Parcial-<br>mente      | Sí              | Sí                | Sí                       | Sí                   | Sí                     |
| Municipalidad<br>Distrital de San<br>Martín de Porres | Sí             | Parcial-<br>mente | Parcial-<br>mente      | Sí              | Parcial-<br>mente | Sí                       | Sí                   | Sí                     |
| Municipalidad<br>Distrital de San<br>Isidro           |                |                   |                        |                 |                   |                          |                      |                        |
| Municipalidad<br>Distrital de<br>Miraflores           | Sí             | Sí                | Sí                     | Sí              | Sí                | Sí                       | Sí                   | Sí                     |

*Tabla 1.* Cumplimiento de los principios de los datos abiertos en los gobiernos regionales y locales del Perú

Según la tabla 1, en primer lugar, la Municipalidad Metropolitana de Lima cumple con todos los principios de los datos abiertos, tomando en cuenta que la actualización sobre la publicación de sus datos es hasta 2019, en segundo lugar, el Gobierno Regional de La Libertad cumple con al menos seis de los principios de los datos abiertos, en tercer lugar, la Municipalidad Distrital de San Martín de Porres cumple con al menos cinco de los principios de los datos abiertos, en cuarto lugar, la Municipalidad Distrital de Miraflores, cumple con todos los principios de los datos abiertos, no obstante, esto no se debe a su propia implementación, sino que se debe a su vinculación con el portal de datos abiertos del Gobierno del Perú (Plataforma Nacional de Datos Abiertos, 2018), como un repositorio de datos (Royo-Montañés y Benítez-Gómez, 2019), finalmente, aunque la Municipalidad Distrital de San Isidro afirme que poseen un portal de datos abiertos, este no se encuentra disponible en internet.

A su vez, es necesario establecer algunos de los conceptos de las principales características que poseen los portales de datos abiertos en los gobiernos regionales y locales del Perú de acuerdo al siguiente detalle:

*Tabla 2.* Conceptos de algunas características de los portales de datos abiertos

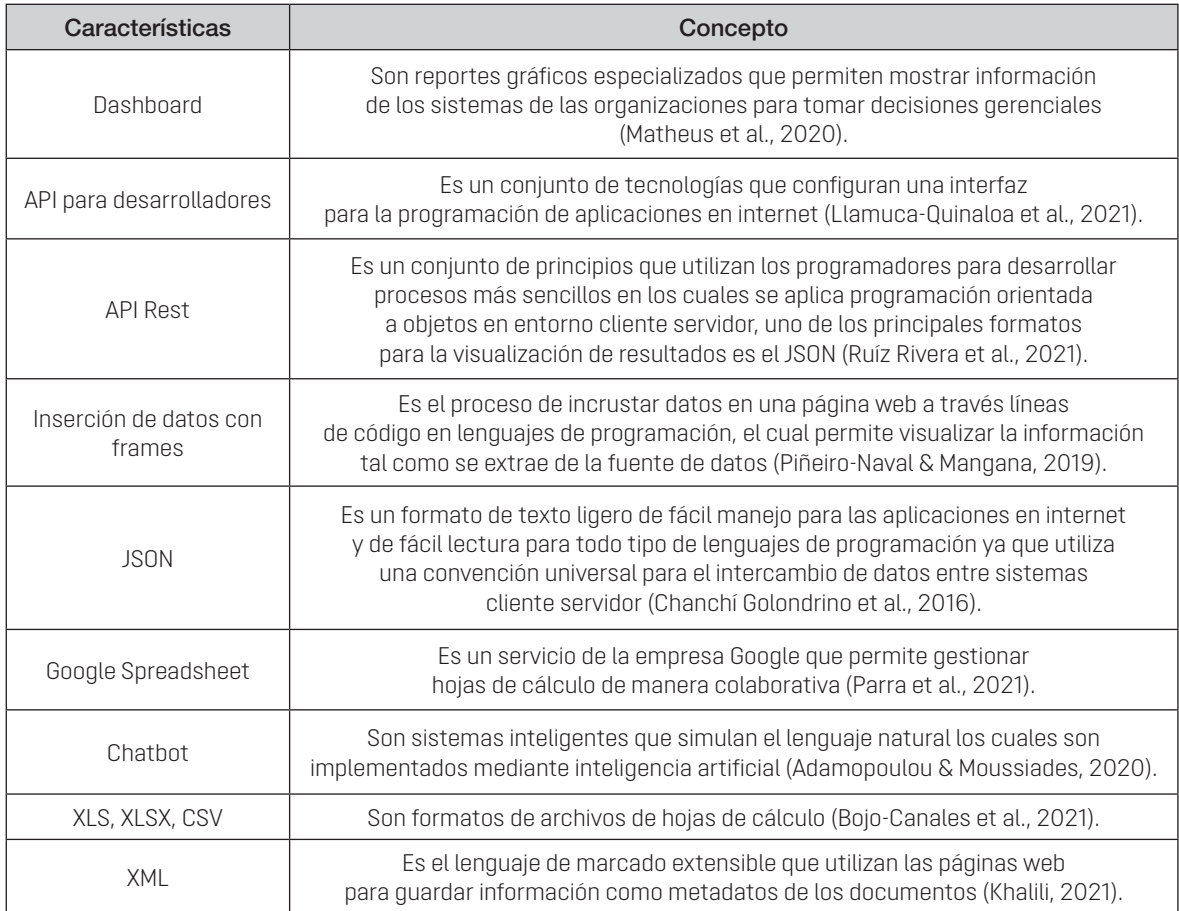

# **4. Resultados**

Establecidos los conceptos se muestran las características de los portales de datos abiertos en los gobiernos regionales y gobiernos locales en el Perú de acuerdo al siguiente detalle:

|                      | Gobiernos                              |                                           |                                                                        |                                             |                                               |  |
|----------------------|----------------------------------------|-------------------------------------------|------------------------------------------------------------------------|---------------------------------------------|-----------------------------------------------|--|
| Características      | Gobierno<br>Regional de<br>La Libertad | Municipalidad<br>Metropolitana<br>de Lima | Municipalidad<br><b>Distrital de</b><br>San Martín de<br><b>Porres</b> | Municipalidad<br>Distrital de<br>San Isidro | Municipali-<br>dad Distrital<br>de Miraflores |  |
| Año de Actualización | 2015                                   | 2019                                      | 2018                                                                   | 2015                                        | 2019                                          |  |
| Categorías           | Algunas                                | Todas                                     | Algunas                                                                |                                             | Todas                                         |  |
| Dashboard            | No                                     | Si.                                       | No                                                                     |                                             |                                               |  |
| Filtros              | Algunos                                | Todos                                     | Algunos                                                                |                                             |                                               |  |

*Tabla 3.* Características de los portales de datos abiertos en los gobiernos regionales y locales del Perú

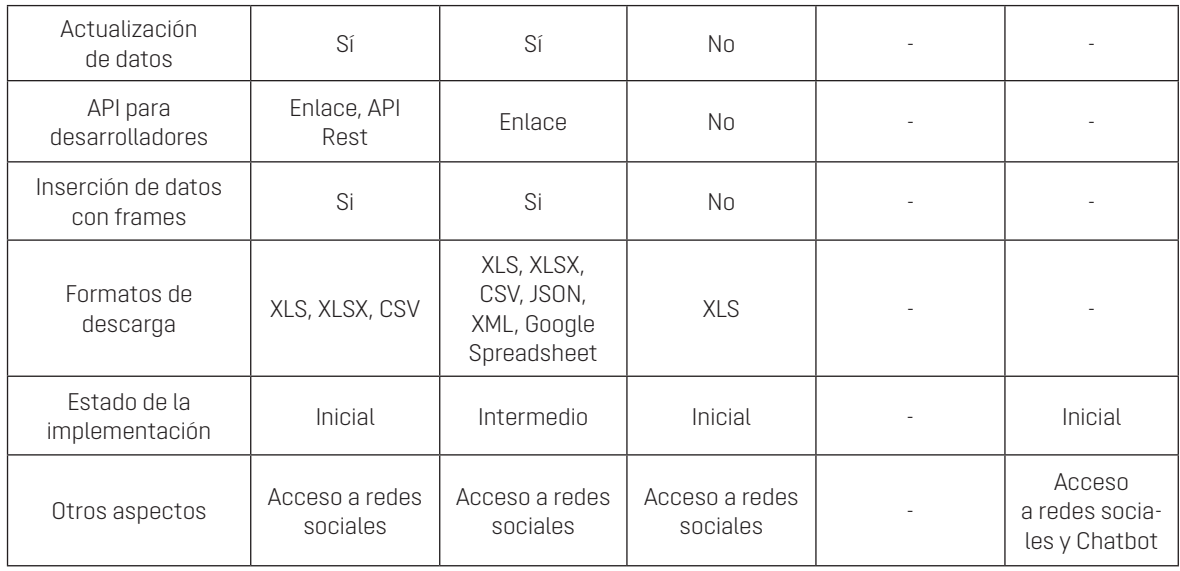

Según la tabla 3, el Gobierno Regional de La Libertad tiene un portal de datos abiertos actualizado hasta 2015, una interfaz inicial donde organiza la información por algunas de sus categorías de datos abiertos, cada categoría posee diversos filtros para acceder y para ordenar la información antes de ser descargada, cuenta con funciones como actualización de datos, API para desarrolladores, inserción de datos, descarga de datos en formatos como XLS, XLSX y CSV, además, de una sección para desarrolladores a través de API Rest en formato JSON y una implementación de datos abiertos de nivel inicial y acceso a redes sociales.

Para el caso de la Municipalidad Metropolitana de Lima, posee un portal de datos abiertos actualizado hasta 2019, una interfaz inicial donde organiza la información por todas sus categorías, cada categoría cuenta con un cuadro de mando de gestión del contenido denominado 'dashboard', este contiene diversos filtros para acceder y para ordenar la información antes de ser descargada, además, tiene funciones como actualización de datos, API para desarrolladores, inserción de datos, descarga de datos en formatos como XLS, XLSX, CSV, JSON, XML y compatibilidad con Google Spreadsheet, cabe mencionar, que posee una implementación de datos abiertos de nivel intermedio y acceso a redes sociales.

Para el caso de la Municipalidad Distrital de San Martín de Porres, posee un portal de datos abiertos actualizado hasta 2018, una interfaz inicial donde organiza la información por algunas de sus categorías de datos abiertos, algunas categorías tienen algunos filtros para acceder y para ordenar la data antes de ser descargada, la actualización de datos es tardía, descarga de datos en formato XLS, goza de una implementación de datos abiertos de nivel inicial y acceso a redes sociales. Para el caso de la Municipalidad Distrital de San Isidro, posee una interfaz inicial de descripción general del portal de datos abiertos, sin embargo, el enlace de la dirección de internet para la visualización de sus categorías no se encuentra disponible, por lo que no se puede determinar el estado actual del mismo.

Finalmente, la Municipalidad Distrital de Miraflores, cuenta con un portal de datos abiertos actualizado hasta 2019, posee una interfaz inicial donde organiza la información por todas sus categorías de datos abiertos, sin embargo, estas categorías son direccionadas al portal de datos abiertos del Gobierno del Perú (Plataforma Nacional de Datos Abiertos, 2018), los cuales cumplen las ocho categorías, además tiene una implementación de datos abiertos de nivel inicial, acceso a redes sociales y acceso a un Chatbot para orientación al ciudadano sobre el uso de datos abiertos.

Para mostrar mejores resultados con respecto a las categorías implementadas se han agrupado en la tabla 4 de acuerdo al siguiente detalle:

|                                                                                               | Gobiernos                              |                                                  |                                                              |  |
|-----------------------------------------------------------------------------------------------|----------------------------------------|--------------------------------------------------|--------------------------------------------------------------|--|
| Categorías                                                                                    | Gobierno<br>Regional de<br>La Libertad | <b>Municipalidad</b><br>Metropolitana<br>de Lima | <b>Municipalidad</b><br>Distrital de San<br>Martín de Porres |  |
| Gestión municipal / Administración<br>tributaria / Fiscalización y Control                    | X                                      | X                                                | X                                                            |  |
| Educación y Deportes / Cultura y Recreación                                                   | X                                      | X                                                | X                                                            |  |
| Defensa Civil / Seguridad ciudadana                                                           |                                        | X                                                |                                                              |  |
| Desarrollo económico / Turismo / Ambiente                                                     | X                                      | X                                                | X                                                            |  |
| Movilidad y Transporte                                                                        | X                                      | X                                                |                                                              |  |
| Proyectos de inversión pública y privada                                                      | X                                      | X                                                |                                                              |  |
| Salud / COVID - 19                                                                            | X                                      | X                                                |                                                              |  |
| Desarrollo social / Mujer e igualdad /<br>Participación ciudadana / Comunicación              | X                                      | X                                                | X                                                            |  |
| Planificación e Infraestructura urbana<br>y vivienda / Catastro / Administración inmobiliaria | X                                      | X                                                |                                                              |  |

**Tabla 4.** Categorías implementadas en los portales de datos abiertos en los gobiernos regionales y locales del Perú

Según la tabla 4, la Municipalidad Metropolitana es la que posee más categorías implementadas en su portal de datos abiertos, a pesar de del poco tiempo que lleva la implementación de su portal de datos abiertos, el Gobierno Regional de La Libertad posee casi todas las categorías implementadas a excepción de la categoría de Defensa Civil / Seguridad Ciudadana, finalmente, la Municipalidad Distrital de San Martín de Porres solo tiene implementado las categorías de Gestión municipal / Administración tributaria / Fiscalización y Control, Educación y Deportes / Cultura y Recreación, Desarrollo económico / Turismo / Ambiente y Desarrollo social / Mujer ei / Participación ciudadana / Comunicación.

Por otra parte, se realiza el análisis del estado actual de las cinco dimensiones del gobierno abierto en el Perú en el año 2020, de acuerdo al siguiente detalle:

*Tabla 5.* Cumplimiento del principio de transparencia del gobierno abierto en 2020

|                      | Número de portales<br>de transparencia | Número total<br>de gobiernos | % de Cumplimiento |
|----------------------|----------------------------------------|------------------------------|-------------------|
| Gobiernos regionales | 25                                     | 25                           | $100\%$           |
| Gobiernos locales    | 707                                    | 1893                         | 37.35 %           |
| Total                | 732                                    | 918                          | 38.16 %           |

Fuente: Instituto Nacional de Estadística e Informática.

Según la tabla 4, hasta el año 2020 existían 707 gobiernos locales (Tafur-Puerta, 2022) y 25 gobiernos regionales haciendo un total de 732 gobiernos que posee un portal de transparencia (INEI, 2020), el número de gobiernos regionales es de 25 y el número de gobiernos locales es de 1893, haciendo un total de 1917 gobiernos, finalmente, el porcentaje de cumplimiento del principio de transparencia en los gobiernos regionales es de 100 %, a nivel de gobiernos locales es del 37.35 % y a nivel de ambos, es del 38.16 %.

|                      | Número de portales<br>de datos abiertos | Número total<br>de gobiernos | % de Cumplimiento |
|----------------------|-----------------------------------------|------------------------------|-------------------|
| Gobiernos regionales |                                         | 25                           | 4%                |
| Gobiernos locales    |                                         | 1893                         | 0.21%             |
| Total                |                                         | 1918                         | በ.26%             |

*Tabla 6.* Cumplimiento del principio de datos abiertos del gobierno abierto en 2020

Fuente: Instituto Nacional de Estadística e Informática.

Según la tabla 6, 1 gobierno regional posee un portal de datos abiertos frente al total de 25 gobiernos regionales, esto hace un total de 4 % del cumplimiento del principio de datos abiertos a este nivel de gobierno, luego, cuatro gobiernos locales poseen un portal de datos abiertos frente al total de 1893 gobiernos locales, esto hace un total de 0.21 % del cumplimiento del principio de datos abiertos a este nivel de gobierno, finalmente, existe un total de cinco gobiernos regional y locales que poseen un portal de datos abiertos frente un total de 1918 de gobiernos regionales y locales, esto hace un total del 0.26 % de cumplimiento del principio de datos abiertos en el Perú.

|                              | Número de solicitudes<br>atendidas | Número de solicitudes<br>recibidas | $%$ de<br>cumplimiento |
|------------------------------|------------------------------------|------------------------------------|------------------------|
| Poder Ejecutivo              | 109 435                            | 110 382                            | 99.14 %                |
| Gobiernos Regionales         | 7707                               | 8 2 0 4                            | 93.94 %                |
| Municipalidades Provinciales | 10 585                             | 12 223                             | 86.60 %                |
| Municipalidades Distritales  | 19829                              | 21401                              | 92.65%                 |
| Total                        | 147 556                            | 152 210                            | 96.94%                 |

*Tabla 7.* Cumplimiento del principio de participación del gobierno abierto en 2020

Fuente: Ministerio de Justicia y Derechos Humanos*.*

Según la tabla 7, hasta el año 2020 existían, a nivel del poder Ejecutivo, 109 435 solicitudes atendidas de acceso a la información pública, a nivel de gobierno regional, 7707 solicitudes atendidas, a nivel de municipalidades provinciales, 10 585 solicitudes atendidas y a nivel de municipalidades distritales, 19 829, haciendo un total de 147 556 solicitudes atendidas de acceso a la información pública, de un total de 152 210 solicitudes recibidas, esto representa un 96.94 % de cumplimiento (Autoridad Nacional de Transparencia y Acceso a la Información Pública, 2020).

Sobre el principio de colaboración, debido a que los datos abiertos se encuentran en la etapa inicial de su implementación, no se encontraron estudios que refieran la participación de la ciudadanía en la co-creación de servicios públicos digitales y abiertos (Khayyat y Bannister, 2017), por lo que no es posible determina su nivel de cumplimiento.

Sobre el principio del uso de tecnologías de información y comunicaciones, el gobierno del Perú posee la Ley de Gobierno Digital que establece la instalación e implementación del Comité de Gobierno Digital en todas las entidades del Estado, desde la implementación del Gobierno Electrónico, la entidades han sido dotadas de tecnologías de información y comunicaciones que conforma la arquitectura tecnológica inicial para la transformación digital de la Administración Pública Peruana (Decreto de Urgencia n.° 006-2020, 2020; Decreto de Urgencia n.° 007-2020, 2020; Decreto Legislativo n.° 1412, 2018), hasta el momento no es posible identificar cuantos comités de gobierno digital existen en todas las entidades del Estado peruano por lo que no es posible determinar su nivel de cumplimiento.

Por otra parte, el Estado peruano se encuentra al nivel de Colombia en la implementación de datos abiertos, además, el Perú hace referencia a las dos dimensiones establecidas en el estado de la cuestión, como son la dimensión interna-externa y la dimensión proceso-producto, con las últimas normas emitidas por la presidencia del Consejo de Ministros del Perú se espera avanzar hacia ecosistemas de datos abiertos emergentes como es el caso de Armenia, Azerbaijan, Bielorrusia, Georgia, Moldovia y Ucrania, donde existen mayor implementación de políticas públicas y participación ciudadana organizada.

#### **4. Conclusiones y recomendaciones**

Se determinó que el estado actual de los portales de datos abiertos en los gobiernos regionales y locales está compuesto de la siguiente manera: un gobierno regional y cuatro gobiernos locales que han implementado sus portales de datos abiertos, solo la Municipalidad Metropolitana de Lima cumple con todos los principios de los datos abiertos y posee una completa implementación en todas las categorías, los cuales puedes ser accedidos en diferentes formatos y el Gobierno Regional de La Libertad, a pesar de su temprana implementación, cumple seis de estos principios.

Se determinó que el nivel de cumplimiento de las dimensiones del gobierno abierto se compone de la siguiente manera: en cuanto a la transparencia existe un 38.16 % de cumplimiento, en cuanto a los datos abiertos, existe un 0.26 % de cumplimiento con respecto a los gobiernos regionales y a los gobiernos locales, con respecto a la participación, existe un 96.94 % de cumplimiento y a propósito de la colaboración y el uso de tecnologías de información y comunicaciones no se ha podido determinar su nivel de cumplimiento.

Se determinó que el Perú se encuentra al nivel de Colombia y que con las últimas normas aprobadas por la Presidencia del Consejo de Ministros permitirán un mejor desempeño del ecosistema de los datos abiertos compuestos por las estrategias en mejoramiento de la gestión pública y la participación ciudadana, esto se debe a su reciente implementación, además, el gobierno abierto se fortalece a través de los tres niveles de gobierno con la implementación de los portales de transparencia, sin embargo, es necesario potenciar la creación de portales de datos abiertos, generando espacios para que la ciudadanía participe en la co-creación de servicios digitales y que se establezcan investigaciones para determinar el nivel de cumplimiento sobre el proceso de implementación de las tecnologías de información y comunicaciones en las entidades estatales, además, así como lo establecen Zhang y Xiao (2020) de una evaluación sobre la calidad de los portales de datos abiertos.

#### **Bibliografía**

- Adamopoulou, E., y Moussiades, L. (2020). Chatbots: History, Technology, and Applications. *Machine Learning with Applications*, *2*: 100006. https://doi.org/10.1016/J.MLWA.2020.100006
- Autoridad Nacional de Transparencia y Acceso a la Información Pública. (2020, april 6). *Solicitudes de acceso a la información tramitadas por las entidades de la Administración Pública - Informe Anual*. Informe Anual Sobre Solicitudes de Acceso a La Información Pública. https://cdn.www. gob.pe/uploads/document/file/1780523/IA 2020.pdf.pdf
- Bonina, C., y Eaton, B. (2020). Cultivating Open Government Data Platform Ecosystems Through Governance: Lessons from Buenos Aires, Mexico City and Montevideo. *Government Information Quarterly*, *37*(3): 101479. https://doi.org/10.1016/J.GIQ.2020.101479
- Bright, J., Lee, S., Margetts, H., Wang, N., y Hale, S. (2019). Explaining Download Patterns in Open Government Data: Citizen Participation or Private Enterprise? *International Journal of Electronic Governance*, *11*(2): 217-234. https://doi.org/10.1504/IJEG.2019.101499
- Cahlikova, T., & Mabillard, V. (2019). Open Data and Transparency: Opportunities and Challenges in the Swiss Context. *Public Performance & Management Review*, *43*(3): 662-686. https://doi.org/10 .1080/15309576.2019.1657914
- Cantador, I., Cortés-Cediel, M. E., y Fernández, M. (2020). Exploiting Open Data to Analyze Discussion and Controversy in Online Citizen Participation. *Information Processing & Management*, *57*(5): 102301. https://doi.org/10.1016/J.IPM.2020.102301
- Chanchí Golondrino, G. E., Arciniegas Herrera, J. L., y Campo Muñoz, W. Y. (2016). Construcción y evaluación de servicios interactivos en entornos de TVDi. *Ingeniería*, *21*(1): 63-82. https://doi. org/10.14483/UDISTRITAL.JOUR.REVING.2016.1.A05
- Cingolani, L. (2021). The Survival of Open Government Platforms: Empirical Insights from a Global Sample. *Government Information Quarterly*, *38*(1): 101522. https://doi.org/10.1016/J.GIQ.2020.101522
- D´Agostino, M., Marti, M., Mejía, F., De Cosio, G., y Faba, G. (2018). Estrategia para la gobernanza de datos abiertos de salud: un cambio de paradigma en los sistemas de información. *Revista Panamericana de Salud Pública*, *41*, e27. https://doi.org/10.26633/RPSP.2017.27
- De Blasio, E., y Selva, D. (2018). Implementing Open Government: A >Qualitative Comparative Analysis of Digital platforms in France, Italy and United Kingdom. *Quality & Quantity 2018 53:2*, *53*(2)… 871- 896. https://doi.org/10.1007/S11135-018-0793-7
- de Juana-Espinosa, S., y Luján-Mora, S. (2019). Open Government Data Portals in the European Union: Considerations, Development, and Expectations. *Technological Forecasting and Social Change*, *149*, 119769. https://doi.org/10.1016/J.TECHFORE.2019.119769
- de Juana-Espinosa, S., y Luján-Mora, S. (2020). Open Government Data Portals in the European Union: A dataset from 2015 to 2017. *Data in Brief*, *29*. https://doi.org/10.1016/J.DIB.2020.105156
- Decreto de Urgencia N° 006-2020. (2020, January 20). *Diario Oficial El Peruano*. Diario Oficial El Peruano. https://www.gob.pe/institucion/pcm/normas-legales/395320-006-2020
- Decreto de Urgencia n.° 007-2020. (2020, January 9). *Diario Oficial El Peruano*. https://www.gob.pe/institucion/pcm/normas-legales/395322-007-2020
- Decreto Legislativo N° 1412. (2018, September 13). *Diario Oficial El Peruano*. https://www.gob.pe/institucion/pcm/normas-legales/289706-1412
- Denis, J., y Goëta, S. (2017). Rawification and the CarefulGeneration of Open Government data: *Https://Doi. Org/10.1177/0306312717712473*, *47*(5): 604–629. https://doi.org/10.1177/0306312717712473
- Estermann, B. (2018). Development paths towards open government an empirical analysis among heritage institutions. *Government Information Quarterly*, *35*(4): 599–612. https://doi.org/10.1016/J. GIQ.2018.10.005
- Gagliardi, D., Schina, L., Sarcinella, M. L., Mangialardi, G., Niglia, F., y Corallo, A. (2017). Information and communication technologies and public participation: interactive maps and value added for citizens. *Government Information Quarterly*, *34*(1): 153-166. https://doi.org/10.1016/J.GIQ.2016.09.002
- García Lozano, M., Brynielsson, J., Franke, U., Rosell, M., Tjörnhammar, E., Varga, S., y Vlassov, V. (2020). Veracity assessment of online data. *Decision Support Systems*, *129*, 113132. https://doi. org/10.1016/J.DSS.2019.113132
- Gil-Garcia, J. R., Gasco-Hernandez, M., y Pardo, T. A. (2020). Beyond Transparency, Participation, and Collaboration? A Reflection on the Dimensions of Open Government. *Https://Doi.Org/10.1080/1530 9576.2020.1734726*, *43*(3): 483-502. https://doi.org/10.1080/15309576.2020.1734726
- Gonzálvez-Gallego, N., Nieto-Torrejón, L., y Pérez-Cárceles, M. C. (2021). Una medida global de gobierno abierto para la OCDE. Recomendaciones para España. *El Trimestre Económico*, *88*(349): 219- 245. https://doi.org/10.20430/ETE.V88I349.907
- Grandinetti, R., & Miller, E. (2020). Tendencias y Prácticas: Políticas de Gobierno Abierto a nivel municipal en Argentina. *Revista Iberoamericana de Estudios Municipales*, *21*, 89–112. https://doi. org/10.32457/RIEM.VI21.306
- Instituto Nacional de Estadística e Informática. (2020, March 15). *Portales de transparencia implementados*. Registro Nacional de Munucipalidades. http://iinei.inei.gob.pe/iinei/srienaho/descarga/ DBF/730-Modulo1588.zip
- Jarke, J. (2019). Open government for all? Co-creating digital public services for older adults through data walks. *Online Information Review*, *43*(6): 1003-1020. https://doi.org/10.1108/OIR-02-2018-0059
- Kassen, M. (2018). Adopting and managing open data: Stakeholder perspectives, challenges and policy recommendations. *Aslib Journal of Information Management*, *70*(5). 518-537. https://doi. org/10.1108/AJIM-11-2017-0250
- Kassen, M. (2019). Open data and e-government–related or competing ecosystems: a paradox of open government and promise of civic engagement in Estonia\*. *Information Technology for Development*, *25*(3): 552-578. https://doi.org/10.1080/02681102.2017.1412289
- Khalili, A. (2021). An XML-based approach for geo-semantic data exchange from BIM to VR applications. *Automation in Construction*, 121: 103425. https://doi.org/10.1016/J.AUTCON.2020.103425
- Khayyat, M., y Bannister, F. (2017). Towards a model for facilitating and enabling co-creation using open government data. *Information Polity*, *22*(4), 211–231. https://doi.org/10.3233/IP-170406
- Khurshid, M. M., Zakaria, N. H., Rashid, A., Ahmad, M. N., Arfeen, M. I., y Shehzad, H. M. F. (2020). Modeling of Open Government Data for Public Sector Organizations Using the Potential Theories and Determinants-A Systematic Review. *Informatics 2020, Vol. 7, Page 24*, *7*(3): 24. https://doi. org/10.3390/INFORMATICS7030024
- Lassinantti, J., Ståhlbröst, A., & Runardotter, M. (2019). Relevant social groups for open data use and engagement. *Government Information Quarterly*, *36*(1), 98-111. https://doi.org/10.1016/J. GIQ.2018.11.001
- Llamuca-Quinaloa, J., Vera-Vincent, Y., y Tapia-Cerda, V. (2021). Análisis comparativo para medir la eficiencia de desempeño entre una aplicación web tradicional y una aplicación web progresiva. *TecnoLógicas*, *24*(51), 164-185. https://doi.org/10.22430/22565337.1892
- Lourenço, R. P., Piotrowski, S., y Ingrams, A. (2017). Open data driven public accountability. *Transforming Government: People, Process and Policy*, *11*(1): 42-57. https://doi.org/10.1108/TG-12-2015-0050
- Máchová, R., y Lnénicka, M. (2017). Evaluating the Quality of Open Data Portals on the National Level. *Journal of Theoretical and Applied Electronic Commerce Research*, *12*(1), 21–41. https://doi. org/10.4067/S0718-18762017000100003
- Marczak, P., & Sieber, R. (2018). Linking legislative openness to open data in Canada. *The Canadian Geographer / Le Géographe Canadien*, *62*(2): 106-119. https://doi.org/10.1111/CAG.12408
- Matheus, R., y Janssen, M. (2019). A Systematic Literature Study to Unravel Transparency Enabled by Open Government Data: The Window Theory. *Public Performance & Management Review*, *43*(3): 503-534. https://doi.org/10.1080/15309576.2019.1691025
- Matheus, R., Janssen, M., y Janowski, T. (2021). Design principles for creating digital transparency in government. *Government Information Quarterly*, *38*(1): 101550. https://doi.org/10.1016/J.GIQ. 2020.101550
- Matheus, R., Janssen, M., y Maheshwari, D. (2020). Data science empowering the public: Data-driven dashboards for transparent and accountable decision-making in smart cities. *Government Information Quarterly*, *37*(3): 101284. https://doi.org/10.1016/J.GIQ.2018.01.006
- Mergel, I., Kleibrink, A., y Sörvik, J. (2018). Open data outcomes: U.S. cities between product and process innovation. *Government Information Quarterly*, *35*(4): 622-632. https://doi.org/10.1016/j.giq. 2018.09.004
- Moon, M. J. (2019). Shifting from Old Open Government to New Open Government: Four Critical Dimensions and Case Illustrations. *Https://Doi.Org/10.1080/15309576.2019.1691024*, *43*(3): 535-559. https://doi.org/10.1080/15309576.2019.1691024
- Okamoto, K. (2016). Introducing Open Government Data. *The Reference Librarian*, *58*(2): 111-123. https:// doi.org/10.1080/02763877.2016.1199005
- Parra, F., Jacobs, A., y Trevino, L. L. (2021). Shippy Express: Augmenting accounting education with Google Sheets. *Journal of Accounting Education*, *56*: 100740. https://doi.org/10.1016/J.JACCE-DU.2021.100740
- Piñeiro-Naval, V., y Mangana, R. (2019). La presencia del framing en los artículos publicados en revistas hispanoamericanas de comunicación indexadas en Scopus. *Palabra Clave*, *22*(1): 117-142. https://doi.org/10.5294/PACLA.2019.22.1.6
- Pinho De Oliveira, M. F. (2020). Gobierno Abierto y Participación Ciudadana. Algunas normas necesarias en Venezuela. *Derecho Global. Estudios Sobre Derecho y Justicia*, *5*(15): 63-88. https://doi. org/10.32870/DGEDJ.V5I15.255
- Plataforma Nacional de Datos Abiertos, G. del P. (2018). *Plataforma Nacional de Datos Abiertos*. https:// www.datosabiertos.gob.pe/
- Purwanto, A., Zuiderwijk, A., y Janssen, M. (2020). Citizen engagement with open government data: Lessons learned from Indonesia's presidential election. *Transforming Government: People, Process and Policy*, *14*(1): 1-30. https://doi.org/10.1108/TG-06-2019-0051
- Rodríguez-Cruz, Y. (2020). La dimensión informacional de la Administración Pública para la Gobernanza y el gobierno "electrónico" y "abierto." *Alcance*, *9*(22): 95-125. https://doi.org/10.5281/zenodo.4535751
- Royo-Montañés, S., y Benítez-Gómez, A. (2019). Open data portals. Methodology of analysis and application to spanish municipalities. *Profesional de La Informacion*, *28*(6). https://doi.org/10.3145/ epi.2019.nov.09
- Ruijer, E., Grimmelikhuijsen, S., y Meijer, A. (2017). Open data for democracy: Developing a theoretical framework for open data use. *Government Information Quarterly*, *34*(1): 45-52. https://doi. org/10.1016/J.GIQ.2017.01.001
- Ruiz-Cueva, J., Pinedo-Tuanama, L., Barbarán-Mozo, P., y Pretell-Paredes, L. (2022). Gestión del Gobierno Abierto y uso del portal de transparencia en una universidad pública peruana. *Enfoque UTE*, *13*(1): 73-81. https://doi.org/10.29019/ENFOQUEUTE.799
- Ruíz Rivera, M. E., Torres Dávila, G., y Ruíz Lizama, E. (2021). Diseño y desarrollo de un aplicativo móvil educativo para optimizar la comunicación e interacción entre los miembros de las instituciones educativas en tiempo real. *Industrial Data*, *24*(1): 277-307. https://doi.org/10.15381/IDATA. V24I1.19421
- Safarov, I. (2018). Institutional Dimensions of Open Government Data Implementation: Evidence from the Netherlands, Sweden, and the UK. *Https://Doi.Org/10.1080/15309576.2018.1438296*, *42*(2): 305-328. https://doi.org/10.1080/15309576.2018.1438296
- Safarov, I. (2020). Institutional Dimensions of Open Government Data Implementation: Evidence from Transition Countries. *Public Performance & Management Review*, *43*(6), 1359–1389. https:// doi.org/10.1080/15309576.2020.1805336
- Said-Hung, E., Cobos, J. V., y Borbón, A. C. (2019). Conocimiento y uso del open data en Colombia. *Andamios, Revista de Investigación Social*, *16*(39): 329–351. https://andamios.uacm.edu.mx/index. php/andamios/article/view/686
- Saxena, S. (2018). Asymmetric Open Government Data (OGD) framework in India. *Digital Policy, Regulation and Governance*, *20*(5): 434-448. https://doi.org/10.1108/DPRG-11-2017-0059
- Saxena, S., y Janssen, M. (2017). Examining open government data (OGD) usage in India through UTAUT framework. *Foresight*, *19*(4): 421-436. https://doi.org/10.1108/FS-02-2017-0003
- Saxena, S., y Muhammad, I. (2018). Barriers to use open government data in private sector and NGOs in Pakistan. *Information Discovery and Delivery*, *46*(1): 67-75. https://doi.org/10.1108/IDD-05- 2017-0049
- Styrin, E., Luna-Reyes, L. F., y Harrison, T. M. (2017). Open data ecosystems: An international comparison. *Transforming Government: People, Process and Policy*, *11*(1): 132-156. https://doi.org/10.1108/ TG-01-2017-0006
- Tafur-Puerta, J. (2022). El derecho del acceso a la información, transparencia de la gestión pública y datos abiertos en los gobiernos locales del Perú. *Revista Científica de Sistemas e Informática*, *2*(1): e274–e274. https://doi.org/10.51252/RCSI.V2I1.274
- Tai, K. T. (2021). Open government research over a decade: A systematic review. *Government Information Quarterly*, *38*(2). 101566. https://doi.org/10.1016/J.GIQ.2021.101566
- Tangi, L., Janssen, M., Benedetti, M., y Noci, G. (2021). Digital government transformation: A structural equation modelling analysis of driving and impeding factors. *International Journal of Information Management*, *60*: 102356. https://doi.org/10.1016/J.IJINFOMGT.2021.102356
- Thorsby, J., Stowers, G. N. L., Wolslegel, K., & Tumbuan, E. (2017). Understanding the content and features of open data portals in American cities. *Government Information Quarterly*, *34*(1): 53-61. https://doi.org/10.1016/J.GIQ.2016.07.001
- Wang, V., y Shepherd, D. (2020). Exploring the extent of openness of open government data-A critique of open government datasets in the UK. *Government Information Quarterly*, *37*(1): 101405. https:// doi.org/10.1016/j.giq.2019.101405
- Wilson, B., y Cong, C. (2021). Beyond the supply side: Use and impact of municipal open data in the U.S. *Telematics and Informatics*, *58*: 101526. https://doi.org/10.1016/J.TELE.2020.101526
- Zhang, H., y Xiao, J. (2020). Quality assessment framework for open government data: Meta-synthesis of qualitative research, 2009-2019. *The Electronic Library*, *38*(2): 209-222. https://doi. org/10.1108/EL-06-2019-0145
- Zhenbin, Y., Kankanhalli, A., Ha, S., y Tayi, G. K. (2020). What drives public agencies to participate in open government data initiatives? an innovation resource perspective. *Information and Management*, *57*(3): 103179. https://doi.org/10.1016/j.im.2019.103179
- Zuiderwijk, A., Pirannejad, A., y Susha, I. (2021). Comparing open data benchmarks: Which metrics and methodologies determine countries' positions in the ranking lists? *Telematics and Informatics*, *62*: 101634. https://doi.org/10.1016/J.TELE.2021.101634